Universidade Federal Fluminense

ARIEL ALVES DA FONSECA

Análise Experimental do Controle de Fluxo de Mensagens na Execução Paralela de Aplicações em Grades Computacionais

> NITERÓI 2010

## **Livros Grátis**

http://www.livrosgratis.com.br

Milhares de livros grátis para download.

#### ARIEL ALVES DA FONSECA

## Análise Experimental do Controle de Fluxo de Mensagens na Execução Paralela de Aplicações em Grades Computacionais

Dissertação de Mestrado submetida ao Programa de Pós-Graduação em Computação da Universidade Federal Fluminense como requisito parcial para a obtenção do título de ou Mestre. Área de concentração: Redes de Computadores e Sistemas Distribuídos e Paralelos.

Orientador:

Vinod Rebello, PhD

Universidade Federal Fluminense

NITERÓI 2010

### Análise Experimental do Controle de Fluxo de Mensagens na Execução Paralela de Aplicações em Grades Computacionais

Ariel Alves da Fonseca

Dissertação de Mestrado submetida ao Programa de Pós-Graduação em Computação da Universidade Federal Fluminense como requisito parcial para a obtenção do título de Mestre.

Aprovada por:

Prof. Vinod Rebello / IC-UFF (Presidente)

Prof<sup>a</sup> . Maria Cristina Silva Boeres / IC-UFF

Prof. Felipe Maia Galvão França / COPPE-UFRJ

Niterói, abril de 2010.

Para meu pais, meus irmãos e orientador pela apoio nos momentos mais difíceis.

## Agradecimentos

Foram várias pessoas que de forma direta ou indireta contribuíram para a realização do meu sonho de fazer um mestrado. Por isso, não poderia esquecê-las nesse momento, inicialmente gostaria de agradecer a Deus por me permitir chegar até aqui. Na sequência aos meus pais e irmãos por sempre me apoiar. Tenho um agradecimento especial ao meu orientador pelas contribuições e dicas que foram importantes para a realização desta dissertação. Gostaria também agradecer ao Alexandre, Aline e Jacques que foram fundamentais para a conclusão deste trabalho.

### Resumo

A utilização de grades computacionais para a execução de aplicações paralela é cada vez mais empregada para oferecer um alto poder computacional a um baixo custo. Porém, como os ambientes grades possuem natureza heterogênea, dinâmica, compartilhada e distribuída, adaptar as aplicações para a execução nesse tipo de ambiente de forma a obter um bom desempenho não é uma tarefa simples. Administrar a utilização da rede de comunicação, evitando a ocorrência de congestionamento de mensagens e permitindo uma eficiente utilização da capacidade de processamento e armazenamento oferecida por uma grade, é um desafio ainda maior quando esses recursos cujas características variam são utilizados por pesquisadores que não possuem o conhecimento e nem a habilidade para gerenciar ambientes computacionais complexos.

Uma abordagem já utilizada é adotar um sistema de gerência de aplicações, como por exemplo, o SGA EasyGrid, que esconda do usuário as diculdades existentes na utilização de uma grade computacional, permitindo que aplicações paralelas possam utilizar as grades computacionais sem grandes esforços. Esse nível de gerenciamento normalmente é capaz de criar aplicações que sejam auto-gerenciáveis, ajustando-se às mudanças que ocorram no ambiente e fornecendo funcionalidades como auto-escalonamento e auto-recuperação de falhas. Entretanto, uma importante atribuição para a gerência da execução de uma aplicação paralela é administrar não só os recursos computacionais, mas também os recursos de comunicação e de armazenamento eficientemente com um mínimo de impacto adverso na execução da aplicação.

Nessa dissertação será estudado o problema de congestionamento da rede de comunicação ocasionado pela troca excessiva de mensagens durante a execução e gerência da aplicação. Será proposta uma nova camada dentro o gerenciador de aplicação SGA Easy-Grid, permitindo a execução das aplicações autônomas MPI de grande escala sem o risco de congestionamento de mensagens, além de falhar a execução devido a falta de memória para guardar os dados da aplicação.

### Abstract

Grid Computing is now extensively being adopted to provide high computational power at low cost for parallel applications. As computational grids are in essence heterogeneous, dynamic, shared and distributed environments, developing grid enabled applications is extremely complex. The difficulty of managing network communication to avoid message congestion and allow the efficient use of the processing power and storage being offered, is even more acute for non-expert users given their lack of familiarity with the intricacies and complexities of computational grids.

A promising approach already being used to address these issues is the creation of autonomic applications through the adoption of Application Management Systems (AMS) that hide from the programmer and user the difficulties related to the grid computing. thus allowing parallel applications to execute efficiently on the grid without much effort. These grid systems generally offer functionalities such as self scheduling and tolerance to resource failures. However, an important aspect of controlling the execution of an application is managing not only processing resources but also communication and storage efficiently with minimal impact on performance. This dissertation focuses on the problem of managing network congestion caused by excessive communication message exchange during the execution of autonomic applications. This work proposes a new layer within the EasyGrid AMS to allow the execution of large scale MPI autonomic applications without the risk of message congestion or even execution failure due to a lack of memory space for the application.

## Palavras-chave

- 1. Grades Computacionais
- 2. Controle do Fluxo de Mensagem
- 3. Gerenciamento de Memória da Aplicação
- 4. Aplicação MPI

## Glossário

- AMS : Application Management System
- BoT : Bag of Tasks
- GAD : Grafo Acíclico Direcionado
- GM : Global Manager
- HM : Host Manager
- SGA : Sistema Gerenciador de Aplicações
- SM : Site Manager

## Sumário

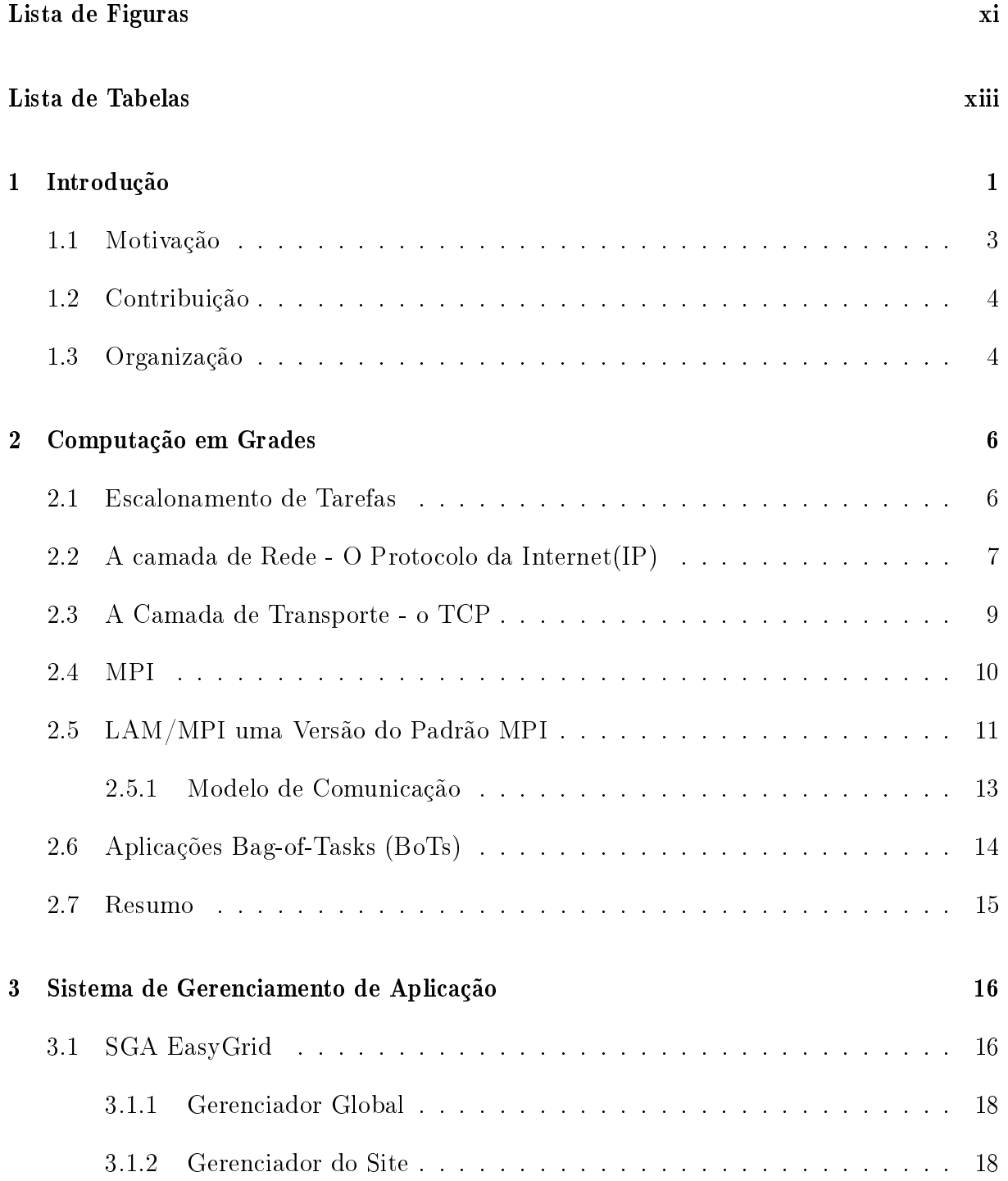

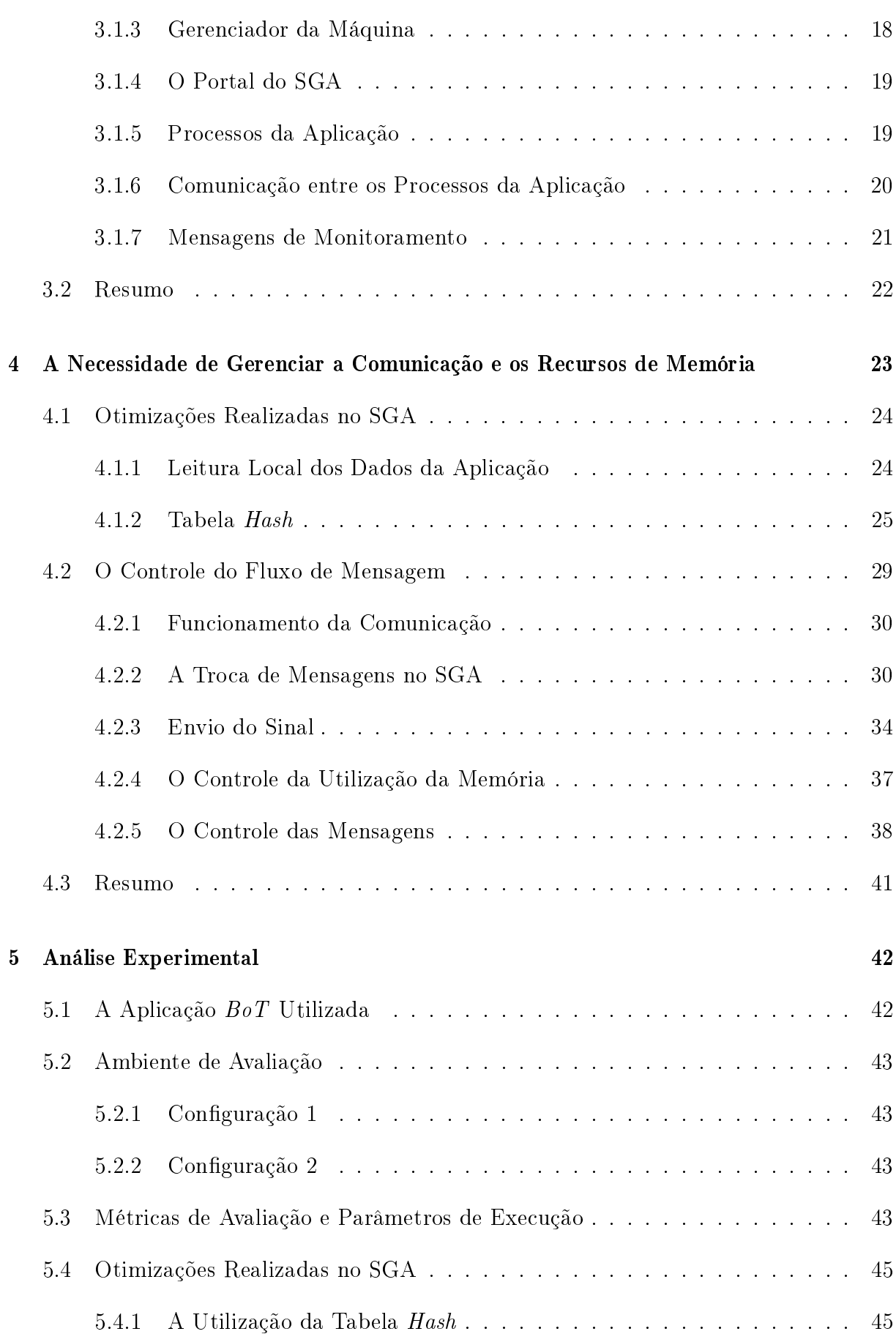

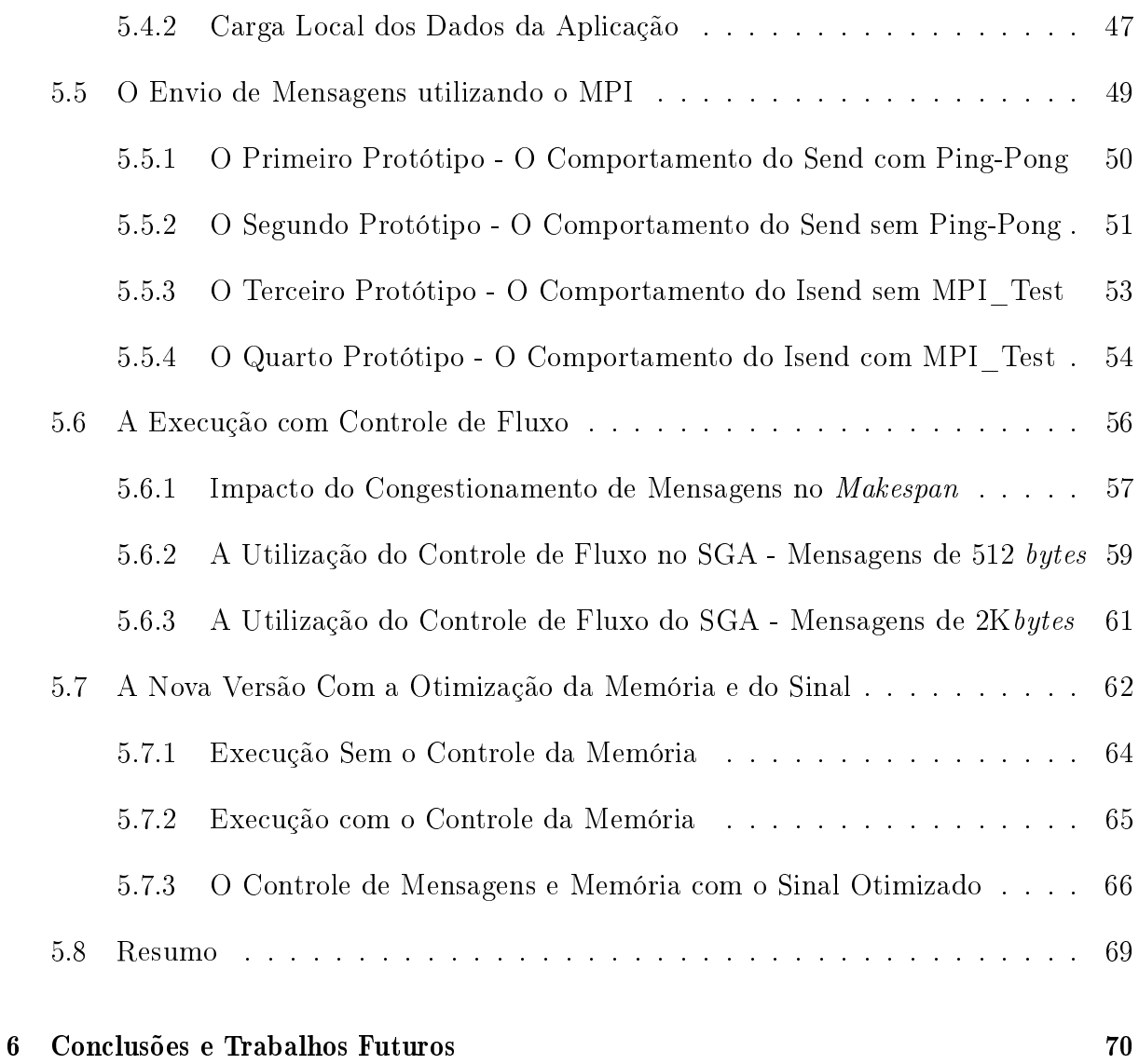

#### Referências 73

# Lista de Figuras

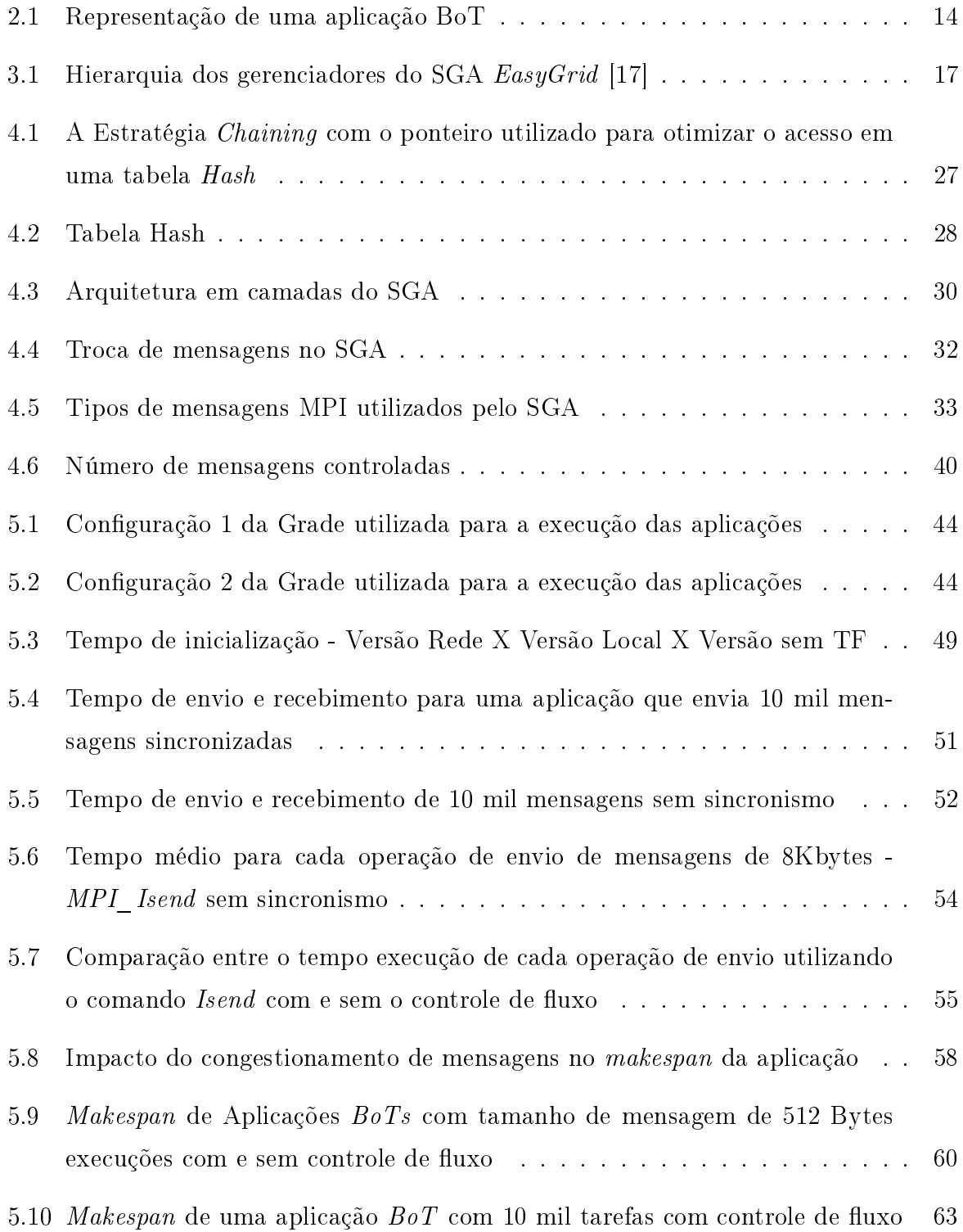

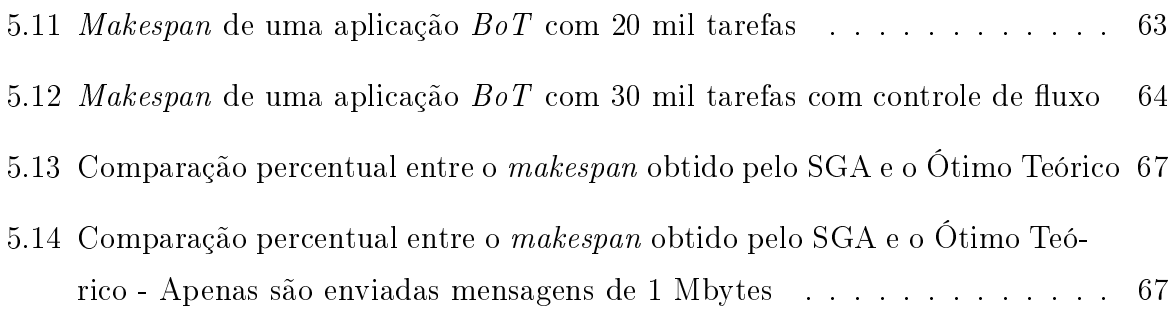

## Lista de Tabelas

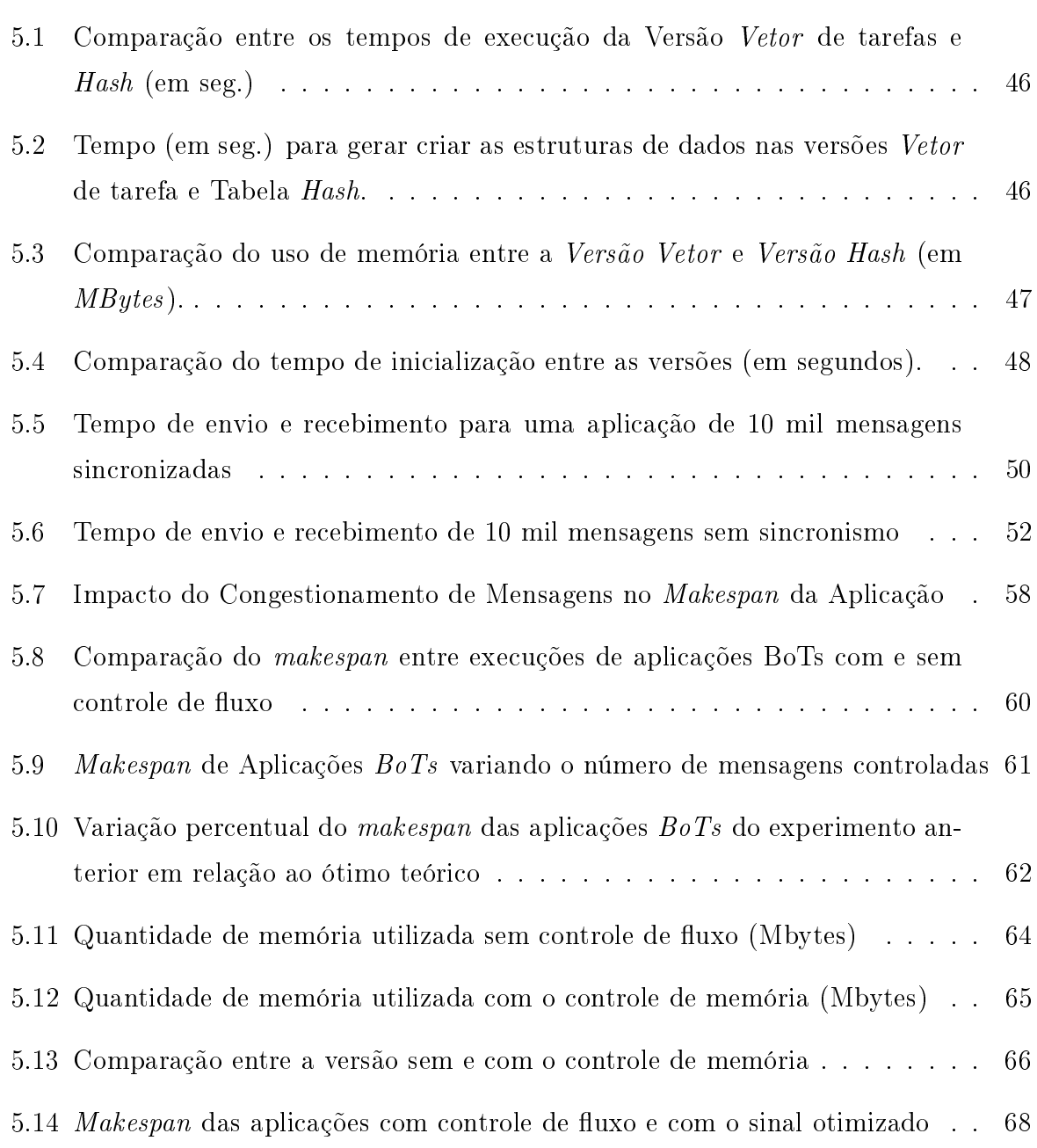

## Capítulo 1

### Introdução

A crescente necessidade da sociedade em utilizar computadores [26], coloca a computação em posição de destaque no cenário mundial. Os avanços tecnológicos têm permitido o aumento da capacidade de processamento e armazenamento. No entanto, a quantidade de problemas complexos que são tratados pela comunidade cientíca também cresce, exigindo um demanda computacional que pode não ser disponibilizada por uma única máquina de uma maneira fácil ou trivial.

Nos últimos anos, graças aos avanços tecnológicos do poder computacional dos computadores pessoais, a redução dos gastos na produção dos microprocessadores e a redução da latência em redes, surgiu-se como um novo desafio o estudo de formas de utilização de recursos de processamento de menor capacidade que estejam conectados através de uma rede de computadores.

A utilização de supercomputadores é a alternativa mais simples para a obtenção de um alto desempenho, mas o investimento necessário para a compra desse tipo de hardware pode inviabilizar essa possibilidade. Além disso, alguns supercomputadores requerem do desenvolvedor um conhecimento específico da arquitetura do sistema paralelo onde será executada a aplicação.

A utilização de sistemas distribuídos e computação paralela surgiu como uma solução de menor custo para a aquisição e manutenção de máquinas paralelas [18]. Com a computação em cluster [7] os pesquisadores tiveram acesso a recursos computacionais de pequeno e médio porte a um custo acessível. Os clusters costumam ser construídos através da interligação de computadores homogêneos e dedicados. Por isso, aumentar a capacidade computacional de um cluster pode não ser uma tarefa simples, pois esses sistemas são compostos de recursos homogêneos e como a evolução dos computadores é constante, dicilmente alguns meses após a montagem de um cluster, será possível obter o mesmo hardware adquirido no momento de sua criação. A compra de um novo cluster é a estratégia mais utilizada para a evolução desse tipo de sistema, mas tem como grande inconveniente, a perda do investimento feito no cluster que será substituído.

Na tentativa de retirar proveito de múltiplos *clusters* em conjunto as grades computacionais [23] surgiram, que diferentemente dos clusters, os recursos são heterogêneos e não necessariamente dedicados. Devido a natureza dinâmica de uma grade, o gerenciamento de uma aplicação neste ambiente costuma ser mais difícil do que em um cluster. Vários fatores precisam ser avaliados durante a execução da aplicação para uma utilização eficiente dos recursos de uma grade, como por exemplo:

- Controlar os recursos disponíveis Não existe qualquer restrição que obrigue os recursos integrantes de uma grade a estarem sempre disponíveis para a execução dentro dessa grade. Uma falha no momento da execução paralela, por exemplo, poderia forçar a aplicação a rever todo a escalonamento das tarefas e re-executar toda a aplicação [14].
- O escalonamento das tarefas Como as máquinas não são dedicadas, um escalonamento obtido estaticamente provavelmente não seria uma boa opção para a execução da aplicação, caso os recursos da grade começassem a ser compartilhados por outras aplicações.
- O tempo e a banda de comunicação pertencentes a uma mesma grade podem variar durante a execução, aumentando o tempo de envio das tarefas além do previsto estaticamente.

Para simplicar o desenvolvimento de aplicações para grades os pesquisadores têm gasto esforços na criação de uma camada de software, que tenta esconder do desenvolvedor da aplicação as particularidades da grade computacional. Esse middleware, também chamado de gerenciador de aplicação, deverá ser capaz de oferecer mecanismos de tolerância a falha, escalonamento dinâmico de tarefas e balanceamento dinâmico de carga sem trazer impactos adversos no tempo de execução da aplicação do usuário. Além dos mecanismos citados nesse parágrafo, algumas aplicações podem requerer que o gerenciador da aplicação também realize um controle dos dados enviados na rede comunicação, de forma a evitar que aplicações com grande demanda de comunicação possam congestionar a rede de computadores.

Para o devido gerenciamento desse tipo de aplicação, é necessário coordenar a troca de mensagens dinamicamente evitando a ocorrência de congestionamento entre as máquinas da rede utilizada.

Nesta dissertação será proposta uma nova camada de gerenciamento da rede de comunicação que conhecerá a arquitetura da grade possibilitando ao gerenciador aceitar apenas a quantidade de trabalho que seja capaz de controlar e executar. Essa camada será fundamental para a execução eficiente de aplicações com grande número de mensagens ou quando o tamanho das mensagens enviadas são grandes. Além do controle da rede de comunicação, a utilização da memória principal foi também abordado nesse trabalho, e assim outras implementações foram realizadas com o objetivo de permitir a execução de aplicações grandes, com mais de 10 mil tarefas, e ainda obter um bom tempo de execução evitando falha na execução devido a falta de recurso de armazenamento.

#### 1.1 Motivação

O esforço requerido para reescrever o código MPI de uma aplicação e incluir ferramentas de gerência para uma execução eficiente e segura em um ambiente grades computacionais pode, algumas vezes, desencorajar a utilização desse ambiente para a execução paralela. Nesse contexto, torna-se necessária a criação de uma ferramenta que possibilite administrar a demanda da aplicação de forma eficiente e robusta sem que seja necessária qualquer alteração no código fonte da aplicação, um sistema system aware. Assim, através da incorporação de um middleware ao código fonte da aplicação, essa poderá usufruir de serviços como balanceamento dinâmico de carga, identificação de falhas e monitoramento de forma automática.

Essa camada de gerenciamento de aplicação precisará também ocultar do desenvolvedor da aplicação detalhes da arquitetura e da rede de comunicação utilizada. Para isso, o gerenciador precisar ser capaz de identificar o comportamento da aplicação para evitar que a aplicação inunde a rede de comunicação com um grande número de mensagens ou um tráfego de dados pesado, caso isso não seja necessário, garantindo que a comunicação entre as máquinas pertencentes ao ambiente paralelo funcione conforme previsto durante a execução da aplicação do usuário.

O middleware proposto em [13] [17] [40] foi utilizado como base para a incorporação de um esquema de controle do fluxo de mensagem. Esse middleware é composto por uma estrutura hierárquica, onde os gerenciadores se comunicam entre si, para controlar

as tarefas da aplicação. A utilização desse *middleware*, garante uma execução eficiente e confiável para as aplicações com menos de 10 mil tarefas. Por isso, a inclusão da nova camada de controle de fluxo de mensagens permite estender a eficiência já observada e comprovada também para as aplicações com grande número de tarefas.

#### 1.2 Contribuição

A principal contribuição deste trabalho é propor e validar um modelo de controle de fluxo de mensagens para a execução de aplicações paralelas com grande número de tarefas em *cluster* ou grades computacionais. A política de controle de fluxo proposta nessa dissertação, inclui no sistema gerenciador da aplicação uma nova camada de gerência que garantirá às aplicações Bag-of-Tasks  $BoTs$  [8, 10, 30] a execução de forma uniforme. reduzindo o risco de erros e atrasos relacionado ao congestionamentos das mensagens ou devido a falta de memória principal.

Para estudar a criação de uma política de controle de fluxo eficiente, foi incorporada uma nova camada no SGA EasyGrid [13, 17, 40, 41], customizando a biblioteca responsável pela comunicação entre a aplicação do usuário e o gerenciador do nível mais alto da hierarquia de gerenciadores.

Com a utilização da nova camada que controla a comunicação, o SGA EasyGrid poderá oferecer ao seus usuários uma maior eficácia no tempo de execução de um número maior de aplicações paralelas. A utilização do controle de fluxo, fez com que a troca de mensagens deixasse de ser o principal limitante para a execução de aplicações de grande escala, direcionando as atenções para o uso da memória principal. Por isso, uma segunda contribuição deste trabalho é o estudo e a implementação de estratégia para melhorar a utilização dos recursos de armazenamento, assim como, apresentar a utilização do controle de fluxo para administrar parte da memória principal utilizada, como será descrito nos próximos capítulos.

### 1.3 Organização

Esta dissertação está dividida da seguinte forma: No Capítulo 1 foi apresentada as principais razões para a realização deste trabalho. No Capítulo 2 será apresentada uma visão geral do escalonamento de tarefas e conceitos básicos da execução de aplicações em grades computacionais e em uma rede de comunicação. No Capítulo 3 será feita uma breve descrição do Sistema Gerenciador de Aplicação (SGA). No Capítulo 4 será discutido o modelo de controle de fluxo de mensagem que constitui a principal contribuição deste trabalho. O Capítulo 5 destina-se a apresentar uma análise dos resultados obtidos e a conclusão desta dissertação e trabalhos futuros serão apresentadas no Capítulo 6.

### Capítulo 2

### Computação em Grades

Este capítulo abordará os conceitos básicos sobre a computação em grades computacionais e uma visão geral sobre o problema de escalonamento de tarefas, em seguida serão apresentados o protocolo de comunicação utilizado, a biblioteca de comunicação MPI e as características das aplicações Bag-Of-Tasks (BoTs).

#### 2.1 Escalonamento de Tarefas

O problema de escalonamento de tarefas consiste na distribuição dos processos de uma aplicação paralela entre os múltiplos processadores de forma a atingir um desempenho desejado. Geralmente os principais objetivos são minimizar o tempo de execução (makespan), minimizar os atrasos de comunicação e melhorar a utilização dos recursos. O problema de escalonamento de tarefas de forma geral é dito NP-Completo [24, 45, 50] e é mais complexo quando a execução ocorre em um ambiente de grade computacionais, onde os recursos são heterogêneos, de natureza dinâmica e compartilhada.

O escalonamento de tarefas pode acontecer em tempo de compilação, chamado de escalonamento estático, ou em tempo de execução chamado de escalonamento dinâmico. A maior vantagem do escalonamento estático é não concorrer por recursos de processamento durante a execução da aplicação, permitindo que a aplicação possa utilizar o processador por mais tempo. Entretanto, a diculdade de estimar a quantidade de tempo que cada tarefa gastará e atrasos que poderão ocorrer na comunicação fazem com que o escalonamento estático dificilmente consiga prever com fidelidade a execução real da aplicação. Uma outra razão que pode dificultar a previsão do escalonamento estático está relacionada a característica dinâmica inerente a execução de aplicações em ambientes reais, que torna extremamente difícil desenvolver um algoritmo que identique estaticamente as possíveis

variações no custo computacional e custos de comunicação que ocorrerão no momento da execução.

O escalonamento dinâmico por ocorre junto com a execução da aplicação do usuário, e por isso compete por recursos de processamento para coletar informações de controle sobre o progresso da execução e viabilizar a tomada de decisão de onde alocar ou realocar uma tarefa em tempo de execução. Por essa razão, é importante que o escalonador dinâmico tenha um algoritmo simples, fornecendo uma rápida resposta quando for necessária a revisão do escalonamento estático, isso evita a ocorrência de uma competição excessivamente por recursos de processamento com a aplicação durante a sua execução. No caso do EasyGrid, o dinâmico faz uma revisão, mas em outros casos é possível também que o escalonamento dinâmico seja utilizado para decidir a alocação, sem que qualquer tarefa esteja associada a algum processador.

Uma grande vantagem do escalonamento dinâmico em relação ao estático é não obrigar o gerenciador a conhecer todo o comportamento da execução da aplicação [13] para realizar o escalonamento. Para as aplicações que criam novas tarefas dinamicamente, dependendo dos resultados obtidos na execução, apenas o escalonamento dinâmico poderá ser utilizado. Em ambiente grade computacional onde a quantidade de recursos de processamento e comunicação muda de forma inesperada o escalonamento dinâmico é fundamental para a obtenção de um bom escalonamento.

### 2.2 A camada de Rede - O Protocolo da Internet(IP)

Existem duas versões do protocolo IP em uso hoje, a versão 4 que é a mais utilizadas, denominada por IPv4 [27, 48] e possui endereços de 32 bits, e a versão 6 do protocolo IP, denomina por IPv6 [1, 28] que possui endereço de 128 bits.

A comunicação em uma rede IP é feita através do envio de pacotes da camada de rede, denominados de datagramas. O protocolo IP oferece um serviço não confiável de transmissão, chamado de melhor esforço, por isso, os pacotes podem: chegar desordenados, serem duplicados ou mesmo serem perdidos. O cabeçalho de uma datagrama IP de 32 bits possui geralmente o tamanho de 20 bytes, quando os campos opcionais não são utilizados e possuem os seguintes campos: versão, comprimento do cabeçalho, tipo de serviço, comprimento do datagrama, identificador de 16 bits, flags, deslocamento de fragmentação(13 bits), tempo de vida, protocolo da camada superior, soma de vericação do cabeçalho, endereço IP de 32 bits da fonte, endereço IP de 32 bits do destino, opções e dados. Maiores detalhes sobre cada campo pode ser obtido em [48].

O protocolo IP é responsável por transportar dados na rede e a quantidade máxima de dados que um quadro da camada de enlace pode carregar é denominada de unidade máxima de transmissão (Maximum Transmission Unit - MTU). Para a transmissão de uma informação é comum que vários roteadores sejam utilizados. Em uma rede de Internet cada roteador pode possui as suas configurações próprias, como o seu tamanho do MTU [36], assim pode ocorrer a fragmentação de um datagrama quando um roteador adotar um MTU menor do que o utilizado pelo datagrama recebido. A aplicação de destino utilizará os dados do cabeçalho dos datagramas para montar o datagrama original.

Um roteador pode eventualmente descartar pacotes quando o seu espaço de buffer estiver exaurido. A perda de um pacote pode acontecer na fila da porta de entrada ou na la de saída do roteador e dependerá da carga de tráfego, da velocidade relativa do elemento de comutação e da taxa do elemento de comutação. Essa última taxa citada, representa a velocidade no qual o elemento de comutação pode movimentar pacotes de suas portas de entrada até as portas de saída. As filas dentro do roteador se formam quando a vazão com que os dados são recebidos é maior do que os dados são enviados.

Uma consequência da fila na porta de saída é que um escalonador de pacotes precisa ser utilizado para escolher o melhor pacote dentre os que estão na fila para a transmissão. Algumas estratégias de escalonamento podem ser utilizadas como:

- FCFS (First Come First Server) A ordem com que os pacotes chegam é a mesma que os pacotes são enviados.
- WFQ (Weighted Fair Queuing) Compartilha o enlace de saída com justiça entre as diferentes conexões fim-a-fim que têm pacotes na fila para transmissão. Nessa estratégia cada pacote de mesma classe são tratados através da estratégia de FCFS. Para cada envio é feita uma varredura cíclicas das filas que possuem pacotes de mesma classe onde é transmitido o primeiro pacote da fila que está a mais tempo sem ser atendido.

A possibilidade de perda de pacotes na camada de rede obriga a camada de transporte a controlar e se necessário reenviar os pacotes descartados, desta forma é possível garantir a confiabilidade da entrega dos dados tramitidos a aplicação, conforme veremos na próxima Seção.

### 2.3 A Camada de Transporte - o TCP

O protocolo TCP (Transmission Control Protocol) foi criado com o objetivo de realizar a intercomunicação de computadores. O TCP [2, 6, 32, 37, 39] é o protocolo da camada de transporte orientado à conexão, que oferece um serviço conável. O TCP é um protocolo de propósito geral que pode ser alterado para ser usado com uma variedade de sistemas.

As principais características do TCP são:

- Orientado à conexão A aplicação envia um pedido de conexão para o destino e usa a conexão para transferir dados.
- Ponto a ponto uma conexão TCP é estabelecida entre dois processos. Cada conexão TCP possuem *buffers* próprios para o envio e recebimento de mensagens.
- $\bullet$  Confiabilidade O TCP utiliza várias técnicas para proporcionar uma entrega confiável dos pacotes de dados, que é a sua grande vantagem em relação ao UDP [46]. O TCP permite a recuperação de pacotes perdidos pela camada inferior, a eliminação de pacotes duplicados, a recuperação de dados corrompidos, e pode recuperar a conexão em caso de problemas comunicação com a rede.
- Full duplex É possível a transferência simultânea em ambas direções (clienteservidor) durante toda a sessão.
- Apresentação de 3 vias Mecanismo de estabelecimento e finalização de conexão onde são trocadas 3 mensagens que sincronizam a comunicação, definindo o número de sequência que será utilizado por cada aplicação para a comunicação e a reserva dos buffers e variáveis da conexão.
- Entrega ordenada A aplicação faz a entrega ao TCP de blocos de dados com um tamanho arbitrário, tipicamente em octetos. O TCP divide esses dados em segmentos de tamanho especificado pelo valor MTU (Maximum Transmission Unit) [38]. A circulação dos pacotes ao longo da rede pode fazer com que os pacotes não cheguem ordenados. O TCP garante a reconstrução dos dados no destinatário utilizando os números de sequência.
- Controle de fluxo O TCP usa o campo janela para controlar o fluxo. O receptor, à medida que recebe os dados, envia mensagens ACK ( $Acknowledgement$ ), confirmando a recepção de um segmento. O receptor pode especificar junto a mensagens

de ACK, o tamanho máximo do *buffer* no campo (janela) do segmento TCP, determinando a quantidade máxima de bytes disponível em seu buffer de recebimento. O transmissor somente poderá enviar segmentos com tamanho menor ou igual que a sua janela e a do receptor. Comumente o tamanho da janela dos *buffers* de envio e recebimento no ambiente Linux é 128Kbytes [39].

• Controle de congestionamento - O TCP utiliza a janela de controle de congestionamento para evitar a sobrecarga da rede. A quantidade de dados não reconhecidos não pode exceder ao mínimo entre o tamanho da janela de congestionamento e o tamanho da janela utilizado pelo controle de fluxo. O tamanho da janela de congestionamento inicialmente possui tamanho de 1 MSS (Maximum Segment Size) [47] e esse valor é aumentado exponencialmente, duplicando o valor da janela de congestionamento a cada RTT (Round Trip Time), até quando ocorrer um evento de perda de mensagem. A partir desse momento a janela de congestionamento é reduzida pela metade e começa a aumentar linearmente a janela de congestionamento em 1 MSS a cada RTT [2].

#### 2.4 MPI

O MPI (Message Passing Interface) é uma biblioteca de troca de mensagem que utiliza o protocolo TCP na camada inferior. As principais funções, sub-rotinas e métodos do MPI são desenvolvidas utilizando, C, C++, Fortan-77 e Fortran-95 [19]. Os principais objetivos do MPI são:

- Permitir a execução de programas paralelos mesmo em sistemas heterogêneos.
- Permitir a comunicação eficiente entre processadores paralelos.
- Construir uma interface para programação paralela sem a necessidade de utilização de compiladores ou bibliotecas de sistema específicas.

A primeira versão do MPI, o MPI1 [21], é formada por 128 funções para a comunicação entre processos, integração e gerenciamento com o ambiente e comunicação de grupo. Nessa versão do MPI, os grupos de processos são estático, isso significa que nenhum novo processo pode ser acrescentado a um grupo após a a sua criação. Devido a essa característica, o MPI1, se torna incompatível com as necessidades para o gerenciamento dinâmico existentes em ambientes heterogêneos como uma grade computacional.

A segunda versão do MPI, o MPI2 [20], possui 200 novas funções e foi projetado para permitir a criação e a cooperação entre processos mesmo durante a execução da aplicação já ter iniciada. Através da função MPI Comm spawn é possível a criação de processos dinamicamente e estabelecimento de conexão com eles, retornando um intercomunicador contendo o processo pai no grupo local e o processo filho remoto. O MPI Comm spawn ainda permite o balanceamento dinâmico da carga, pois é permitida a escolha da maquina onde a tarefa será disparada.

O MPI utiliza 3 protocolos para o envio de mensagens na rede:

- Short Este protocolo transfere o cabeçalho MPI e o corpo da mensagem dentro de um simples pacote. O tamanho total da mensagem MPI é limitada pelo MTU, nesse caso o remetente não espera a mensagem ser retirada do *buffer* de recebimento para continuar a sua execução, e por isso esse protocolo é chamado de não-bloqueante. O padrão é que mensagens com tamanho de até 52104 bytes utilizam esse protocolo.
- Eager Este protocolo transfere o corpo e o cabeçalho da mensagem em pacotes distintos. Como no protocolo short, essa mensagem não é bloqueante, pois o remetente não espera o destino confirmar o recebimento de qualquer uma das mensagens para continuar a sua computação. Para a mensagem utilizar esse protocolo é necessário que a mensagem esteja entre 52105 bytes e 65536 bytes.
- Rendezvous Este protocolo é utilizado quando é feito um envio de mensagem com mais de 65536 bytes. A principal diferença deste protocolo em relação aos outros é que as mensagens são sincronizadas. Primeiro é enviado o cabeçalho da mensagem para o destino, apenas após o destino responder que está pronto para receber a mensagem, o remetente envia um novo pacote contendo os dados da mensagem.

### 2.5 LAM/MPI uma Versão do Padrão MPI

O LAM/MPI não é somente uma biblioteca que implementa o MPI padrão, mas também estabelece o ambiente de execução LAM/MPI. Esse ambiente LAM é baseado em daemons (processos que executam em background no sistema), que fornecem muitos dos serviços requeridos por programas MPI. LAM/MPI utiliza daemons no nível do usuário (lamd) sob cada máquina para criar um ambiente de execução persistente. Uma comunicação persistente tem o objetivo de reduzir o tempo de comunicação, pois permite que os argumento utilizados na comunicação sejam criados uma única vez e sejam reutilizados a cada novo envio ou recebimento [51].

Um conjunto de daemons lamd é iniciado pelo comando lamboot, esse comando envia uma solicitação para cada máquina, tipicamente via rsh ou ssh, para que cada uma delas inicie um lamd local. Quando um lamd é criado, ele é preenchido com uma tabela de rotas contendo os endereços IPs dos outros processos lamds. Os processos daemons são sempre usados na criação de processos MPI, mas podem ou não atuar como intermediários na comunicação.

Após a chamada à função MPI  $\text{Init}()$ , todos os processos MPI ficam cientes da existência dos outros processos MPI, formado por um comunicador consistente (MPI COMM WORLD). Todos os processos nesse comunicador precisam executar o MPI\_Finalize() antes de terminar a execução. As chamadas às funções MPI\_Init() são consideradas ponto de sincronização entre os processos MPI.

A distribuição LAM permite a utilização de arquivos de esquemas, chamado de appschemas, nas funções MPI COMM SPAWN(). O appschema é um arquivo ASCII que permite ao programador especificar um conjunto arbitrário de CPUs ou nós onde serão disparados processos MPI. Caso o programador da aplicação não especique nenhum arquivo de esquema para a criação dinâmica de processos, o LAM escalona os processos segundo o algoritmo round robin, ou seja, atribui um processo para cada nó LAM, a partir da CPU 0 (ou com menor identicador) e continua até a CPU com maior identi cador. Quando o número de processos da aplicação é maior que o número de CPUs, o procedimento de criação de processos se repete a partir da CPU 0.

Atualmente, com o surgimento dos ambientes grades, novas implementações do padrão MPI vêm sendo propostas para atender aos requisitos específicos desse novo ambiente. A implementação LAM/MPI a partir da versão 7.0 passou a fornecer suporte para o Globus Toolkit [22] que permite a execução de aplicações paralelas em grades computacionais. Outra versão também habilitada para grade é o MPICH-G2 [33], que é uma extensão da implementação MPICH. A versão LAM/MPI apresenta várias vantagens em relação ao MPICH-G2, em particular, o suporte às funções de gerenciamento dinâmico de processos através do comando MPI\_COMM\_SPAWN(), essencial para ambientes dinâmicos como os de grades.

#### 2.5.1 Modelo de Comunicação

O MPI oferece vários modelos de comunicação que permitem controlar o envio e o recebimento de mensagens. Dependendo das necessidades e características da aplicação podem ser utilizados modelos de comunicação onde o MPI guarda ou não a mensagem antes de enviar. Segue abaixo um detalhamento sobre as possíveis formas de envio de mensagem que o MPI disponibiliza:

- Send Pronto: A mensagem é enviada tão logo possível. Esse tipo de Send é chamado de não bloqueante.
- Send Síncrono: Antes do envio de uma mensagem é enviada uma solicitação para o envio. Somente quando a aplicação destino estiver pronta para receber a mensagem o destinatário enviará a permissão para o envio da mensagem acontecer. Esse tipo de Send é chamado de bloqueante.
- Send Padrão: Pode ser utilizado o protocolo de comunicação do Send Pronto para mensagem curta e o protocolo do Send Síncrono para as mensagens maiores.
- Send Buffered: A remetente copia a mensagem dentro do buffer de envio e depois envia a mensagem como um Send não bloqueante.

Algumas operações de comunicação quando ficam pendentes podem consumir os limitados recursos do sistema em particular a memória do sistema, chegando a causar erro na execução da aplicação. O MPI deixa como responsabilidade da aplicação a gerência da quantidade de recursos pendentes para o envio e recebimento de mensagens. O desenvolvedor da aplicação deverá reservar recursos suficientes para suportar o número máximo de envio que podem ficar pendentes aguardando a confirmação de recebimento pelo destino.

O MPI ao utilizar o modelo *Send Buffered* para permitir ao usuário definir um espaço em memória para as mensagens enviadas, mas sem a confirmação de recebimento. Caso o número de mensagens pendentes ultrapasse o tamanho do buffer definido pelo usuário ocorrerá um overflow do buffer e um erro será sinalizado. Isso pode acontecer, por exemplo, no cenário onde uma aplicação repetidamente envia novos dados e a aplicação que recebe os dados não as utiliza na mesma velocidade.

Já um comando MPI\_Send() padrão não completará caso o somatório dos tamanhos das mensagens pendentes no sistema ultrapasse o tamanho dos buffers do TCP de envio e recebimento. Nesse caso o comando MPI  $Send()$  aguardará a liberação de quantidade

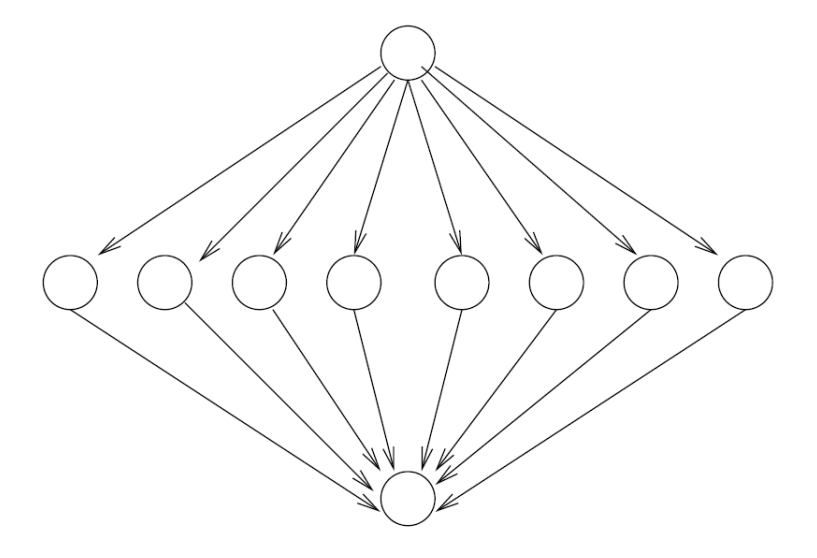

Figura 2.1: Representação de uma aplicação BoT

suficiente de espaço no seu buffer do TCP para concluir. Assim, mesmo a utilização do comando MPI\_Send() pode gerar falha na execução, caso as tarefas comunicantes estejam com os buffer do TCP cheios e tentaram enviar uma mensagem um para o outro. O comando MPI Send nunca concluirá, pois ambas as aplicações precisariam receber mensagens para liberar espaço suficiente para a conclusão do comando MPI Send().

### 2.6 Aplicações Bag-of-Tasks (BoTs)

As aplicações Bag-of-Tasks (BoTs) [8, 10, 30] se caracterizam por serem compostas por tarefas independentes [29, 52] que podem ser executadas sem uma ordem pré-definida. Vários tipos de aplicações paralelas são categorizadas como BoT, por exemplo, as aplicações mestre/escravo [12] que são constituídas de um mestre que distribui trabalho para os trabalhadoras processarem, como por exemplo, as aplicações SETI@home[4] e parameter sweep [9] . Com uma topologia simples e ausência de comunicação entre os trabalhadoras, as aplicações BoTs são amplamente executadas em ambientes heterogêneos, inclusive em grades computacionais. As aplicações BoTs podem ser facilmente representadas por um Grafo Acíclico Direcionado (GAD) do tipo fork/join, conforme representado pela Figura 2.1, onde o nó fonte/destino é usado apenas para enviar/recolher dados das tarefas mestre/trabalhadoras.

A falta de dependência entre as tarefas permite ao gerenciador algumas facilidades como, reexecução das tarefas em qualquer ordem e para qualquer máquina e caso ocorra um atraso na execução de uma tarefa isso não implicar em impacto na execução de outras tarefas da aplicação. Entretanto, mesmo sem considerar as restrições de precedência, o problema de encontrar o escalonamento ótimo ou um bom escalonamento ainda é difícil [31, 40, 50].

### 2.7 Resumo

Esse capítulo apresentou de forma sucinta o conceito de escalonamento de tarefa, as ferramenta de comunicação utilizadas na rede, a biblioteca de comunicação MPI, os modos de comunicação disponibilizados por essa biblioteca e a aplicação utilizada nesse trabalho. Os conceitos apresentados aqui serão importante para o entendimento de como acontece o congestionamento de mensagens em aplicação que utilizam o MPI. No próximo capítulo serão introduzidas as características principais do SGA, o sistema gerenciador que foi utilizado como base nesse trabalho para a inclusão do controle de fluxo de mensagens.

### Capítulo 3

### Sistema de Gerenciamento de Aplicação

Neste capítulo será apresentado o sistema gerenciador de aplicação e os seus serviços para a execução de aplicações em Grades Computacionais, como monitoramento, escalonamento de tarefas e tolerância a falhas. Serão apresentadas também as características do  $SGA$   $EasyGrid$  que fazem com que o controle de fluxo de mensagens seja um ferramenta obrigatória para a garantia de sucesso da execução da aplicação.

### 3.1 SGA EasyGrid

O SGA EasyGrid [13, 17, 40, 41], é um Sistema Gerenciador de Aplicação (SGA) que possui uma camada de serviço que gerência a aplicação para a execução de forma automática. O SGA é embutido automaticamente na aplicação MPI em tempo de compilação, fornecendo serviços de criação dinâmica, escalonamento dinâmico e tolerância a falhas. Isso torna as aplicações capazes de se adaptarem às características mais comuns das grades computacionais. O projeto de construção do SGA iniciou em 2004 com o objetivo de criar um framework para permitir que aplicações MPI criadas para cluster possam ser executadas em ambientes grades. O SGA tem como atribuição fornecer os serviços de gerenciamento básico da aplicação realizando a auto-adaptação às mudanças do sistema, frequentes em ambientes onde os recursos não são dedicados como as grades computacionais.

O SGA EasyGrid utiliza uma arquitetura hierárquica de processos gerenciadores dividida em três níveis gerenciais, conforme é mostrado na Figura 3.1. Todos os níveis possuem serviços de monitoramento, gerenciamento e comunicação entre processos, escalonamento dinâmico e tolerância a falhas [13, 40] e são embutidos automaticamente na aplicação do usuário, permitindo que essas aplicações sejam capazes de se auto gerenciar (autonomic

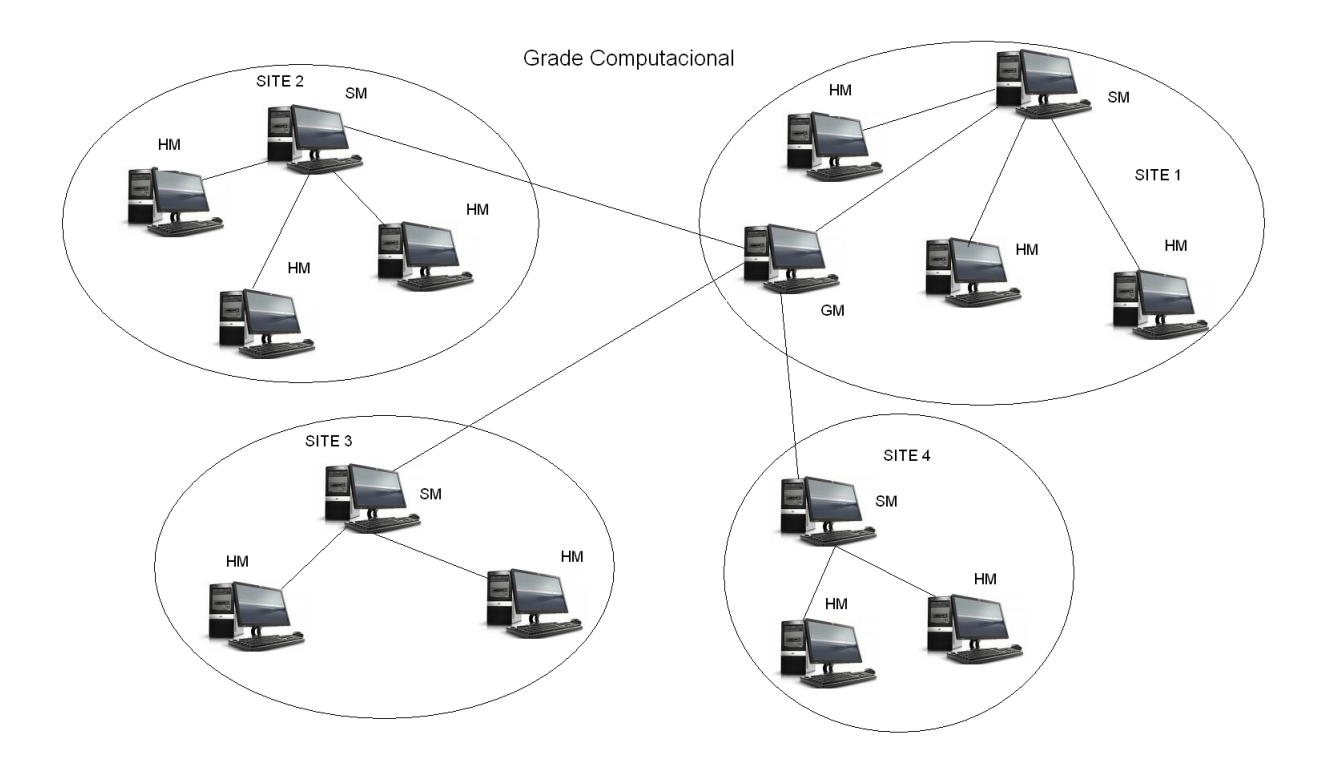

Figura 3.1: Hierarquia dos gerenciadores do SGA EasyGrid [17]

application). No nível zero está o  $Global$  Manager  $(GM)$  responsável por gerenciar todos os sites envolvidos na execução da aplicação. No nível 1 estão os Sites Manage(SM) que respondem pela alocação dos processos da aplicação nos seus recursos. No último nível, o nível 2, estão os Host Manager (HM) que são responsáveis pelo escalonamento, criação e execução dos processos atribuídos a cada máquina [17, 44].

Cada gerenciador do SGA é estruturado em camadas, conforme apresentado na Figura 4.3 e a cada camada é atribuído um conjunto de funcionalidades que dependendo do nível do processo gerenciador na estrutura hierárquica. A camada mais baixa do SGA, a Gerenciamento de Processos, implementa as funcionalidades de gerência dos processos, criação dinâmica dos processos MPI da aplicação do usuário e o redirecionamento de mensagem . A camada de Monitoramento da Aplicação é responsável por fornecer informações necessárias para o reescalonamento e para a detecção de falhas de processos da aplicação essa camada é utilizada pelas camadas de escalonamento dinâmico e de tolerância a falhas [40]. A camada de Escalonamento Dinâmico realiza o balanceamento de carga no ambiente e a camada de **Tolerância a Falhas** possui a função de identificar e tratar as falhas [14].

#### 3.1.1 Gerenciador Global

O gerenciador global, também chamado de Global Manager (GM), tem função fundamental para a execução da aplicação. A execução do SGA começa com um único processo, o gerenciador global da grade que tem o conhecimento de todas as máquinas pertencentes a arquitetura da grade que foi selecionada pelo usuário para a execução, e tem como principais atribuições criar os gerenciadores dos *sites*, identificar falhas nos SMs e controlar o processo de escalonamento e re-escalonamento entre os sites. O processo de criação dos gerenciadores, para a criação da arquitetura de gerência de processo, inicia-se disparando dinamicamente um processo gerenciador de site em cada site.

#### 3.1.2 Gerenciador do Site

Os gerenciadores dos sites, também chamados de Site Manager(SM), são criados dinamicamente pelo GM utilizando arquivos congurados pelo usuário ou pelo EasyGrid Portal [5], chamados de arquivos de esquema (appschema). A versão do MPI utilizada, LAM/MPI, permite a utilização de arquivos de esquema na chamada à função MPI\_Comm\_spawn() e desta forma é possível definir as máquinas que participarão de cada *site*. O SM tem uma função bastante similar ao GM, pois ele cria dinamicamente os gerenciadores das máquinas e administram as falhas e a carga de todas as máquinas existentes em seu site, além de realizar o escalonamento das tarefas entre os HM pertencentes aos sites.

#### 3.1.3 Gerenciador da Máquina

Os gerenciadores das máquinas, também chamado de Host Manager (HM), são responsáveis apenas pela gerência das aplicações atribuídas à máquinas local, sem ter qualquer função direta sobre as demais máquinas envolvidas na execução. No momento da criação dos HM's, é feita a leitura de arquivos que especificam os parâmetros da execução da aplicação é o número máximo de processos da aplicação que podem ser executados simultâneamente na máquina onde foi disparado o HM. A capacidade de executar mais de um processo da aplicação concorrentemente na mesma máquina é uma importante característica do SGA, pois em processadores multi núcleos isso permite a aplicação do usuário utilizar todos os núcleos disponíveis na máquina, caso o usuário decida por isso.

#### 3.1.4 O Portal do SGA

O framework EasyGrid possui um Portal de escalonamento que permite ao usuário escolher a politica de escalonamento e de tolerância a falhas apropriada para a aplicação, determinar uma alocação de processos inicial, compilar a aplicação, gerenciar credenciais de acesso a grade do usuário, criar o ambiente MPI, incluindo a transferência de arquivos necessários para garantir uma execução segura do gerenciador global, provendo um mecanismo de tolerância a falhas [5, 49].

#### 3.1.5 Processos da Aplicação

Uma das primeiras tarefas dos gerenciadores GM, SM e HM é realizar a leitura dos arquivos com o escalonamento estático, isso permite identificar a ordem em que as tarefas devem ser executadas, as máquinas onde elas serão alocadas e as informações de precedência. Na versão do SGA anterior a esse trabalho, apenas o GM realizava a leitura desse arquivo e no momento da criação enviava todas as informações relacionadas as tarefas da aplicação e os parâmetros sobre o escalonamento denido pelo usuário utilizando o MPI.

Inicialmente é realizada uma triagem entre as tarefas para dividí-las entre prontas e pendentes: prontas serão todas as tarefas onde todos os dados necessários à sua execução estão disponíveis, tarefas essas que serão inseridas na lista de prontos, as tarefas que precisam aguardar a execução de tarefas predecessoras ou aguardam mensagens do GM são inseridas na lista de pendentes. Para que uma tarefa possa realizar o seu processamento, é necessário que todos os dados de entrada estejam disponíveis, isso permite ao HM apenas criar os processos para as tarefas que já estão prontas para a execução. O número de processos prontos que são criados concorrentemente sob a gerência de uma mesmo HM é definido pelo usuário nos arquivos de esquema. Desta forma, o SGA não limita a aplicação do usuário a ter um número máximo de processos, e garante que a troca de contexto relacionada a concorrência de processos executando na mesma máquina possa ser administrada pelo usuário.

A criação dinâmica dos processos da aplicação apresenta várias vantagens em relação à tradicional criação estática do MPI, entre elas o controle do número de processos concorrentes em execução por host, a facilidade de re-escalonamento das tarefas ainda não criadas, a possibilidade de utilização de rotinas de tolerância a falhas para os processos que não executaram devidamente, e escalabilidade e eficiência na execução de aplicações de grande escala. [40, 42]

#### 3.1.6 Comunicação entre os Processos da Aplicação

Com a utilização do SGA para a gerência da aplicação, não é permitida a comunicação diretamente entre processos, pois toda a troca de mensagens entre as tarefas da aplicação são realizadas através da hierarquia de gerenciadores, (GM, SM e HM). Intermediar a comunicação entre as tarefas é necessário para garantir tolerância a falhas e evitar que todos os processos da aplicação sejam criados no inicio da execução.

No SGA EasyGrid existem três diferentes tipos de comunicação entre as tarefas da aplicação do usuário:

- Entre tarefas que compartilham o mesmo recurso uma tarefa t1 tenta enviar uma mensagem para a tarefa t2 e ambas são controladas pelo mesmo HM, apenas o HM gerencia a comunicação entre as duas tarefas. O tempo para a comunicação é dado pelo tempo para gerar, enviar e receber a mensagem.
- Entre tarefas que estão em recursos distintos do mesmo site para o envio de uma mensagem entre uma tarefa t1 para uma tarefa t2 que estão em recursos distintos, é necessário o envolvimento do SM além dos gerenciadores das duas tarefas. O HM1 recebe a mensagem da tarefa t1 e encaminha para o SM1, que encaminha para o HM2 de t2 para o posterior envio para t2. Nesse caso, além do tempo gasto para cada processo gerar ou receber a mensagem existe a latência de comunicação entre os diferentes recursos.
- Entre tarefas que se encontram em recursos de sites diferentes para a comunicação entre tarefas que estão associadas a SMs diferentes, todos os níveis da hierarquia de comunicação são envolvidos. Assim, para o envio de uma mensagem da tarefa t1 para uma tarefa t2 que está em site diferente de t1 o HM, SM e o GM são envolvidos. O HM1 recebe a mensagem da tarefa t1 e encaminha para o SM1, que encaminha para o GM e posteriormente para SM2, até ser encaminhado para HM2 e finalmente ser enviado para t2. Nesse caso, além do tempo gasto para cada processo gerar ou receber a mensagem, existe a latência de comunicação entre os diferentes recursos.

Quando uma tarefa envia uma mensagem e a tarefa destino ainda não foi criada o SGA guarda a mensagem até que a tarefa de destino seja criada. Esse controle é feito com a utilização de uma biblioteca, denominada por MEGmpi.h [17], que intercepta as chamadas de envio e recebimento de mensagens da aplicação substituindo-as por envio e recebimento redenidas pela biblioteca. A biblioteca funciona como uma camada de
abstração (*wrapper*) que inclui funcionalidades adicionais às funções existentes na biblioteca do MPI. Essa camada de abstração é incluída na aplicação do usuário em tempo de compilação, necessitando apenas que seja declarada a biblioteca MEGmpi.h no fonte da aplicação. Maiores detalhes sobre a biblioteca citada podem ser encontrado em [17].

A inclusão da biblioteca MEGmpi.h garante o funcionamento do SGA, deixando a cargo dos processos gerenciadores a entrega das mensagens aos seus destinos, independente da máquina em que elas estejam executando. Desta forma, toda a comunicação entre as tarefas da aplicação e o GM e entre os gerenciadores é interceptada pela camada de abstração.

#### 3.1.7 Mensagens de Monitoramento

As mensagens de monitoramento utilizadas pelo SGA EasyGrid ajudam a manter informações atualizadas tanto sobre a aplicação em execução como sobre o desempenho dos recursos da grade. Essas mensagens são disparadas sempre que uma tarefa da aplicação do usuário termina a sua execução em um determinado recurso e seu término deve ser avisado aos gerenciadores do site e global. Juntamente com esta mensagem indicativa de fim de execução, seguem informações como porcentagem de utilização da CPU, tempo estimado para nalizar a execução da aplicação no recurso, quantas tarefas estão executando no momento, etc.

É possível que seja ativado um monitoramento ainda mais detalhado do estado da aplicação do usuário. Desta forma, é informado o momento de criação de cada processo (init), quando são realizadas as trocas de mensagens (send e receive) e quando cada processo termina sua execução (*finalize*). Entretanto, tal abordagem é mais intrusiva, pois um número maior de mensagens circulará no sistema devido a cada mensagem extra de monitoramento. Logo, apenas a mensagem que indica o fim da execução de um processo é obrigatoriamente monitorada, dando suporte por exemplo, à camada de escalonamento dinâmico.

Pode ocorrer que as tarefas da aplicação demorem muito tempo para terminar sua execução e mensagens de heartbeat são usadas para manter informações precisas sobre o estado do sistema e da aplicação. As informações empacotadas em uma mensagem de monitoramento também são usadas pelas camadas de tolerância a falhas, cujas políticas estão em desenvolvimento e será fruto de uma tese [14, 43].

## 3.2 Resumo

Esse capítulo abordou as principais características do escalonador utilizado como base para o desenvolvimento do controle de fluxo. Algumas particularidades do SGA Easy-Grid também foram apresentadas, como o funcionamento da camada de abstração e o modelo hierárquico dos processo gerenciadores. Foi apresentado também nesse capítulo o modelo de comunicação do SGA EasyGrid, onde toda a comunicação entre as tarefas é intermediada através dos gerenciadores. O próximo capítulo apresentará a camada de controle de fluxo proposta neste trabalho.

# Capítulo 4

# A Necessidade de Gerenciar a Comunicação e os Recursos de Memória

Para a execução eficiente de algumas aplicações em um ambiente paralelo é importante que o sistema gerenciador administre além da aplicação do usuário, mas também os recursos disponíveis. Administrar os recursos de armazenando e comunicação é fundamental para a execução de algumas aplicações. Nesse trabalho, foram consideradas aplicações de larga escala, ou seja, as que possuíam mais de 10 mil tarefas ou as aplicações onde cada mensagem de comunicação é maior do que 1Kbyte. Uma aplicação de larga escala necessita de um controle especial dos recursos de armazenamento e da rede de comunicação para evitar falhas ou o comprometimento do tempo esperado para sua execução.

A falta de sincronismo na comunicação entre dois processos é a principal razão para o congestionamento de mensagens na comunicação entre máquinas. Como será apresentado neste capítulo, o sistema gerenciador da aplicação precisa prever e agir antes que o congestionamento de mensagem aconteça.

O controle do uso da memória principal é outra necessidade para garantir a execução paralela de aplicações grandes. Gerenciar a quantidade de memória utilizada por cada gerenciador permite criar estratégias que reduzem os riscos de falha na execução devido a falta de recursos de armazenamento. O controle de fluxo de mensagens, além de controlar a comunicação na rede, também é uma importante ferramenta para o controle da memória utilizada no SGA EasyGrid. Isso pode ser feito administrando a quantidade de processos prontos e a quantidade de mensagens pendentes em cada gerenciador.

Este capítulo abordará uma estratégia para controlar o fluxo de mensagens e memória principal utilizada para aplicações BoTs de larga escala e apresentar os principais benefícios desses controles. Serão apresentadas também, as otimizações no código e nas estruturas de dados do SGA que foram implementadas para garantir uma execução eficiente para uma gama extensiva de instâncias.

# 4.1 Otimizações Realizadas no SGA

Antes de iniciar o desenvolvimento da nova camada de controle de fluxo, foi realizada uma análise criteriosa para identificar os gargalos e as principais otimizações que deveriam ser feitas no SGA, a fim de permitir a investigação do real impacto da comunicação na execução de aplicações gerenciadas pelo SGA.

A versão inicial do SGA possuía uma simples estrutura de dados, um vetor, que armazenava e controlava as tarefas da aplicação. Essa estrutura permitia uma facilidade na implementação pois o MPI requer que os dados sejam transmitidos em vetores, e também, provê um rápido tempo de resposta para consultar e armazenar novas tarefas. O grande inconveniente da estrutura vetorial é a necessidade da memória contígua para o seu armazenamento. Erros por falta de memória podem acontecer, principalmente quando são executadas aplicações com grande número de tarefas.

Basicamente, as otimizações propostas no SGA foram as seguintes: alteração na estrutura de armazenamento das tarefas da aplicação; a forma como os gerenciadores obtêm as informações das tarefas que serão escalonadas; a criação de estruturas de índices nas lista de tarefas de forma otimizar a inserção e procura de tarefas. Os tópicos que seguem detalhará cada uma das otimizações realizadas.

### 4.1.1 Leitura Local dos Dados da Aplicação

Na primeira versão do SGA, a leitura dos dados da aplicação apenas acontecia no gerenciador global que carregava os arquivos com os detalhes da aplicação, e enviava esses dados de forma sequencial para cada gerenciador do site. Os gerenciadores do site quando recebiam as informações das tarefas, as enviavam para os gerenciadores da máquina, também de forma sequencial.

O atraso na inicialização ocasionava em impacto direto no makespan da aplicação paralela, fazendo com que as máquinas utilizadas ficassem ociosas por vários segundos ou minutos dependendo do tamanho da aplicação. Cada segundo de atraso na inicialização, representa uma perda da capacidade de trabalho proporcional, em segundos, ao número de processadores utilizados.

A otimização realizada foi alterar a inicialização de cada gerenciador fazendo com que os dados da aplicação fossem obtidos localmente, através da leitura dos arquivos que contêm os dados da aplicação. Caso não seja utilizada uma rede NFS(Network File System), os arquivos que contém os dados da aplicação precisam existir em todas as máquinas que serão utilizadas na execução. Outra otimização realizada, na estrutura de dados que guarda os dados da aplicação, foi a criação de apontadores para o último elemento acessado e para o fim da lista de tarefas de cada gerenciador. Cada gerenciador possui uma lista de tarefa ordenada conforme o escalonamento estático ou dinâmico.

Para que o gerenciador obtenha ganhos com o apontador para último elemento acessado, é necessário que o escalador estático forneça um bom escalonamento, pois as informações que identicam as tarefas da aplicação são inseridas na lista de tarefas dos gerenciadores na ordem prevista pelo escalonamento estático. Assim, caso o escalonamento estático, ou parte dele, seja seguido no momento da execução, o próximo elemento a ser executado está logo após ao elemento anteriormente utilizado. A inserção na lista encadeada de tarefas, também poderá ser feita mais rapidamente utilizando o apontador para o fim da lista, caso as tarefas do arquivo de entrada já estejam na ordem do escalonamento estático, cada nova tarefa será inserida logo após a anterior.

No próximo capítulo serão apresentados os resultados dos experimentos, que mostram uma melhora substancial no tempo de inicialização devido as otimizações citadas.

#### 4.1.2 Tabela Hash

O controle das tarefas no SGA utilizava uma estrutura vetorial, onde cada elemento representava uma tarefa da aplicação com todos os seus atributos. O baixo custo para acessar um elemento garante aos vetores uma grande vantagens em relação as outras estruturas de dados. Um vetor, conhecido também como array, é formado por um conjunto de itens de dados, todos do mesmo tipo, em que a posição de cada item é referenciada de forma única, por um inteiro e o acesso é feito de forma direta.

O maior inconveniente do vetor é a necessidade de que todo o espaço ocupado por ele esteja disponível de forma contígua na memória. Por isso, um dos principais problemas observados no SGA para a execução de aplicações com grande número de tarefas era a necessidade de grande quantidade de memória contigua nos gerenciadores.

Uma hash table ou hash map é uma estrutura de dados que usa uma função para transformar chaves em um índice doarray de elementos, onde os dados estão guardados [11,

35]. A idéia da tabela Hash é permitir que várias possíveis chaves possam ser mapeadas em um mesmo local do array através da utilização de uma função hash. Essa função pode mapear mais de um elemento para um mesmo índice, as chamadas colisões entre os dados, sendo necessária a utilização de uma estratégia para permitir que mais de um elemento seja referenciado na mesma posição do vetor.

Algumas técnicas são conhecidas na literatura [11, 35] para a resolução do problema de colisão, como:

- Linear Probing Este é o método mais simples de resolver o problema de colisão. Quando é identificada uma colisão é feita um busca sequencial na tabela iniciando pelo endereço hash da chave desejada até encontrar uma campo vazio. A tabela de armazenamento precisa ser circula, para que quando a última posição da tabela for atingida, a busca retorne para a primeira posição da tabela. O principal problema dessa técnica é de aglomerar os dados e aumentar o tempo de armazenamento, pois quando ocorre um colisão os dados tendem a ser armazenados de forma sequencial na tabela, onde a inserção é mais lenta quando comparada a utilização da função hash.
- Rehashing Esse método busca reduzir o problema de aglomeração dos dados no cenários de colisão. Quando ocorre uma colisão uma segunda função hash prede nida é aplicada a chave para obter o endereço da tabela desejado. Caso ocorra uma nova colisão, podem ser aplicadas novas funções hash predefinidas até que seja encontrada uma localização livre para guardar o dado a ser inserido.
- Quadratic Probing Nesta estratégia os casos de colisão são resolvidos utilizando um função quadrática. Caso ocorra uma colisão na localização h da tabela é utilizada uma função h $i + i^2$  para definir o endereço onde o dado será armazenado, onde i é um número inteiro obtido de forma sequencial começando em 1.
- Chaining Neste caso, cada elemento do tabela hash aponta para o primeiro elemento de uma lista encadeada. Nessa estratégia a lista apontada pela função hash receberá o novo elemento a ser inserido conforme ilustrado na Figura 4.1

A estratégia utilizada para a resolução de colisão no SGA foi a Chaining, onde cada índice da tabela hash possui apenas ponteiros para o primeiro elemento de sua lista encadeada. A principal vantagem dessa estratégia é a economia de espaço, pois a tabela hash é um array, nesse caso como essa tabela possui apenas endereços para o primeiro

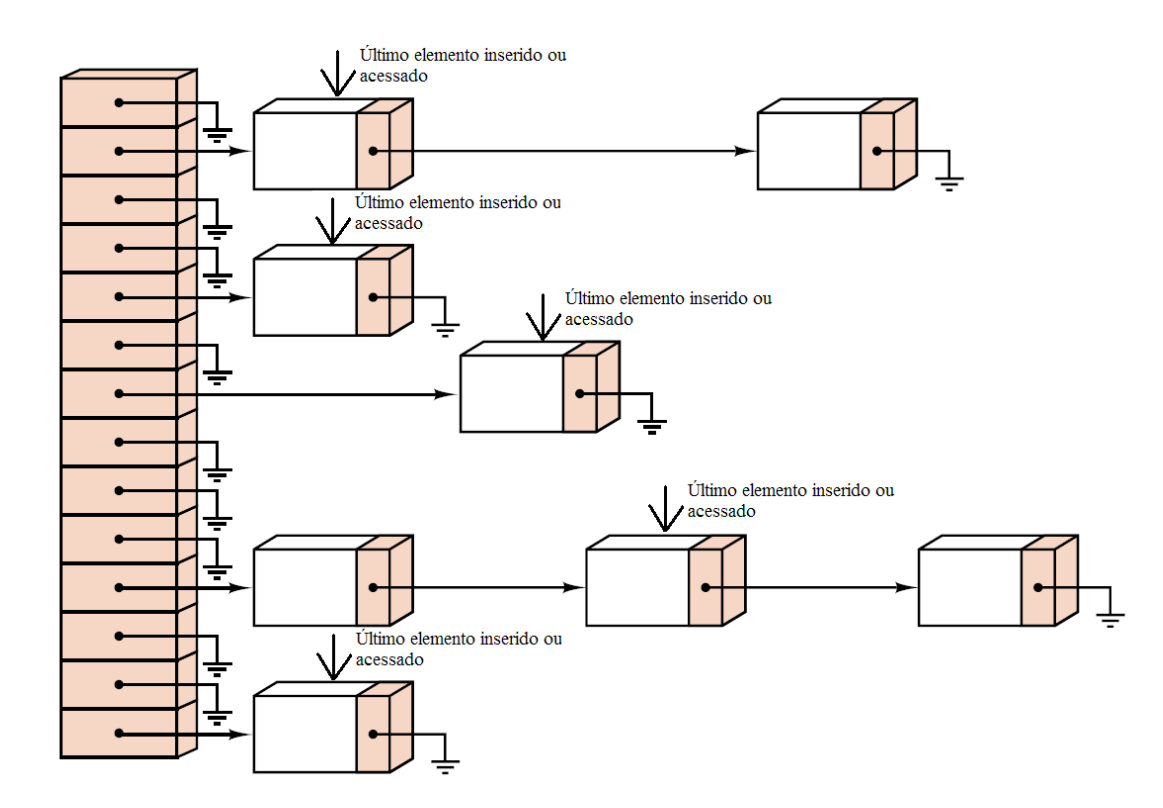

Figura 4.1: A Estratégia Chaining com o ponteiro utilizado para otimizar o acesso em uma tabela Hash

elemento da lista, relativamente pouco espaço contíguo é necessário quando comparamos a quantidade de elementos e atributos que serão guardados na tabela hash.

O principal inconveniente dessa estratégia em relação as outras citadas, é o tempo gasto para acessar um elemento. Além de acessar o apontador da lista existente na tabela hash, pode ser necessário percorrer toda a lista para obter um elemento. Considerando que  $\lambda$  represente a divisão do número de elementos existentes pelo número de entradas na tabelas hash, supondo que os dados estão divididos uniformente pelas listas, uma procura na lista sem sucesso será realizada em no máximo λ comparações, pois é necessário percorrer todos os λ elementos da lista para concluir que a procura não terá sucesso. No caso de sucesso, em média, serão requeridos aproximadamente  $1+\lambda/2$  comparações. Maiores detalhes sobre cada uma dessas estratégias podem ser encontrados em [34, 35].

As informações de uma tarefa do SGA é constituída por 11 inteiros e 3 arrays de caracteres que totalizam o tamanho de 664 bytes, para a execução de uma aplicação com 50 mil tarefas é necessária a existência de cerca de 32 Mbytes de memória contigua em cada um dos gerenciadores. A necessidade de espaço em memória principal pode ser agravada quando mais de um gerenciador compartilha a mesma máquina.

A nova estrutura de dados implementada no SGA consiste na utilização de um Hash

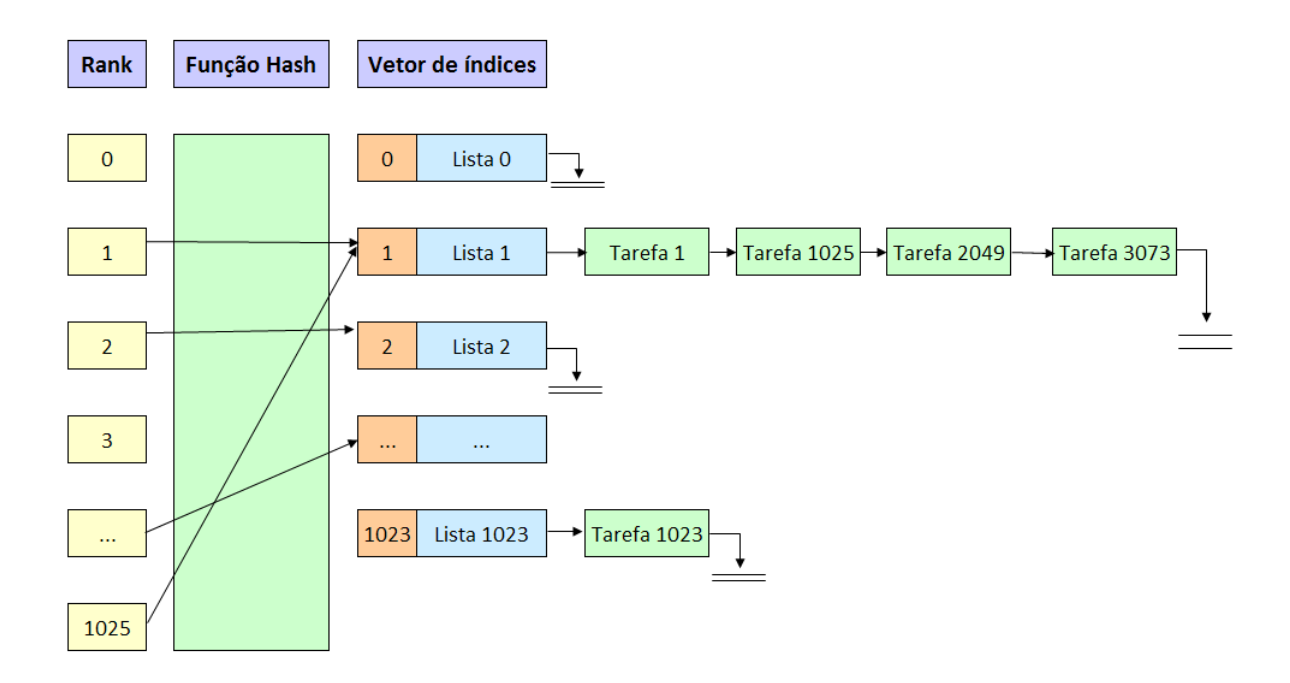

Figura 4.2: Tabela Hash

com estratégia de Chaining para a alocação. O vetor da tabela Hash foi congurado com tamanho xo de 1024 apontadores para uma lista encadeada. Dependendo do tamanho da aplicação pode ser utilizado uma tabela  $Hash$  com mais listas de apontadores, permitindo uma distribuição maior das tarefas entre as lista encadeadas e reduzindo o tempo de busca na tabela Hash. Os elementos da lista representam tarefas da aplicação e cada lista pode ser obtida através do resultado da função Hash que é calculado como sendo o resto da divisão do identificador da tarefa (rank do processo) pelo tamanho do vetor. Na Figura 4.2 é apresentado um exemplo da tabela Hash utilizada.

A lista de tarefas é ordenada pelo identicador da tarefa (rank do processo) e possui um apontador que guarda o endereço do último elemento inserido ou acessado em cada uma das listas da tabela hash. Geralmente as tarefas da aplicação aparecem nos arquivos de entrada de forma ordenada pelo identicador, com isso, existe uma grande probabilidade de que uma nova tarefa seja inserida imediatamente após a última tarefa inserida. A busca na lista de tarefas também possui um apontador para o último elemento acessado, conforme foi feito nas outras estruturas de dados do SGA. A utilização das listas permitiu que as tarefas que já foram executadas fossem removidas da tabelahash, fazendo com que o tempo médio de acesso a cada tarefa seja reduzido ao longo da execução.

Na versão do SGA utilizada nesse trabalho, os gerenciadores que participavam da execução paralela têm conhecimento apenas das tarefas da aplicações sob sua gerência.

Assim, apenas o escalonador global conhece todas as tarefas aplicação, e por isso, requer uma quantidade maior de memória para a sua execução.

A versão base que serviu como critério de comparação para a nova versão do SGA, ainda utiliza uma versão onde todos os gerenciadores conhecem todas as tarefas da aplicação. Isso agravava o problema de falta de memória para a execução dos gerenciadores do SGA em máquinas com pouca memória principal.

O próximo capítulo mostrará que a extinção do vetor de tarefas deixou o SGA mais robusto permitindo a execução de um maior número de tarefas sem impactar de forma considerável no tempo de execução da aplicação.

## 4.2 O Controle do Fluxo de Mensagem

A execução de aplicações BoTs com grande número de tarefas, como os problemas relacionados a data mining [15], processamento genômico, renderização de imagens [25] e determinação de clima [16], inclui uma diculdade maior aos gerenciadores de aplicação do que as aplicação menores, pois requer do sistema gerenciador um controle do fluxo de mensagens da aplicação para a obtenção de bons resultados. O sistema gerenciador da aplicação precisa ter estratégias para controlar o envio das mensagens evitando um congestionamento de mensagens na rede, a sobrecarga dos *buffers* de comunicação e o uso excessivo dos recursos de armazenamento.

Mesmo que o número de tarefas da aplicação seja muito grande, o SGA permite executar simultâneamente apenas o número de tarefas denidas pelo usuário para cada máquina. O controle do número de processos que são executados concorrentemente é importante para evitar que as trocas excessivas de contexto e viabilizar a execução de aplicações grandes. O controle do fluxo de mensagem tem o mesmo conceito, permitir que apenas um conjunto de tarefas mais prioritárias sejam consideradas e tratadas pelos gerenciadores, garantindo a redução do uso de memória e evitando que um congestionamento de mensagens impacte no resultado do escalonamento.

Nessa Seção serão mostrados os impactos do congestionamento de mensagem para a aplicação e o funcionamento da rotina de controle de fluxo.

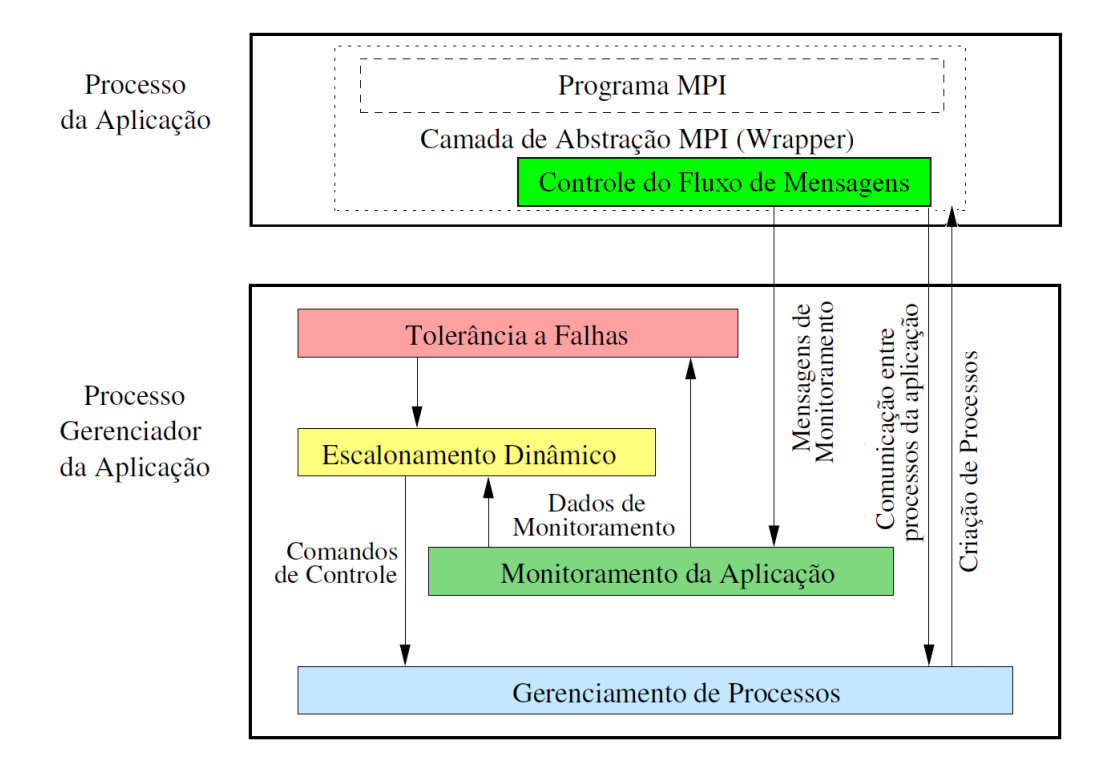

Figura 4.3: Arquitetura em camadas do SGA

### 4.2.1 Funcionamento da Comunicação

O primeiro passo para a comunicação é guardar o pacote de dados, composto pela mensagem e o seu envelope no *buffer* de envio do TCP para a transmissão. O envelope é composto pelo identicadores da fonte, do destino, do comunicador e do tag. Essas serão as informações utilizadas para selecionar a mensagem pela operação de recebimento no destinatário. Após a transmissão da mensagem através da rede de comunicação, o pacote recém chegado ficará guardado no buffer do TCP até que ocorra um casamento dos parâmetros do envelope da mensagem com as informações esperadas pela aplicação. Só nesse momento a mensagem é retirada do buffer do TCP e entregue para a aplicação. Para que ocorra o envio de uma mensagem entre dois processos é necessário que exista espaço disponível nos *buffers* de envio ou recebimento dos processos origem e destino da mensagem, caso contrário, o processo que enviou ficará bloqueado na operação de envio ou precisará manter em memória os dados a serem transmitidos.

### 4.2.2 A Troca de Mensagens no SGA

Para entender como acontece o congestionamento de mensagem no SGA é importante que conheça o funcionamento da troca de mensagens desse sistema gerenciador. Ao explorar os detalhes da implementação desse gerenciador de aplicação, foi possível identificar os impactos do congestionamento para a aplicação e onde a estratégia de controle de fluxo de mensagens deveria agir. A troca de mensagem no SGA é feita utilizando uma biblioteca desenvolvida no SGA, a MEGmpi.h [17], que intercepta as chamadas de envio e recebimento de mensagens da aplicação substituindo-as por envio e recebimento redefinidas pela MEGmpi.h.

A única comunicação permitida do processo mestre da aplicação BoT é com um processo gerenciador global, quando o mestre da aplicação precisa enviar uma mensagem para as tarefas trabalhadoras, quando a biblioteca MEGmpi.h interceptará a mensagem para forçar que essa mensagem seja transmitida pela hierarquia de gerenciadores até chegar ao destino. A comunicação das tarefas trabalhadoras com o SGA acontece apenas via o gerenciador da máquina, sendo este responsável por receber e encaminhar a mensagem pela estrutura de gerenciamento até o destino desejado, conforme explicado na Seção 3.1.6 do Capítulo 3 dessa dissertação.

Utilizar a hierarquia de gerenciadores para enviar mensagens, garante a criação dinâmica de processos, a tolerância a falhas e o escalonamento dinâmico das tarefas, entretanto faz com que uma simples mensagem do mestre da aplicação percorra pelo menos 3 gerenciadores, o GM, o SM e da HM, até chegar a tarefa trabalhadora. A Figura 4.4 ilustra as mensagens trocadas por cada gerenciador para uma aplicação BoT de 100 tarefas, onde são enviadas pelo menos 600 mensagens no total. Os valores entra parênteses representam a quantidade de mensagens trocadas entre dois gerenciadores do SGA.

O SGA utiliza em sua comunicação mensagens MPI do tipo Send e Isend. Para evitar que os gerenciadores do nível superior aguardassem o envio de uma mensagem para dar continuidade a sua execução, o gerenciador global e do site utilizam sempre o envio não bloqueante (Isend) na comunicação. Isso evita que um congestionamento apenas entre os gerenciadores GM e SM ou entre o HM e o SM, impacte na comunicação entre os processos da aplicação. A troca de mensagens entre os gerenciadores da máquina (HM) e do site (SM) são feitas via Send, porque a grande maioria das mensagens trocadas nesse sentido é para informar a conclusão da execução de um processo da aplicação, sendo por isso pequenas. As mensagens de tamanho menores que 52105 bytes são não bloqueantes por utilizar o protocolo de comunicação short.

No SGA o recebimento de mensagens da camada de nível superior é prioritário sobre o recebimento de mensagens do nível inferior. Por exemplo, para o GM uma mensagem da aplicação será tratada antes do que uma mensagens do SM. De forma similar, as mensagens

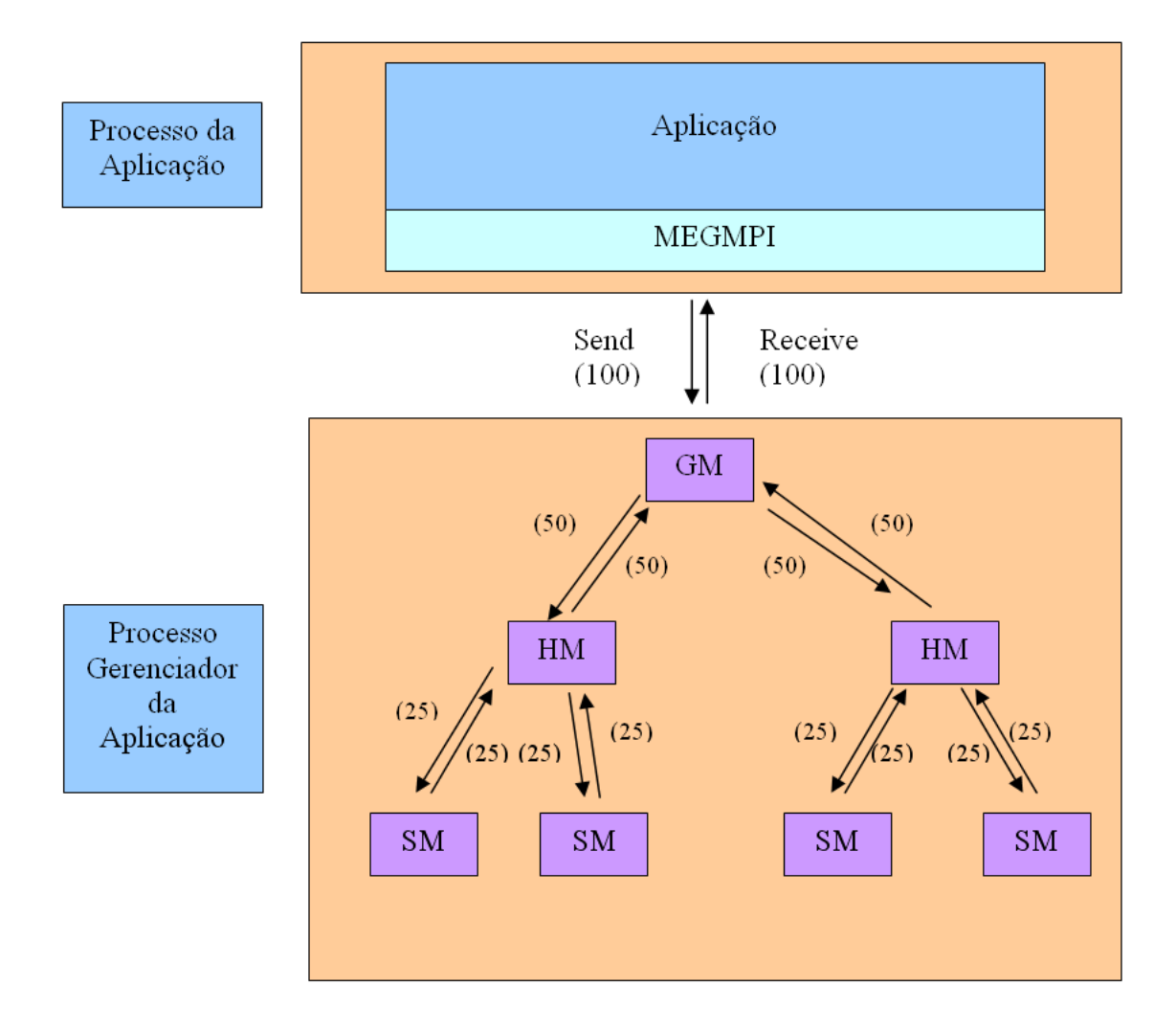

Figura 4.4: Troca de mensagens no SGA

do GM sobre as mensagens do SM e entre o SM e o HM. Essa estratégia é importante para garantir que as mensagens da aplicação cheguem mais rapidamente aos gerenciadores SM e da HM, viabilizando uma melhor utilização dos recursos de processamento.

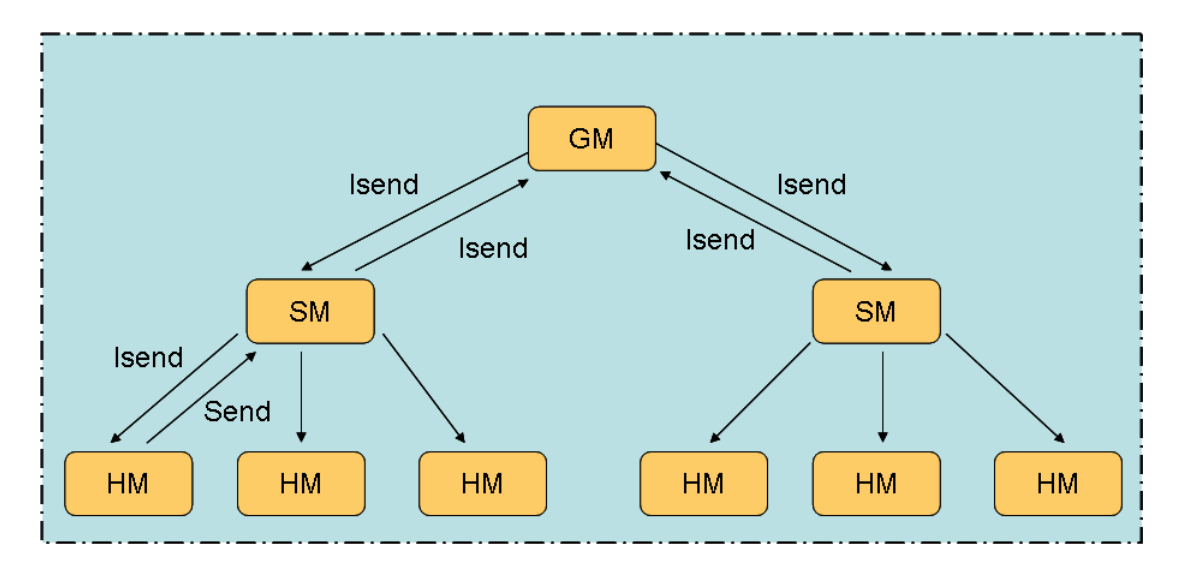

Figura 4.5: Tipos de mensagens MPI utilizados pelo SGA

As trocas de mensagens no SGA são controladas por 19 tags que possibilitam oferecer os serviços de escalonamento dinâmico, monitoramento da aplicação e tolerância a falhas. As principais mensagens trocadas no SGA utilizam os tags de envio de mensagens para a aplicação é para informar que uma tarefa foi concluída. A grande maiorias das outras mensagens são utilizadas pelo escalonamento dinâmico para a redistribuição da tarefas, mas somente são utilizadas caso ocorra uma necessidade de redistribuição das tarefas [40].

Uma comunicação que acontece com frequência no SGA, é o envio de um sinal implementado como mensagem antes do envio de cada mensagem da aplicação, para verificar se o gerenciador destino da mensagem está ativo. Para isso é executado um comando remoto mpitask na máquina destino da mensagem. Esse teste é necessário para evitar um bug da versão do MPI/LAM, onde o remetente da mensagem termina a sua execução caso o destino da mensagem não esteja ativo. Caso não ocorra qualquer troca de mensagem entre um gerenciador de nível superior e do nível inferior em um intervalo de 5 segundos, também é executado um comando remoto mpitas para verificar se o gerenciador de nível inferior ainda está ativo. As rotinas de tolerância a falha terão que recriar o processo gerenciador caso identique que ele não está mais ativo antes de um novo envio de mensagem [14].

#### 4.2.3 Envio do Sinal

A utilização do buffer do MPI e do TCP permite a aplicação continuar a trocar mensagens sem a obrigação de utilizar a mensagem recém recebida no momento em que ela chega ao host de destino. O benefício citado, pode se torna em um problema quando o somatório dos tamanhos das mensagens pendentes é maior do que a capacidade disponível nos buffers. A falta de espaço nos buffers do TCP faz com que o TCP aplique as estratégias de controle de fluxo  $\lceil 3 \rceil$  para evitar o congestionamento e *overflow* de seus *buffers*.

O controle de fluxo do TCP, mesmo sendo uma importante ferramenta para manter uma comunicação numa velocidade satisfatória para os hosts envolvidos, pode consumir uma quantidade signicativa de tempo de CPU e resultar no atraso na comunicação devido as interrupções na transferência de dados. Normalmente o sistema operacional Linux não está configurado para transferir dados em alta velocidade, pois geralmente não é desejável ter um grande quantidade de memória dedicada apenas para a comunicação de dados. Isso é uma limitação do Linux, pois para aumentar a velocidade da conexão e permitir a existência de um número maior de pacotes pendentes, deve-se aumentar o tamanho do buffer do TCP de envio e recebimento de mensagens [3] e ativar o ACK seletivo [37].

Um tamanho apropriado dos *buffers* do TCP de forma a promover mais eficiência depende de vários fatores, como: taxa de processamento do destino, velocidade da rede, taxas de erro, topologia de rede, tamanho da memória e tamanho dos dados a serem transferidos. Tipicamente, quando os dados a serem transferidos são extremamente grandes, pode ser desejável configurar o tamanho dos *buffers* do TCP até o valor máximo, e assim reduzir a ocorrência de controle de fluxo e o custo de CPU para controlar a troca de mensagens.

Em um ambiente compartilhado como as grades, pode não ser possível definir valores apropriados para as congurações de rede considerando as aplicações, que podem ser executadas nos recursos do ambiente paralelo, obrigando o gerenciador a realizar o seu próprio controle do fluxo de mensagens. Requerer que o administrador altere as configurações do TCP também não é uma boa alternativa, pois isso impactará todas as aplicações que são executadas neste sistema.

A necessidade do controle de fluxo no sistema gerenciador pode ser melhor estudada nas aplicações BoT, onde logo no início da execução, a tarefa mestre envia uma mensagem para cada tarefa trabalhadora. Essas mensagens são enviadas para permitir a execução de todas as tarefas trabalhadoras, pois nesse tipo de aplicação estas tarefas trabalhadoras

só possuem dependência com a tarefa mestre.

Quando é executada uma aplicação BoT no SGA, onde existe uma estrutura hierárquica de gerenciadores, a comunicação entre a tarefa mestre e o GM é o primeiro gargalho encontrado. A comunicação massiva entre a aplicação e o gerenciador global durante o início da execução faz com que o global dedique todo o seu processamento para receber as mensagens da aplicação e encaminhar para o gerenciador site. Caso a velocidade com que a aplicação envia as mensagens seja maior do que a velocidade em que gerenciador global recebe e encaminha para o gerenciador *site*, acontecerá um acumulo nos buffers entre a aplicação e o gerenciador global, fazendo com que a aplicação que bloqueada no envio até que o global retire quantidade suficiente de dados do *buffer* do TCP para armazenar uma nova mensagem.

Como pode ser observado, a falta de sincronismo entre o envio e a velocidade de processamento das mensagens recebidas pela aplicação destino, causa a sobrecarga do buffer do TCP fazendo com que a aplicação que proibida de enviar qualquer nova mensagens.

Cada mensagem recebida da aplicação é guardada no gerenciador global é encaminhada para o gerenciador do site utilizando um comando MPI\_Isend. Conforme já explicado, o comando MPI\_Isend é não bloqueante o que permite a sobreposição dos tempo de envio com o de processamento de uma nova mensagem. Entretanto, uma mensagem enviada, mas sem a confirmação de que o seu destino a recebeu, fica pendente internamento no MPI e no SGA. O aumento do número de mensagens pendentes, causa um atraso no envio de novas mensagens, mesmo utilizando o comando MPI\_ISend. Isso ocorre porque, ao utilizar esse modo de envio o MPI mantém o controle de todas as mensagens da aplicação sem a confirmação do sucesso no envio. À medida que o número de mensagens pendentes cresce, é observado um aumento gradual no tempo para enviar um nova mensagem. No próximo capítulo serão apresentados os experimentos realizados que mostram que dependendo do número de mensagens pendentes, o tempo para enviar uma única mensagem chegar a ser dezenas de vezes maior do que quando não tem mensagem pendente.

Controlar o número de mensagens pendentes além de aumentar a velocidade da comunicação, também é importante para conter o uso da memória. Uma aplicação qualquer que envia mensagens via o comando MPI\_Isend necessita guardar em memória todos os dados da mensagens pendentes, até que ocorra a confirmação do recebimento dessas mensagens. O MPI também necessita gerenciar o status das mensagens enviadas para que, quando a aplicação executar o comando MPI\_Test ou MPI\_Wait, seja possível informar se a mensagem ainda está pendente. Antes das alterações que propiciaram uma melhoria na administração das mensagens pendentes, o SGA verificava o sucesso do envio em dois momentos:

- Logo após enviar uma mensagem MPI\_Isend, onde normalmente a mensagem continuava pendente, ou
- caso o gerenciador fique sem receber qualquer mensagem de comunicação, o SGA retira o gerenciador da CPU através do comando sleep de 1 microssegundo e após isso testa as mensagens pendentes. Enquanto a aplicação do usuário enviar mensagens constantemente, sobrecarregando os *buffers* de recebimento do global, sempre existirá uma mensagem no  $buffer$  do TCP a ser recebida pelo global, e por isso, o global nunca executará conseguirá testar as mensagens enviadas via o comando MPI\_Isend.

Pelas razões citadas, o número de mensagens pendentes na versão inicial do SGA era crescente fazendo com que o tempo para completar um comando de envio não bloqueante aumentasse a cada envio de uma nova mensagem. O tempo gasto para executar cada comando MPI\_Isend impacta diretamente na vazão de direcionamento das mensagens do global para o local. Quando a vazão de direcionamento das mensagens do global é menor do que a vazão de execução das tarefas, as máquinas do ambiente compartilhado ficam ociosas aguardando a chegada das mensagens que permitirão as tarefas ficarem disponíveis para a execução.

O congestionamento de mensagens nos *buffers* do TCP também impactam diretamente no monitoramento da aplicação e nos mecanismos de tolerância a falhas. Duas importantes verificações de monitoramento são afetadas em caso de congestionamento:

- O envio do *heartbeat* ocorre quando o SGA verifica que nenhuma mensagem foi trocada entre dois gerenciadores em um intervalo de 5 segundos. O gerenciador que enviou essa mensagem aguarda um intervalo de 5 segundos, se não receber uma resposta supõe que o gerenciador destino não está mais ativo, podendo nesse momento tentar recriá-lo ou retirando-o da lista de disponíveis.
- O envio do sinal ocorre sempre antes de qualquer envio de mensagem para verificar se o destino está em execução, conforme citado na Seção 4.2.2. A execução desse comando remoto, é bastante sensível a sobrecarga dos  $buffers$  do TCP, ocasionando

em atraso na resposta de um sinal enviado e reduzindo a vazão de envio de mensagens do global.

Uma otimização feita no envio do sinal permitiu uma melhora no número de mensagens direcionadas pelo gerenciador global para o local. Essa otimização consistiu em criar um thread que testa se o sinal foi respondido, em caso negativo o processo dorme, e um novo teste é feito assim que o gerenciador consegue a CPU. A verificação após o gerenciador ganhar o processador permite ao SGA aguardar um tempo mais próximo do mínimo necessário para a resposta desse comando remoto, aumentando a velocidade de comunicação e atrasando a sobrecarga dos buffers do TCP e o congestionamento da rede. Alguns experimentos serão feito no próximo capítulo utilizando a versão sem a otimização do sinal, para mostrar o impacto do congestionamento do  $buffer$  no escalonamento da aplicação e os últimos experimentos apresentarão os resultados com a otimização do sinal. Não foi observado aumento expressivo na utilização da CPU por testar o sinal imediatamente após o processo gerenciador retomar a CPU.

### 4.2.4 O Controle da Utilização da Memória

Para a execução de aplicações com grande número de tarefas ou que enviam mensagens grandes é fundamental que se controle a quantidade de memória utilizada. Para garantir a execução foi definido nesse trabalho que o usuário poderá definir a quantidade máxima de memória a ser utilizado pelo gerenciador global. Esse controle é feito através da análise de três parâmetros:

- O tamanho das mensagens enviadas via MPI\_Isend e ainda pendentes As mensagens enviadas via o comando MPI\_ISend, mas que ainda não foram recebidas pelas respectivas tarefas destino, ficam guardadas em memória no remetente até que seja executado um comando MPI\_Test com sucesso. A quantidade de memória utilizada pelas mensagens pendentes é obtida através do somatório do tamanho das mensagens pendentes. Nessa dissertação, a quantidade máxima de memória que pode ser utilizado para as mensagens pendentes foi 300 Mbytes. Quando esse valor é atingido, o gerenciador global ou local testa se as mensagens pendentes já foram recebidas pelo destino, até seja utilizado uma quantidade inferior a 300 Mbytes de memória principal.
- As mensagens que já foram enviadas, mas ainda sem a confirmação de que o des-

tino concluiu a sua execução - Essas mensagens ficam guardadas nas estruturas da tolerância a falhas para garantir que caso ocorra alguma falha no gerenciador da máquina destino seja possível criá-lo e reenviar as mensagens para o gerenciador que falhou. O controle da quantidade de memória utilizada por essas mensagens é feito através de um vetor circular. Nesse vetor é guardado o rank da tarefa que possui a mensagem pendente e a quantidade de bytes enviados na mensagem e que ficarão guardados nos gerenciadores até que a tarefa trabalhadora conclua a sua execução. Isso permite um controle exato da quantidade de bytes que estão sendo guardados no gerenciador que possui a mensagem pendente.

• O tamanho da tabela Hash - A quantidade de memória utilizada pela tabela Hash é contabilizada junto com os dois itens citados acima e representa a alocação em memória das mensagens da aplicação.

O somatório das três utilizações de memória citadas não pode ultrapassar o limite estabelecido pelo usuário nos arquivos de entrada do SGA. A versão utilizada nos testes dessa dissertação somente é possível controlar a memória total em uso no gerenciador global e o somatório das mensagens pendentes nos gerenciadores local e global. Na próxima Seção será mostrada a interação entre a quantidade de memória utiliza e o controle do fluxo de mensagens.

### 4.2.5 O Controle das Mensagens

Para resolver o problema de comunicação, foi desenvolvida uma nova camada de controle entre a aplicação é o SGA. Essa camada tem por objetivo controlar toda a troca de mensagens entre a aplicação e o gerenciador global. O conceito básico é sincronizar a vazão do remetente com a vazão do destinatário, reduzindo o congestionamento de mensagens entre a aplicação e o SGA.

O controle do fluxo de mensagens tenta gerenciar o número máximo de mensagens que a configuração paralela utilizada pode suportar, evitando congestionamento da rede devido ao grande número de mensagens pendentes de serem transmitidas. O número de mensagens gerenciadas pelo controle de fluxo será denominado por NCtrl, cujo valor será definido em função do número máximo de processos que podem executar concorrentemente nos gerenciadores das máquinas, logo o número de mensagens controladas é feito em função de NCtrl.

Nenhuma mensagem pode ser enviada pela tarefa mestre se a quantidade de memória

utilizada pelo gerenciador global irá ultrapassar o limite máximo disponibilizado pelo usuário. Como o controle de fluxo é feito entre a aplicação do usuário e o global é possível prever se um novo envio de mensagem utilizará mais memória do que a quantidade máxima permitida. Nesse momento, o controle de fluxo é acionado não permitindo um novo envio até que seja liberado quantidade suficiente de memória para o envio da nova mensagem.

Cada mensagem da tarefa mestre enviada é contabilizada como mais uma mensagem pendente, e cada mensagem recebida pela rotina de controle de fluxo com o resultado da execução de uma tarefa, debita uma mensagem pendente. Quando o número de mensagens pendentes é igual a quatro vezes  $NCtrl$ , o controle de fluxo entra em ação recebendo mensagens dos gerenciadores de nível inferior até que sejam recebidas a confirmação da execução de NCtrl mensagens, para assim permitir o envio de novas NCtrl mensagens serem enviadas. As mensagens recebidas pela camada de controle de fluxo, são guardadas em uma lista para serem enviadas para a aplicação quando as forem solicitadas. Para evitar ociosidade nos na tarefas trabalhadoras devido a falta de mensagens da tarefa mestre, o controle de fluxo permite enviar quatro vezes o número de processos que executam concorrente nos processadores. O parâmetro quatro utilizado pelo controle de fluxo foi definido considerando os status das mensagens internamento no SGA  $EasyGrid$ , conforme descrito abaixo:

- Enviada Ainda navegando pela hierarquia de gerenciadores até chegar na tarefa trabalhadora destino;
- Aguardando A mensagem já chegou para o HM e a tarefa que irá utilizá-la está aguardando a execução de alguma tarefa trabalhadora mais prioritária para iniciar a execução;
- Em uso Já recebida pela tarefa trabalhadora que está executando e
- Resultado A tarefa trabalhadora destino da mensagem já executou e gerou uma nova mensagem com o resultado da sua execução. Essa mensagens é utilizada pelo camada de controle de fluxo para permitir novos envios pela tarefa mestre.

Para cada mensagem enviada é contabilizada a quantidade de memória utilizada através dos três parâmetros citados na Seção 4.2.4, caso o uso de memória utilizada pelo gerenciador global seja maior do que a quantidade máxima de memória disponível, a aplicação deixa de enviar mensagens mesmo antes do número máximo de mensagens definido pelo controle de fluxo de mensagens, evitando erro na execução da aplicação por falta de

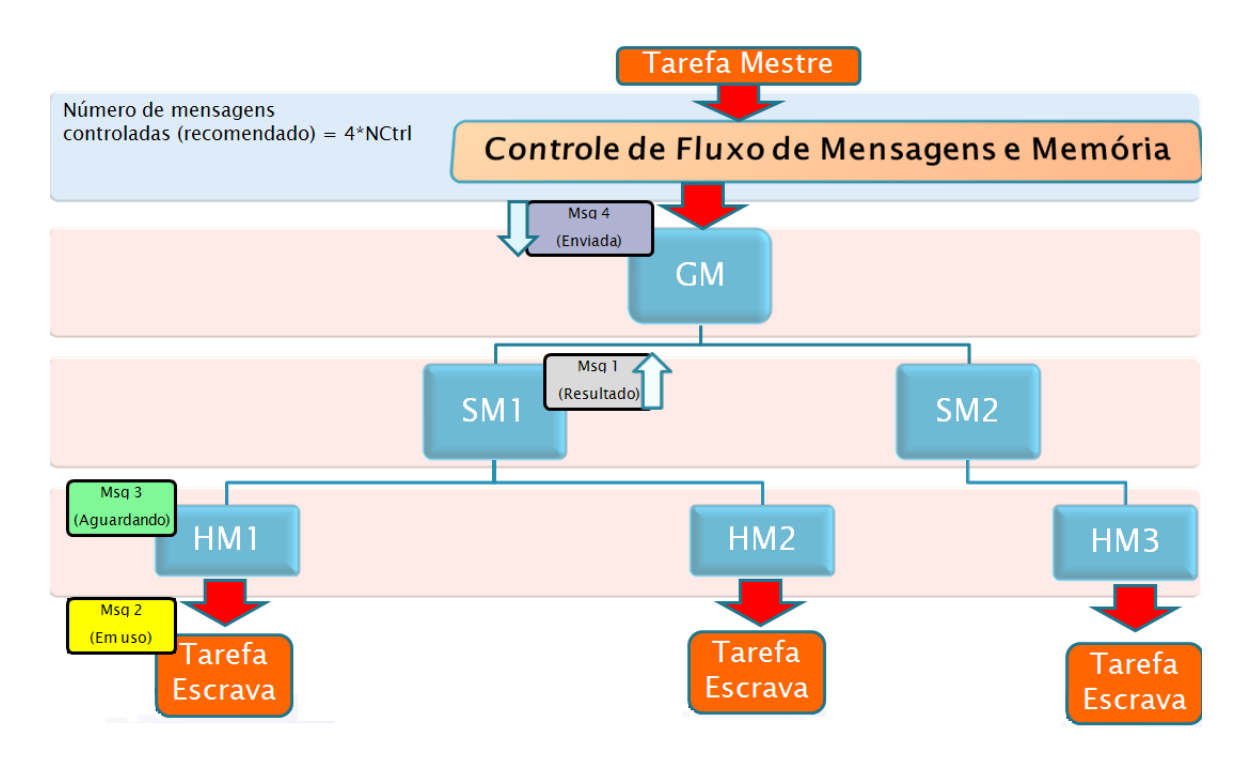

Figura 4.6: Número de mensagens controladas

memória. A tarefa mestre nesse caso fica bloqueada de enviar novas mensagens, até que seja liberada memória suficiente para o envio da próxima mensagem.

A rotina de controle de fluxo fica ciente da conclusão da execução das tarefas utilizando as mensagens das aplicações trabalhadoras que segue a hierarquia de gerenciadores até chegar a camada de abstração MEGmpi, onde o controle fluxo está implementado. Como a tarefa mestre não poderá realizar novos envios devido a ação da rotina de controle de uxo, ela não conseguirá receber as mensagens das aplicações trabalhadoras que informam o resultado da execução. Nesse caso, a rotina de controle de fluxo armazena todas as mensagens da aplicação trabalhadora em uma lista até que a tarefa mestre as solicite ao SGA.

Utilizar a estratégia de reter todas as mensagens até que n mensagens sejam recebidas se mostrou eficaz para evitar que a rotina de controle de fluxo seja chamada a cada envio de mensagem. O modelo proposto já está adequado para a execução paralela em máquinas com mais de um núcleo, pois considera o número de processos executando concorrentemente além de considerar o número de máquinas paralelas.

# 4.3 Resumo

Este capítulo descreveu o modelo de comunicação do SGA, onde através da utilização da estrutura hierárquica a troca de mensagens entre as tarefas mestre e escravas são mediadas pelo gerenciadores do SGA EasyGrid. Foram apresentadas as principais causas do problema de congestionamento de mensagens na execução de aplicações paralelas, apresentando a necessidade do controle de fluxo para a execução da aplicação. Foi proposto um controle de fluxo de mensagens e a necessidade controlar a quantidade de memória utilizada para a execução de aplicações grandes. O próximo capítulo apresentará os experimentos realizados nessa dissertação que comprovam a necessidade desses controles para a execução de aplicações BoTs.

# Capítulo 5

# Análise Experimental

Este Capítulo tem como objetivo analisar os resultados dos experimentos que comprovam a necessidade da utilização da estratégia de controle de fluxo na execução de aplicações  $BoT$ . Serão apresentados também os resultados dos testes das otimizações realizadas sobre o gerenciador de aplicação SGA EasyGrid melhorando o seu desempenho.

# 5.1 A Aplicação BoT Utilizada

Para avaliar a necessidade do controle de fluxo de mensagens foram realizados experimentos utilizando aplicações mestre/trabalhador com grande quantidade de tarefas e/ou que enviam mensagens grandes. Além da sua importância e aplicação para a solução de uma grande gama de aplicações científicas, as aplicações  $BoTs$  são também importantes para o estudo do congestionamento de mensagens e dimensionamento de recursos devido ao seu padrão intenso de comunicação, onde cada tarefa trabalhadora necessita receber apenas dados da tarefa mestre para iniciar a sua execução. Por isso, as tarefas trabalhadoras são quase independentes fazendo com que o grau de paralelismo seja limitado pela capacidade de envio de mensagens do processo mestre e pela quantidade de recursos de processamentos utilizados na grade.

Outra vantagem é a simplicidade das aplicações  $BoT$ , o que permite avaliar o controle de fluxo de forma isolada, evitando que as precedências entre a tarefa mestre e as tarefas trabalhadoras limite a taxa de envio das mensagens.

## 5.2 Ambiente de Avaliação

Os experimentos foram executados no Smart Grid Computing Lab(SGCLab), localizado no Instituto de Computação da Universidade Federal Fluminense. Os recursos do ambiente utilizado era de uso exclusivo para os testes para evitar que outras aplicações executando em paralelo influencie os resultados. No entanto, na primeira configuração descrito na Subseção 5.2.1, não é possível afirmar que o ambiente utilizado é totalmente controlado, pois como a rede é compartilhada com os usuários do laboratório a utilização da rede pode introduzir uma sobrecarga na comunicação. A rede existente no laboratório é basicamente formada por duas congurações do SGCLab que serão descritas nas subseções 5.2.1 e 5.2.2.

#### 5.2.1 Configuração 1

A primeira é composta de 32 processadores Pentium IV 2.6 GHz monoprocessados com 512Mb de RAM, utilizando Linux Fedora Core 2 e LAM/MPI 7.1.4 de 32 bits. Estas máquinas estão divididas em três sites interconectados por switches e Gigabit Ethernet, conforme apresentado na Figura 5.1. Essa configuração apenas permite a execução sem erro de aplicações BoT, gerenciada pela versão inicial do SGA, com tamanho de até 50 mil tarefas, devido a quantidade de memória principal existente em cada máquina.

### 5.2.2 Configuração 2

A segunda configuração é formada por 8 máquinas onde cada uma delas possui 2 processadores Intel Xeon E5419 de 2.33 GHz com 4 núcleos e 16 GBytes de RAM, ou seja 64 núcleos, utilizando um Linux Centos 5.3 e LAM/MPI 7.1.4 de 32 bits, que estão interconectadas por um switch Gigabit Ethernet, conforme Figura 5.2. Esse ambiente é totalmente isolado, pois o roteador é dedicado e exclusivo para as máquinas desse cluster.

# 5.3 Métricas de Avaliação e Parâmetros de Execução

Para a avaliação das otimizações feitas sobre o SGA e a eficiência do controle de fluxo, foi utilizado como principal parâmetro, o tempo de execução da aplicação na grade computacional, também chamado de *makespan*. Para avaliar a eficiência das soluções, o makespan obtido sempre será comparado com um limite inferior do makespan ótimo. É considerado

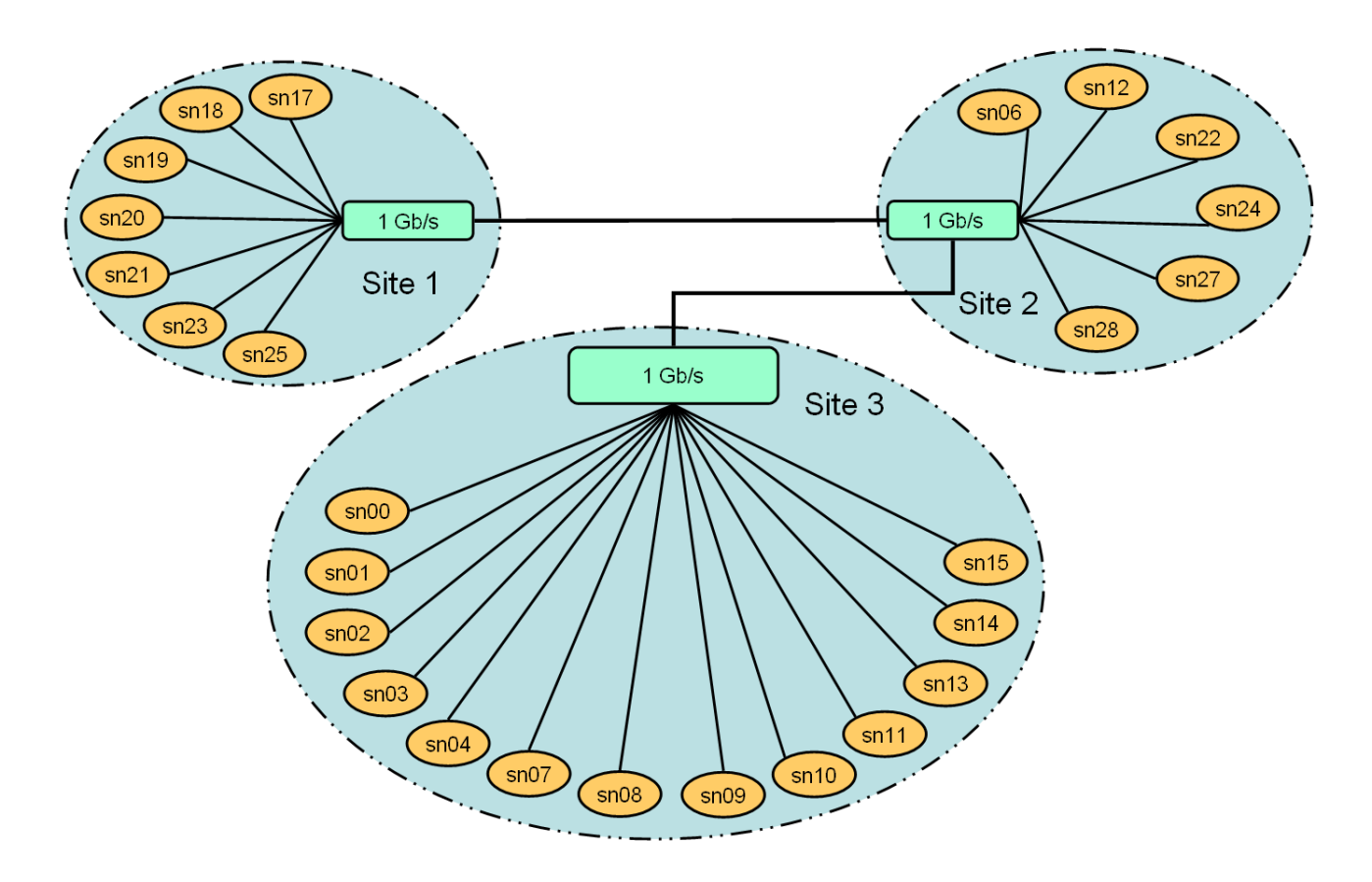

Figura 5.1: Configuração 1 da Grade utilizada para a execução das aplicações

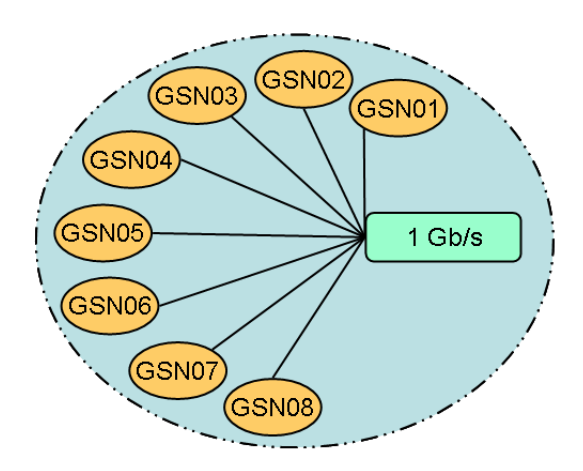

Figura 5.2: Configuração 2 da Grade utilizada para a execução das aplicações

como o limite inferior porque supõe uma distribuição das tarefas de forma perfeitamente balanceada entre os processadores da grade utilizada, e não leva em consideração os tempos gastos com trocas de contexto, criação dos processos da aplicação e a comunicação entre os processos da aplicação.

Cada resultado apresentado representa a média de no mínimo 3 execuções sucessivas e o tempo de execução de cada tarefa Mestre/Trabalhadora será apresentado em segundos. Será denotado por N o número de processos da aplicação e por M o makespan obtido na execução da aplicação. Já o número de mensagens pendentes que o controle de fluxo irá gerenciar será denotado por NCtrl.

### 5.4 Otimizações Realizadas no SGA

O principal objetivo das otimizações é permitir a execução eficiente para aplicações  $BoT$ de larga escala. Nesse caso, as aplicações que mais demandam cuidados são aquelas que possuem um grande número de tarefas nesta dissertação, serão as aplicações com mais de 10 mil tarefas ou as que enviam mensagens maiores que 1Kbyte.

Para garantir a escalabilidade foram implementadas algumas estruturas de dados que melhoraram a gerência de recursos, permitindo ao SGA executar aplicações de larga escala sem apresentar grandes impactos no makespan ou no uso de memória principal.

### 5.4.1 A Utilização da Tabela Hash

A utilização da Tabela Hash é importante porque permite ao SGA a execução de uma quantidade maior de aplicações, sem que ocorra falha na execução devido a falta de memória. Nesse contexto foi proposta a utilização de uma Tabela Hash por ser uma estrutura de dados mais robusta e adequada para guardar grande quantidade de informações sem atrasar em demasia a busca, conforme foi explicado com detalhes na Seção 4.1.2.

O número de entradas da Tabela Hash utilizada em todos os testes dessa dissertação estava configurada com o tamanho de 1024 posições, o que necessita de aproximadamente 680Kbytes da memória principal para endereçar as listas que contêm as tarefas da aplicação.

Nos experimentos que seguem a Versão Vetor, que era a versão original, é a versão do SGA onde as tarefas são guardadas em uma estrutura de dados do tipo vetorial e a Versão Hash denotará a versão onde as tarefas são guardadas na Tabela Hash. Essas duas

versões do SGA executaram com tolerância a falhas e escalonamento dinâmico habilitado.

O experimento cujos resultados estão apresentados na Tabela 5.1 foi feito na Configuração 1 utilizando 23 máquinas dentre as 26 disponíveis e o tempo apresentado representa a média de 3 execuções. O tempo de execução de cada tarefa da aplicação foi de 5 segundos e o tamanho de cada mensagem enviada da tarefa mestre para cada tarefa trabalhadora foi de 24 bytes.

Tabela 5.1: Comparação entre os tempos de execução da Versão Vetor de tarefas e Hash (em seg.)

| N                            | 10.000     | 20.000     | 30.000                                                                                  | 40.000             | 50.000     |
|------------------------------|------------|------------|-----------------------------------------------------------------------------------------|--------------------|------------|
| Versão Hash                  | 2455       | 4847       | 7647                                                                                    | 10906              | 14268      |
| Versão Vetor                 | 2410       | 4782       | 7555                                                                                    | 10748              | 14203      |
| Otimo Teórico                | 2175       | 4350       | 6520                                                                                    | 8695               | 10870      |
| Versão Hash / Versão Vetor   | 101,88%    | $101,37\%$ | $101,22\%$                                                                              | $^+$ 101,47 $\%^-$ | 100,46%    |
| Versão Vetor / Ótimo Teórico | $110,80\%$ |            | $109.93\%$   $115.87\%$   $123.61\%$                                                    |                    | $130.66\%$ |
| Versão Hash / Otimo Teórico  | $112,89\%$ |            | $\perp$ 111,43% $\parallel$ 117,29% $\parallel$ 125,43% $\parallel$ 131,26% $\parallel$ |                    |            |

A utilização da Tabela Hash ao invés do vetor de tarefas ocasionou em um incremento de cerca de 1% no tempo de execução da aplicação. Esse custo adicional se deve ao esforço para obter a informação de uma tarefa na nova estrutura de dados Hash em relação a uma simples consulta a uma estrutura vetorial. Por essa razão, inicialmente se optou pela utilização do vetor de tarefa na versão original do SGA [17]. A comparação do makespan da Versão Hash com o Ótimo teórico, mostra que a medida em que aumenta o tamanho da aplicação a Versão Hash e Versão Vetor começam a obter piores resultados em relação ao Ótimo Teórico. Isso não foi ocasionado pela inclusão da Tabela Hash, mas devido ao congestionamento de mensagens, que será evitado utilizando o controle de fluxo. O tempo para a criação do vetor de tarefas e da Tabela Hash são bastante similares, conforme pode ser verificar na Tabela 5.2.

Tabela 5.2: Tempo (em seg.) para gerar criar as estruturas de dados nas versões Vetor de tarefa e Tabela Hash.

|                                                          |  |  | $10.000$   20.000   30.000   40.000   50.000   100.000   200.000 |      |
|----------------------------------------------------------|--|--|------------------------------------------------------------------|------|
| Versão Hash   0,083   0,087   0,112   0,14   0,17   0,34 |  |  |                                                                  |      |
| Versão Vetor   0.064   0.081   0.106   0.12   0.18       |  |  | 0.33                                                             | 0.69 |

Outro aspecto analisado foi o incremento do uso da memória principal devido a utilização da Tabela Hash. Os resultados da Tabela 5.3 mostram que não houve um aumento expressivo na utilização de memória para inicializar o gerenciador global empregando a Versão Hash quando comparado a Versão Vetor. Como a alocação de memória para a Versão Vetor é estática, os valores mostrados na Tabela 5.3 representam a quantidade de

memória utilizar do inicio até o fim da execução. Para a *Versão Hash*, esses valores representam o valor máximo de memória que será utilizada pela Tabela Hash, pois as tarefas executadas são excluídas da Tabela Hash. O gerenciador global como controla todas as tarefas da aplicação, é o gerenciador que mais consome recursos de armazenamento, por isso, sempre será verificada a memória utilizada pelo global como critério de análise sobre o uso de memória do SGA. Os experimento descritos na Tabela 5.3 foram realizados na Configuração 2, para que fosse possível comparar a execução de aplicação com tamanho de 200 mil tarefas. Os resultados apresentados representam a média de 3 execuções.

Tabela 5.3: Comparação do uso de memória entre a Versão Vetor e Versão Hash (em MBytes).

| N            | 10.000 | 20.000 | 100 000 | 200.000 |
|--------------|--------|--------|---------|---------|
| Versão Hash  | 8,70   | 15,36  | 71.68   | 139,00  |
| Versão Vetor | 8.60   | 15.19  | 70.9    | 137.40  |

Observe que a Versão Hash utiliza mais memória do que a Versão Vetor, por dois motivos: a necessidade de guardar o vetor de apontadores para as listas e devido ao apontador de cada nó da lista para o próximo elemento. A versão desse experimento já possuía os apontadores para o nal da lista e para o último elemento acessado.

#### 5.4.2 Carga Local dos Dados da Aplicação

A versão inicial do SGA onde os dados da aplicação eram lidos pelo gerenciador global e enviados para os gerenciadores do site, para que posteriormente sejam encaminhados para o gerenciador da máquina, será denotada por Versão Rede e não possui a Tabela Hash implementada. A nova versão onde os dados da aplicação são carregados localmente pelos gerenciador do site e da máquina será denotado por Versão Local e essa já possui a Tabela Hash implementada.

A tolerância a falha é uma das funcionalidades existentes nas duas versões testadas, no entanto, somente a Versão Local permite ao usuário desabilitá-la em tempo de compilação, a Versão Local sem a tolerância a falhas será denotada por Versão Local sem TF, e será importante para mostrar o custo computacional dessa funcionalidade. A Versão Local e a Versão Local sem TF já possuem a Tabela Hash implementada.

A Versão Local já possui implementada a otimização dos apontadores para o final da lista de tarefas e do último elemento acessado. Ambos buscam reduzir o tempo de acesso a Tabela hash considerando as características das aplicações BoTs, conforme foi explicado na Seção 4.1.1. Os experimentos a seguir foram executados na Configuração 2 e tem como

objetivo apresentar os resultados obtidos com a alteração no processo de carga inicial das tarefas da aplicação, assim com a criação dos apontadores para o final da lista de tarefas e do último elemento acessado.

|                | Versão Local |                |       | Versão Rede |       |                |       |       |       |        |
|----------------|--------------|----------------|-------|-------------|-------|----------------|-------|-------|-------|--------|
| $\overline{N}$ |              | $\overline{2}$ | 3     | Média       |       | $\overline{2}$ | 3     | Média | RedeX | Local  |
|                |              |                |       |             |       |                |       |       | Local | Sem TF |
| 10.000         | 0,41         | 0,41           | 0.41  | 0,41        | 0,50  | 0,51           | 0,51  | 0,51  | 123\% | 0,12   |
| 20.000         | 1,28         | 1,28           | 1,29  | 1,28        | 1,57  | 1,64           | 1,59  | 1,60  | 125\% | 0,24   |
| 30.000         | 2,78         | 2,74           | 2,73  | 2,75        | 3,32  | 3,34           | 3,35  | 3,33  | 121\% | 0,33   |
| 40.000         | 5,04         | 5,11           | 5,08  | 5.07        | 5,80  | 5,79           | 5,83  | 5,81  | 114\% | 0.43   |
| 50.000         | 8,37         | 8,24           | 8,25  | 8,28        | 9,26  | 9,24           | 8,94  | 9,15  | 110\% | 0,64   |
| 60.000         | 12,23        | 12,24          | 12,15 | 12,21       | 13,67 | 13,07          | 12,86 | 13,20 | 108\% | 0.79   |
| 70.000         | 17,27        | 17,29          | 17,28 | 17,28       | 21,15 | 21,33          | 21,68 | 21,39 | 124\% | 0,93   |
| 80.000         | 22,84        | 22,84          | 22,78 | 22,82       | 32,73 | 31,46          | 31,68 | 31,96 | 140\% | 1,21   |
| 90.000         | 29,65        | 30,58          | 30,51 | 30,24       | 52,24 | 52,71          | 51,67 | 52,21 | 173\% | 1,63   |
| 100.000        | 39,11        | 38,98          | 37,68 | 38,59       | 76,02 | 74,69          | 77,02 | 75,91 | 197\% | 2,01   |

Tabela 5.4: Comparação do tempo de inicialização entre as versões (em segundos).

A Versão Local manteve o seu tempo de inicialização sempre menor do que a Versão Rede, no entanto, observa-se que para as aplicações com tamanho inferior a 60 mil tarefas a diferença percentual entre os tempos de inicialização das duas versões tende a diminuir a medida em que a aplicação cresce. Já para aplicações maiores que 60 mil tarefas observase um aumento na diferença do tempo de inicialização. Isso ocorre porque, a medida em que a aplicação cresce o envio das tarefas da aplicação via a rede de comunicação deixa de ser o principal ofensor para a inicialização, fazendo com que outras estruturas de dados e funções que são manipuladas localmente impactem mais fortemente no tempo de inicialização.

O grande ofensor para o tempo de inicialização de aplicações de larga escala são as estruturas de dados mantidas para a tolerância a falha e monitoramento. Mesmo após as otimizações nas estruturas de armazenamento e na lista utilizada pelos mecanismos de tolerância a falha e monitoramento, como a inclusão de apontadores que agilizam as inserções e buscas, a tolerância a falha ainda traz um impacto negativo na inicialização de aplicações de larga escala devido a necessidade gerenciar grande quantidade de informações sobre o escalonamento e as tarefas.

Uma opção para o usuário do SGA que utiliza a Versão Local é desabilitar a tolerância a falha para obter a máxima performance e redução no tempo de inicialização. Isso é feito utilizando um parâmetro de compilação que automaticamente cria um executável sem as funcionalidade de tolerância a falhas e monitoramento. A Tabela 5.4 mostra que os

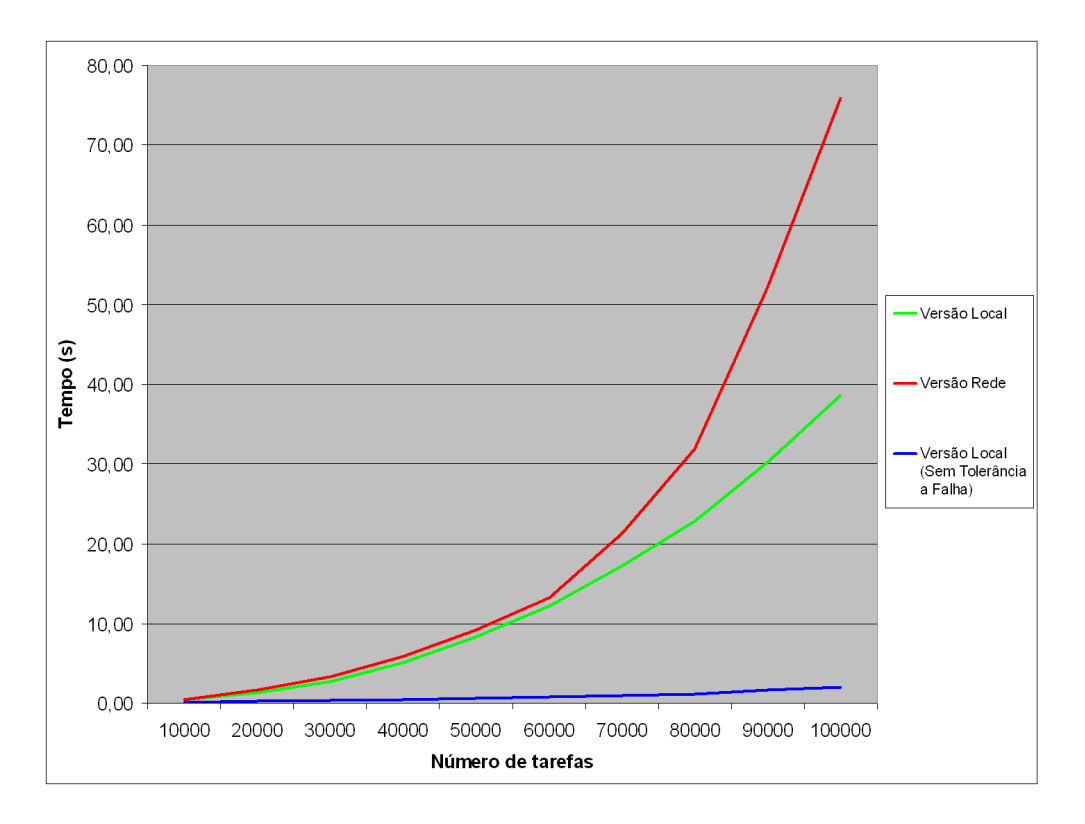

Figura 5.3: Tempo de inicialização - Versão Rede X Versão Local X Versão sem TF

tempos da Versão Local sem TF são extremamente inferiores que a Versão Local, para qualquer tamanho de aplicação.

### 5.5 O Envio de Mensagens utilizando o MPI

O tempo de envio de uma mensagem na rede depende fundamentalmente do tamanho da mensagem, da velocidade da conexão, da distância entre a origem e o destino da mensagem, do atraso de fila nos roteadores e do atraso no processamento. Observe que o atraso de processamento em rede comutadas, costuma ser desprezível.

Os experimentos dessa Seção tem como objetivo verificar a variação no tempo de comunicação dependendo do comando MPI utilizado e da forma como a aplicação ou o sistema gerenciador se comporta para o envio e recebimento das mensagens. Será possível verificar que, dependendo do comportamento da aplicação para tratar as mensagens recebidas e enviadas, pode ser gasto um tempo além do previsto na comunicação entre processos. Outra contribuição desse Seção é avaliar o impacto do tamanho da mensagem enviada no tempo de comunicação entre processos.

Para a obtenção dos tempos que serão informados na próxima Seção, foram construídos 4 protótipos de aplicação, nos dois primeiros apenas trocam mensagens e nos dois

últimos, a tarefa trabalhadora dorme por 100 microssegundos antes de enviar uma mensagem para a tarefa mestre com o resultado da sua execução. Todos os protótipos são aplicações mestre-trabalhador, que enviam 10 mil mensagem. A diferença entre os protótipos é feita através da alteração do comando MPI utilizado pela tarefa mestre para enviar as mensagens e o comportamento da tarefa trabalhadora para receber as mensagens. Os detalhes de cada aplicação serão explicados a cada teste. Nos testes que seguem foram utilizadas apenas as máquinas  $\sin\theta$  e  $\sin\theta$  da Configuração 2 informada na Seção 5.2.

### 5.5.1 O Primeiro Protótipo - O Comportamento do Send com Ping-Pong

O primeiro protótipo é uma aplicação mestra-trabalhador onde o mestre envia uma mensagem para o trabalhador, utilizando o comando MPI Send, e aguarda o recebimento de uma mensagem antes que uma nova seja enviada. A tarefa trabalhadora ao receber a mensagem retorna uma nova mensagem de mesmo tamanho da recebida para quem o enviou. Esse funcionamento é conhecido como ping e pong e será utilizado para verificar o tempo de rede gasto para o envio e recebimento de uma mensagem.

| Tamanho da mensagem (bytes) | Tempo total(em segundos) |
|-----------------------------|--------------------------|
| 24                          | 0,99                     |
| 512                         | 1,00                     |
| 1 <sub>K</sub>              | 1,42                     |
| 2K                          | 1,63                     |
| 4K                          | 2,03                     |
| 8K                          | 2,89                     |
| 16K                         | 4,99                     |
| 32K                         | 9,26                     |
| 64K                         | 14,60                    |
| 1М                          | 187,32                   |

Tabela 5.5: Tempo de envio e recebimento para uma aplicação de 10 mil mensagens sincronizadas

Neste caso não existe a possibilidade de qualquer atraso na rede relacionado a falta de espaço no buffer do TCP ou congestionamento da rede, visto que a comunicação é síncrona e a rede dedicada. O gráco na Figura 5.4 mostra o tempo de envio e recebimento de 10 mil mensagens quando não existe o congestionamento na rede de comunicação. Este experimento será utilizado como critério de comparação para os próximos onde o sincronismo deixará de ser utilizado.

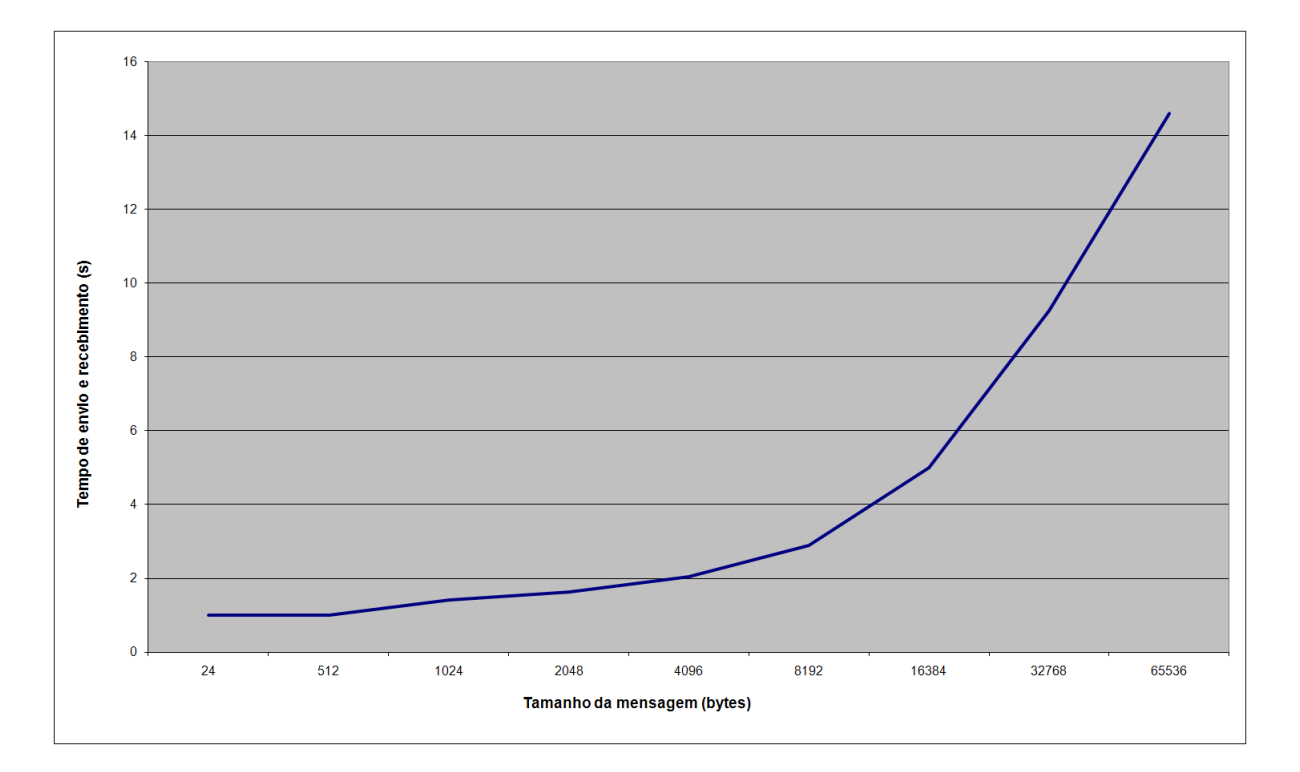

Figura 5.4: Tempo de envio e recebimento para uma aplicação que envia 10 mil mensagens sincronizadas

### 5.5.2 O Segundo Protótipo - O Comportamento do Send sem Ping-Pong

No segundo protótipo, a tarefa mestre envia uma mensagem para a tarefa trabalhadora utilizando também o comando MPI\_Send, mas pode recebe uma mensagem da tarefa trabalhadora se existir alguma mensagem disponível em seu  $buffer$  de recebimento, caso contrário mais de um envio pode ocorrer, sem que qualquer mensagem seja recebida. Comparando os resultados mostrado na Tabela 5.5 com os resultados do experimento da Tabela 5.6 e Figura 5.5 observa-se uma redução substância no tempo total para o envio e recebimento de 10 mil mensagens com tamanhos variados. Isso ocorre através da sobreposição dos tempos de envios de mensagens, pois as mensagens com tamanho de até 64 Kbytes utilizando o comando MPI\_Send não são bloqueantes permitindo que antes que uma mensagem chegue aos destino uma nova mensagem seja enviada. O processo de envio dessa aplicação é bem parecido com a aplicação BoT utilizada nos experimentos sobre o controle de fluxo de mensagem e também é similar a forma como o gerenciador da máquina se comunica com o gerenciador do site.

É importante observar na Tabela 5.6 um aumento no tempo de envio de 10 mil mensagens de 64 Kbytes sem sincronismo em relação ao aumento observado entre 16 Kbytes e 32Kbytes, por exemplo. A principal razão desse aumento é devido a mudança de pro-

| Tamanho da mensagem (bytes) | Tempo total(em segundos) |  |
|-----------------------------|--------------------------|--|
| 24                          | 0,22                     |  |
| 512                         | 0,24                     |  |
| 1 <sub>K</sub>              | 0,25                     |  |
| 2K                          | 0,32                     |  |
| 4K                          | 0,35                     |  |
| 8K                          | 0,71                     |  |
| 16K                         | 1,42                     |  |
| 32K                         | 2,88                     |  |
| 64K                         | 7,70                     |  |
| 1М                          | Não executou             |  |

Tabela 5.6: Tempo de envio e recebimento de 10 mil mensagens sem sincronismo

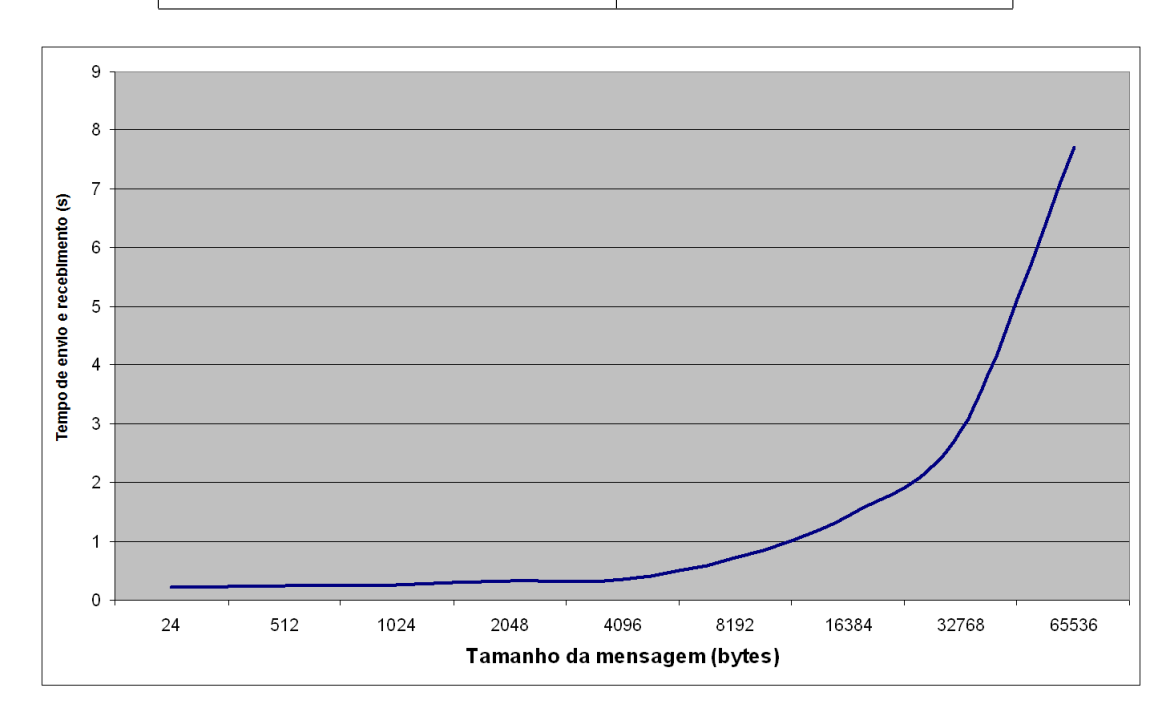

Figura 5.5: Tempo de envio e recebimento de 10 mil mensagens sem sincronismo

tocolo do Short para o Eager, onde é transferido o corpo e o cabeçalho da mensagem em pacotes distintos. Esse modelo de envio ocasiona em atrasos na comunicação devido a necessidade de enviar dois pacotes para a mesma mensagem. O protocolo Eager, foi descrito na Seção 2.4 do Capítulo 2.

A razão para o envio de mensagens de 1 Mbyte não ter sucesso é porque ambas as aplicações ficam em Deadlock tentando executar o comando MPI\_Send. Após a tarefa mestre enviar a primeira mensagem utilizando o comando MPI\_Send verifica que não existe qualquer mensagem a ser recebida e tenta enviar um nova mensagem. Já a tarefa trabalhadora, recebe a mensagem enviada pelo mestre e tenta enviar um nova. Nesse momento, as duas aplicações ficam em Deadlock aguardando do comando MPI Send bloqueante, pois as mensagens com tamanho superior a 64Kbytes utilizam o protocolo Rendezvous que é bloqueante, conforme explicado na Seção 2.4 do Capítulo 2.

### 5.5.3 O Terceiro Protótipo - O Comportamento do Isend sem MPI\_Test

O terceiro protótipo é similar à aplicação anterior, mas é utilizado o comando MPI\_Isend ao invés do MPI Send e a tarefa trabalhadora executa um comando sleep por 100 microssegundos até responder para a tarefa mestre. A grande vantagem do MPI\_Isend é que a aplicação que enviou a mensagem não espera a confirmação do recebimento pelo destino para continuar a sua computação, independente do tamanho da mensagem. O SGA utiliza o comando MPI\_Isend na comunicação entre todos os gerenciadores, com exceção da comunicação entre o gerenciador da máquina e do site, onde é utilizado o comando MPI Send pois são enviadas apenas mensagens pequenas que não são bloqueantes.

A utilização do comando MPI\_Isend é muito importante para promover a sobreposição dos tempos de envio com o processamento da máquina local, pois o processo que enviou a mensagem não aguarda o término do envio para iniciar uma novo processamento.

Para verificar o sucesso do envio, é necessário que a aplicação que enviou a mensagem utilize a função MPI\_Test ou MPI\_Wait. O gráfico da Figura 5.6 simula uma comunicação onde o destino não está conseguindo processar as mensagens recebidas com a mesma vazão que elas são enviadas. O remetente, como utiliza o comando o MPI\_Isend, que não é bloqueante, não aguarda as confirmações do sucesso do envio e apenas após o envio de todas as mensagens começa a receber as confirmações. Cada mensagem dessa simulação tinha o tamanho de 8Kbytes, e os buffers do TCP de envio e recebimento estavam congurado com o seu valor padrão de 128 Kbytes, permitindo guardar até 32 mensagens.

Pela análise da Figura 5.6, o tempo gasto pela aplicação para executar o comando MPI Isend aumenta a cada envio. Esse tempo não é devido ao recebimento da confirmação do envio, mas exclusivamente para executar o comando MPI\_Isend. Por exemplo, o tempo para enviar a mensagem 10 mil (0,000272s) da Figura 5.6 supera em mais de 50 vezes o tempo para enviar a primeira mensagem (0,000005s). Isso ocorre em razão do controle de fluxo do TCP não permitir o envio de novas mensagens quando o buffer do TCP está cheio e pela administração feita pelo MPI para as mensagens pendentes de envio.

Além do aumento do tempo de execução do comando MPI\_Isend, a necessidade

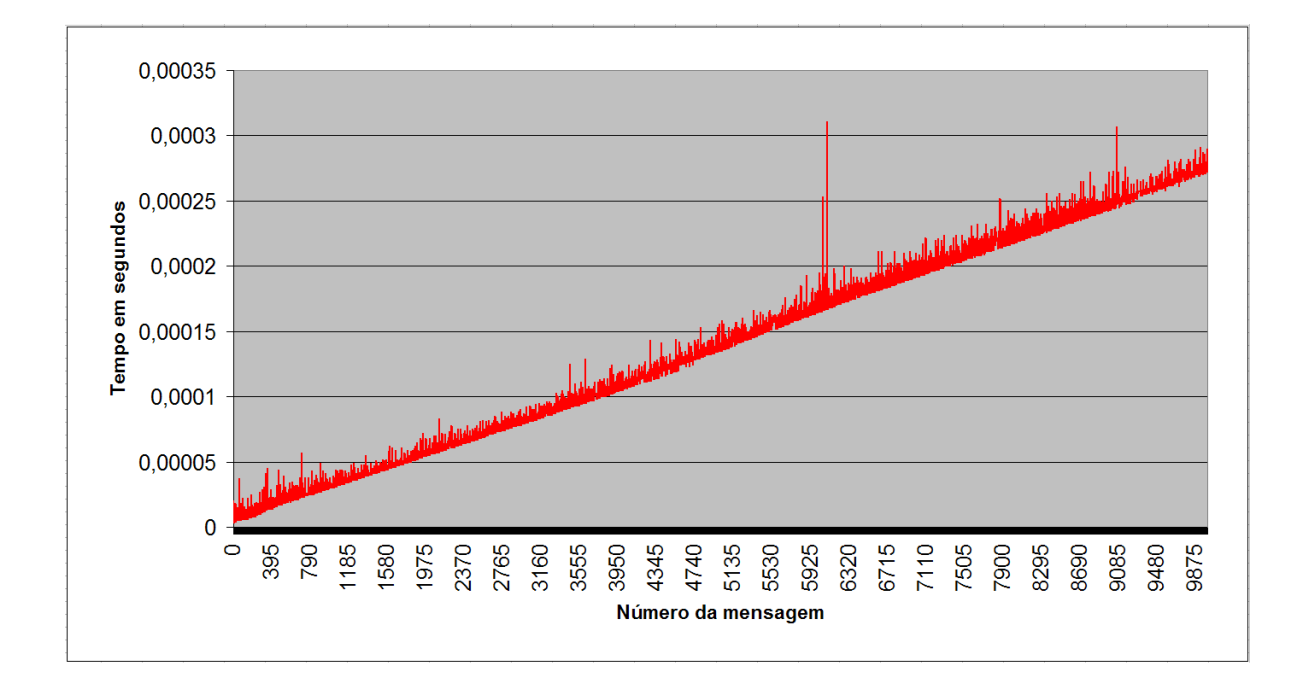

Figura 5.6: Tempo médio para cada operação de envio de mensagens de 8Kbytes - MPI\_Isend sem sincronismo

de guardar em memória todos os dados das mensagens enviadas até a confirmação do recebimento pelo destino, pode gerar um grande consumo de memória principal e até erro na execução da aplicação. Como por exemplo, uma aplicação que envia mensagens de 1Mbyte e o sistema está com 5000 mil mensagens pendentes, neste caso será necessário cerca de 5 Gbytes em memória só para guardar as mensagens pendentes.

O principal objetivo desse experimento foi mostrar que a falta de harmonia entre o envio e o recebimento, pode ocasionar em atrasos na comunicação relacionados ao controle de fluxo do TCP e degradar fortemente a performance da comunicação entre os processos.

### 5.5.4 O Quarto Protótipo - O Comportamento do Isend com  $\operatorname{MPI}$   $\operatorname{Test}$

O último protótipo é similar ao anterior e corresponde a uma aplicação com as mesmas característica de comunicação do SGA, onde após utilizar o comando MPI\_Isend é realizado um teste através do comando MPI\_Test para verifica se o host destino já recebeu a mensagem enviada. Em geral, executar um comando MPI\_Test logo após o envio via o comando MPI\_Isend não retorna sucesso, devido ao tempo de envio da rede normalmente se maior do que o tempo de execução local de algumas linhas de código. A utilização do comando MPI\_Wait é uma alternativa, mas ocasiona no sincronismos entre as aplicações. Os resultados abaixo apresentam a comparação quando utilizado o controle de fluxo

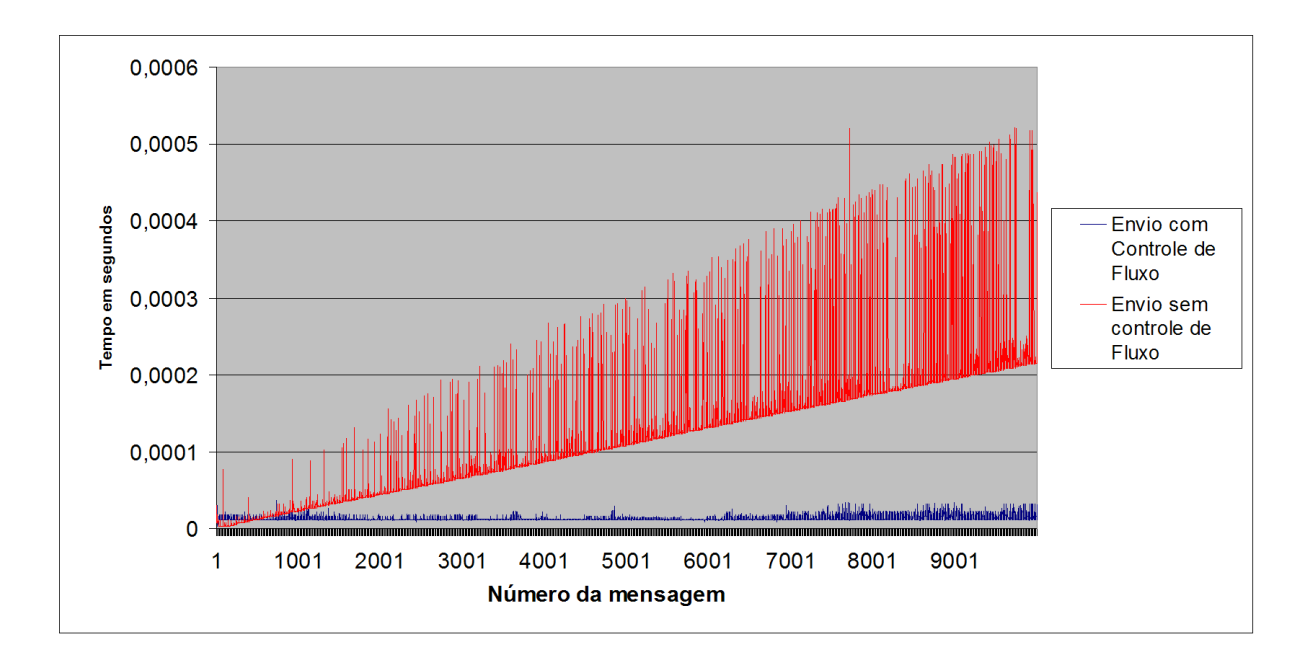

Figura 5.7: Comparação entre o tempo execução de cada operação de envio utilizando o comando Isend com e sem o controle de fluxo

proposto e sem utilizá-lo.

Como pode ser observado no gráfico da Figura 5.7, o tempo para o envio de mensagens utilizando o controle de fluxo se mantém praticamente constante, ao contrário do que pode ser observado quando este controle não é utilizado. É importante observar que para aproximadamente as primeiras 800 mensagens, o envio sem o controle de fluxo é mais rápido do que com o controle. Isso se deve a rotina de controle de fluxo incluir um pequeno overhead a cada envio, principalmente na simples aplicação utilizada que apenas envia ou recebe mensagens.

O aumento no tempo para executar o comando MPI\_ISend sem o controle de fluxo, cresce devido a tarefa mestre executar o comando MPI\_Isend mais rapidamente do que o tempo de envio na rede, formando fila de mensagens pendentes que o MPI precisará gerenciar. O aumento linear observado é devido ao esforço do MPI para administrar a fila de mensagens. Com o controle de fluxo, não existe a formação da fila de mensagens, pois somente são enviadas novas mensagens após a confirmação de que as mensagens anteriores já foram recebidas.

O tempo total de execução da aplicação que enviou 10 mil mensagens do experimento apresentado na Figura 5.7, com o controle de fluxo foi de  $20,24$  segundos e sem o controle de fluxo foi de 22,40 segundos. A execução sem o controle de fluxo congestiona rapidamente o buffer do TCP fazendo com que a tarefa mestre fique bloqueada no envio sem

conseguir fazer qualquer outra atividade. No entanto, o controle de fluxo identifica que as tarefas trabalhadoras já receberam quantidade suficiente de mensagens e bloqueia a tarefa mestre não permitindo novos envios. Nesse momento, o controle de fluxo entra em ação recebendo as mensagens das tarefas trabalhadoras enviadas através do GM. Na aplicação utilizada a previsão do número máximo me mensagem que a aplicação pode enviar é feita considerando o tamanho do  $buffers$  do TCP do remetente e destinatário que estavam configurados com 128 Kbytes. Assim, como cada mensagem possuía o tamanho de 8 Kbytes o controle de uxo permitia apenas o envio de 32 mensagens para evitar que os buffers do TCP sobrecarregassem. O ganho de cerca de 10% para a simples aplicação utilizada nesse experimento foi devido a evitar o congestionamento de mensagens, pois enquanto a rede estava congestionada a rotina de controle de fluxo recebeia mensagens da aplicação.

## 5.6 A Execução com Controle de Fluxo

O principal objetivo dessa Seção é apresentar os resultados obtidos nos experimentos sobre os impactos da troca de mensagens em aplicações BoTs. Para analisar o comportamento do controle de fluxo foram realizados testes variando a quantidade de tarefas da aplicações e o tamanho das mensagens enviadas pelas aplicações.

Nos testes realizados, foram avaliadas aplicações BoTs onde o peso computacional de cada tarefa trabalhadora variou entre 1 e 5 segundos e o tamanho das mensagens enviadas pela tarefa mestre irá varia de 24 bytes até 1 Mbyte.

O número máximo de mensagens pendentes no sistema, sem a confirmação de que já foram processadas pelos gerenciadores das máquinas, será denotado por NCtrl, que será calculada conforme apresentado na Seção 4.2.5 do Capítulo 4. O valor desse parâmetro é utilizado pelo controle de fluxo para restringir o número de envios da tarefa mestre. Para permitir uma sobreposição de envio de mensagens na execução da aplicação o controle de fluxo libera o envio de  $2x(NCtrl)$  e assim que forem processadas  $NCtrl$  mensagens o controle de fluxo permite o envio de mais *NCtrl*, como já descrito anteriormente no Capitulo 4 dessa dissertação.

Nos experimentos que serão apresentados nessa Seção foi utilizado um escalonamento estático round robin para as tarefas. A ordem do escalonamento das tarefas define a ordem com que as mensagens serão enviadas, pois são as mensagens que disparam o início da execução de uma tarefa. O número de tarefas executados concorrentemente neste
experimento irá variar entre um e dois processos por núcleo, conforme será mostrado a cada teste.

#### 5.6.1 Impacto do Congestionamento de Mensagens no Makespan

Este experimento mostrará que a utilização de um escalonador estático inadequado pode contribuir para o congestionamento de mensagens gerando impactos no makespan da aplicação. Nesse experimento foram utilizadas 5 máquinas da Conguração 2, onde o GM e SM compartilham a mesma máquina na execução e as outras 4 máquinas executavam processos escravos da aplicação. Cada tarefa trabalhador executava por um segundo, esse tempo reduzido de execução da tarefa tem por objetivo realçar a comunicação e o overhead de mensagens do SGA. O tamanho de cada mensagem enviada era de 24 bytes.

Nos experimentos que seguem foram utilizados três escalonamentos estáticos diferentes:

- Sequencial O escalonamento estático primeiro envia todas as mensagens alocadas para uma mesma máquina antes de enviar as mensagens da próxima máquina.
- Round Robin (RR) Existe um rodízio no envio das mensagens, são feitas rodadas enviando uma mensagem para cada máquina do ambiente paralelo até que não existam mais mensagem para ser enviadas.
- Round Robin (RR) com  $NCrtl = 256$  É utilizado o mesmo escalonamento Round Robin citado, mas com controle de fluxo.
- Broadcast permite ao mestre transferir uma dado para todas as tarefas trabalhadoras através do envio de uma única mensagem. O gerenciador global recebe a mensagem e replica para cada um de seus gerenciadores de site. Cada site faz o mesmo, e cada gerenciador da máquina também replica a entrega para cada tarefa trabalhadora.
- Ótimo Nesse caso não é considerada a comunicação. Esse makespan é obtido através da divisão do custo computacional da aplicação pelo número de núcleos existem.

A utilização do escalonamento sequencial faz com que um grande número de mensagem seja enviado para uma mesma máquina, criando um congestionamento de mensagens para a máquina escolhida, deixando as outras ociosas. O segundo escalonamento, o RR, já faz

| <b>Estratégia</b> | Sequencial | RR       | <b>Broadcast</b> | $RR \text{ com } NCrtl = 256$ | Otimo  |
|-------------------|------------|----------|------------------|-------------------------------|--------|
| 10.000            | 410,91     | 315,99   | 315,91           | 315,93                        | 312.5  |
| 20.000            | 791,41     | 631,28   | 631,22           | 631,31                        | 625    |
| 30.000            | 1450,50    | 956,60   | 946,68           | 947,55                        | 937,5  |
| 40.000            | 1881,61    | 1569.15  | 1261,92          | 1262,66                       | 1250   |
| 50.000            | >15000     | 10681,09 | 1577,63          | 1579.95                       | 1562,5 |

Tabela 5.7: Impacto do Congestionamento de Mensagens no Makespan da Aplicação

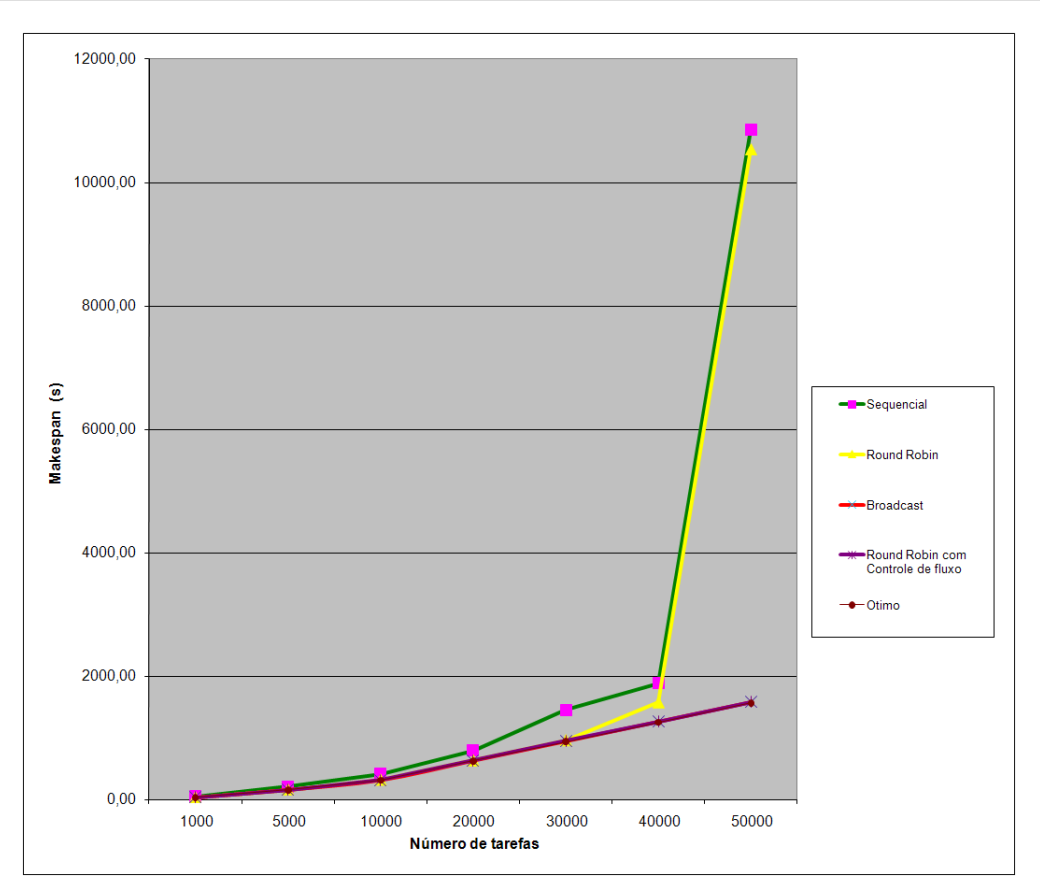

Figura 5.8: Impacto do congestionamento de mensagens no makespan da aplicação

a distribuição das mensagens da aplicação de forma mais justa entre os recursos paralelos. No entanto, isso não é suficiente para aplicações grandes, onde mesmo utilizando um escalonamento RR, o número de mensagens enviadas para uma mesma máquina pode gerar congestionamento.

Um melhor *makespan* é obtido através da utilização do controle do fluxo de mensagens. Nesse caso, como o ambiente paralelo utilizado nesse experimento possui 32 núcleos e o SGA estava configurado para permitir 2 processos por núcleo, o controle de fluxo no mínimo deveria ser configurado para permitir o envio de 64 mensagens. Como o tamanho das mensagens da aplicação nesse exemplo era de 24  $bytes$  o controle de fluxo foi configurado para 256 mensagens, permitindo que cada núcleo recebesse 4 vezes o número

de mensagens necessárias para a sua execução. Para mensagens de 24 bytes o número de mensagens controladas não precisa ser muito rígido, pois como cada buffer do TCP possuía o tamanho de 128Kbytes seria necessário 10922 mensagens para o buffer do TCP ficar cheio e não permitir novo envios.

No SGA a função de comunicação Broadcast é importante para mostrar o impacto do envio das mensagens no makespan da aplicação. A Versão Broadcast representa o melhor makespan que pode ser obtido com o mínimo de comunicação. De forma análoga é apresentado o ótimo teórico, que considera que não ocorrerá o envio de qualquer mensagem.

Para aplicações com 50 mil tarefas utilizando o escalonador estático sequencial a execução não aconteceu após aguardar 15.000 segundos para a Versão Sequencial e Versão RR. Isso ocorreu porque sem o controle de fluxo, os *buffer* do TCP são rapidamente sobrecarregados em aumento no tempo de comunicação entre máquinas. As 50 mil tarefas de  $24 \text{ bytes necessitavam de } 1171 \text{ Kbytes e o buffer de envio e recebimento do MPI possuía.}$ 128 Kbytes cada um. A versão citada nesse experimento não possuía a otimização do sinal proposta na Seção 4.2.3, e por isso executando na Conguração 2 e sem o congestionamento de mensagens, o GM consegue tratar cerca de 83 mensagens por segundo. Quando os buffers do TCP estão cheio a sua capacidade de direcionar mensagens para os SMs reduz para cerca de 10 mensagens por segundo.

Em resumo, foi observado que a utilização do controle de fluxo de mensagem propiciou uma redução no Makespan da aplicação evitando o congestionamento de mensagens e o atraso no envio do sinal.

## 5.6.2 A Utilização do Controle de Fluxo no SGA - Mensagens de 512 bytes

Nos experimentos que seguem mostram que o mecanismo de controle de fluxo traz bons resultados mesmo para aplicações que usam mensagem maiores do que as testadas até então, de 24 bytes. A simplicidade do controle de fluxo e a sua ação somente quando existem riscos de ocorrer um congestionamento, garante a estratégia implementada ter um impacto baixo na utilização da capacidade de processamento, mesmo para aplicação que não gera congestionamento na rede de comunicação. No experimento apresentado na Tabela 5.8 e Figura 5.9, a tarefa mestre envia uma mensagem de 512 bytes para cada tarefa trabalhadora.

| Ν      |          | Sem Controle de Fluxo   Com Controle de Fluxo | Ótimo  |
|--------|----------|-----------------------------------------------|--------|
| 1.000  | 32,40    | 32,25                                         | 31,25  |
| 5.000  | 158,66   | 158,30                                        | 156,25 |
| 10.000 | 315,91   | 315,94                                        | 312,5  |
| 20.000 | 834,21   | 631,97                                        | 625    |
| 30.000 | 1014,57  | 947,08                                        | 937,5  |
| 40.000 | 1694,65  | 1262,24                                       | 1250   |
| 50.000 | 10681,09 | 1579,44                                       | 1562,5 |

Tabela 5.8: Comparação do makespan entre execuções de aplicações BoTs com e sem controle de fluxo

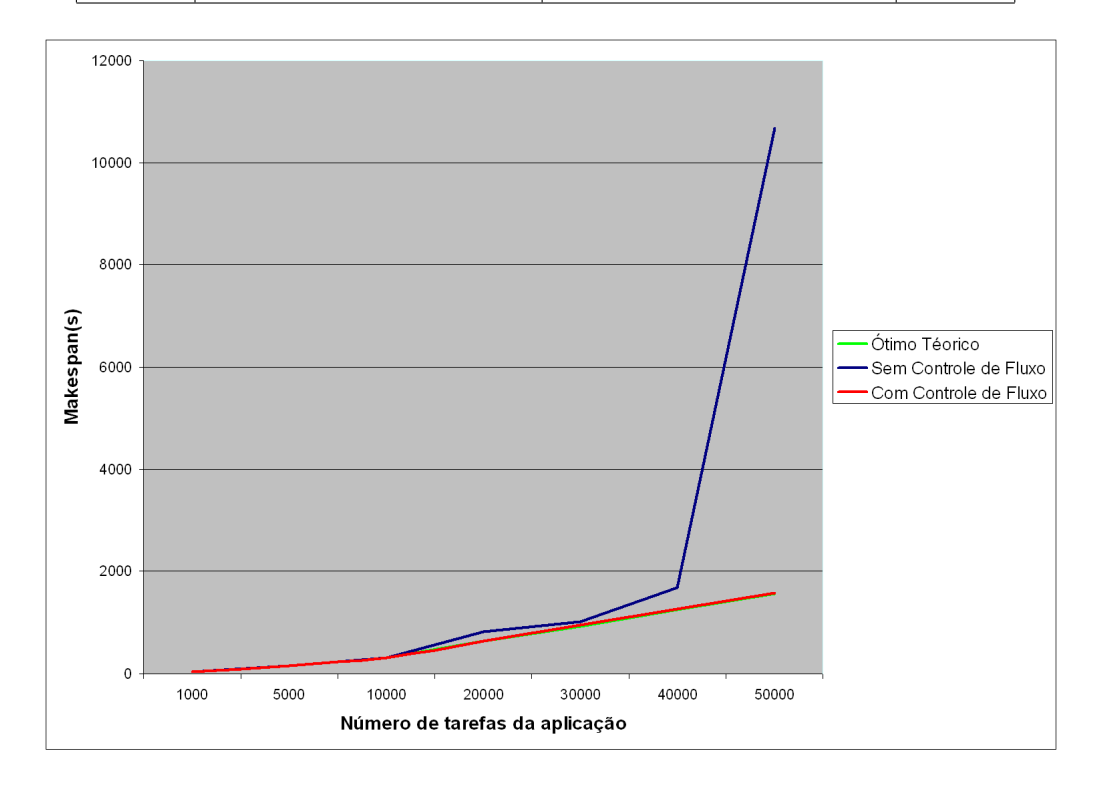

Figura 5.9: Makespan de Aplicações BoTs com tamanho de mensagem de 512 Bytes execuções com e sem controle de fluxo

Observa-se que para as aplicações até 10 mil tarefas não existe a necessidade do controle de fluxo, mas também a sua utilização não impacta no makespan da aplicação. Para aplicações com 20 mil tarefas o controle de fluxo já reduz o makespan da aplicação, melhorando os resultado para as aplicações que enviam mensagens de 512 bytes e garantindo um overhead em relação ao ótimo de cerca de 1%.

## 5.6.3 A Utilização do Controle de Fluxo do SGA - Mensagens de 2Kbytes

Os experimentos apresentados nas Tabelas 5.9 e 5.10 e Figuras 5.10, 5.11 e 5.12 foram realizados com o objetivo de mostrar os impactos do aumento do tamanho das mensagens enviadas no makespan da aplicação e no controle de fluxo de mensagens. Enquanto no experimento anterior o controle de fluxo sempre garantia um bom resultado, neste veremos que isso não será sempre verdade. Para o experimento aqui demostrado, onde são utilizadas mensagens maiores, o controle de fluxo apenas garante um melhor resultado do que sem qualquer controle. Isso ocorre porque quanto maior o tamanho dos dados das mensagens, mais rapidamente os *buffers* do TCP serão sobrecarregados, gerando impactos na vazão de envio de mensagens do gerenciador global e aumentando o número de mensagens pendentes de confirmação do recebimento.

|                       | (em segundos)<br>M |               |                |  |  |
|-----------------------|--------------------|---------------|----------------|--|--|
| <b>NCtrl</b>          | 10 mil tarefas     | 20mil tarefas | 30 mil tarefas |  |  |
| 8                     | 1265,04            | 2531,78       | 3797,87        |  |  |
| 16                    | 632,57             | 1265,33       | 2137,33        |  |  |
| 32                    | 319,69             | 642,16        | 1419,16        |  |  |
| 64                    | 322,71             | 647,16        | 1407,59        |  |  |
| 128                   | 316,52             | 638,86        | 1412,44        |  |  |
| 256                   | 316,14             | 632,11        | 1406,42        |  |  |
| 512                   | 316,27             | 632,41        | 1468,96        |  |  |
| 1024                  | 315,86             | 631,37        | 1328,39        |  |  |
| 2048                  | 316,17             | 631,63        | 1487,75        |  |  |
| 4096                  | 316,12             | 631,53        | 1467,10        |  |  |
| 8192                  | 316,01             | 968,59        | 1941,49        |  |  |
| 16384                 | 316,10             | 1180,96       | 1997,14        |  |  |
| Sem Controle de Fluxo | 316,23             | 1180,96       | 1997,14        |  |  |
| Otimo Teórico         | 312,5              | 625           | 937.5          |  |  |

Tabela 5.9: Makespan de Aplicações BoTs variando o número de mensagens controladas

Para aplicações com 10 mil tarefas, mesmo sem o controle de fluxo o makespan não é impactado pelo congestionamento de mensagens. Já para aplicação com 20 mil tarefas, começa a ocorrer um congestionamento de mensagens ocasionando em um incremento do makespan a medida em que se tem um controle menos rígido do número de mensagens. O tempo de execução da aplicação sem o controle de fluxo chega próximo há duas vezes o tempo do ótimo teórico.

A execução de aplicações que enviam 30 mil tarefas, já mostrou que mesmo com o controle de fluxo permitindo o envio de um número reduzido de mensagens, o excesso de

|                       | $M$ (seg)      |                |                |  |
|-----------------------|----------------|----------------|----------------|--|
| <b>NCtrl</b>          | 10 mil tarefas | 20 mil tarefas | 30 mil tarefas |  |
| 8                     | 404,8%         | 405,1%         | 405.1%         |  |
| 16                    | 202,4%         | 202,5%         | 228,0%         |  |
| 32                    | 102,3%         | 102,7%         | 151,4%         |  |
| 64                    | 103,3%         | 103,5%         | 165,6%         |  |
| 128                   | 101,3%         | 102,2%         | 150,7%         |  |
| 256                   | 101,2%         | 101,1%         | 150,0%         |  |
| 512                   | 101,2%         | 101,2%         | 156,7%         |  |
| 1024                  | 101,1%         | 101%           | 141,7%         |  |
| 2048                  | 101,2%         | 101,1%         | 158,7%         |  |
| 4096                  | 101,2%         | 101,0%         | 156,5%         |  |
| 8192                  | 101,1%         | 155,0%         | 207,1%         |  |
| 16384                 | 101,2%         | 189,0%         | 213,0%         |  |
| Sem Controle de Fluxo | 101,2%         | 189%           | 213.0%         |  |

Tabela 5.10: Variação percentual do makespan das aplicações BoTs do experimento anterior em relação ao ótimo teórico

mensagens no buffer do TCP reduziu a vazão do redirecionamento do gerenciador global o que ocasiona em ociosidade nos gerenciadores de nível inferior impactando diretamente o envio do sinal que valida se a aplicação de destino está disponível para receber mensagens. Além disso, o congestionamento de mensagens ocasiona no aumento do número de mensagens pendentes incrementado o tempo de cada envio, conforme foi mostrado através do experimento 5.5.4. Os próximos testes desta Seção mostrarão que a otimização do envio sinal aliado ao controle de fluxo de mensagens e memória resolverá o problema de congestionamento mesmo para aplicação que enviam mensagens de 1 Mbyte.

## 5.7 A Nova Versão Com a Otimização da Memória e do Sinal

A nova versão do EasyGrid SGA que será testada nesta Seção, possui a otimização do envio do sinal, o que permitiu ao SGA reduzir os tempos de envio das mensagens entre o GM e o SM, conforme apresentado no Capítulo 4. Aliada a otimização do sinal, a utilização de uma estratégia de controle de memória garante o sucesso da execução da aplicação por evitar o uso excessivo de memória principal. Todos os testes apresentados aqui foram executados na Configuração 1, onde cada gerenciador da máquina executava um único processo da aplicação por processador e o custo computacional de cada processo da aplicação é de 1 segundo. O número de mensagens controladas pelo controle de fluxo já estava sendo calculado de forma automática conforme mostrado em 4.2.5, nestas execuções

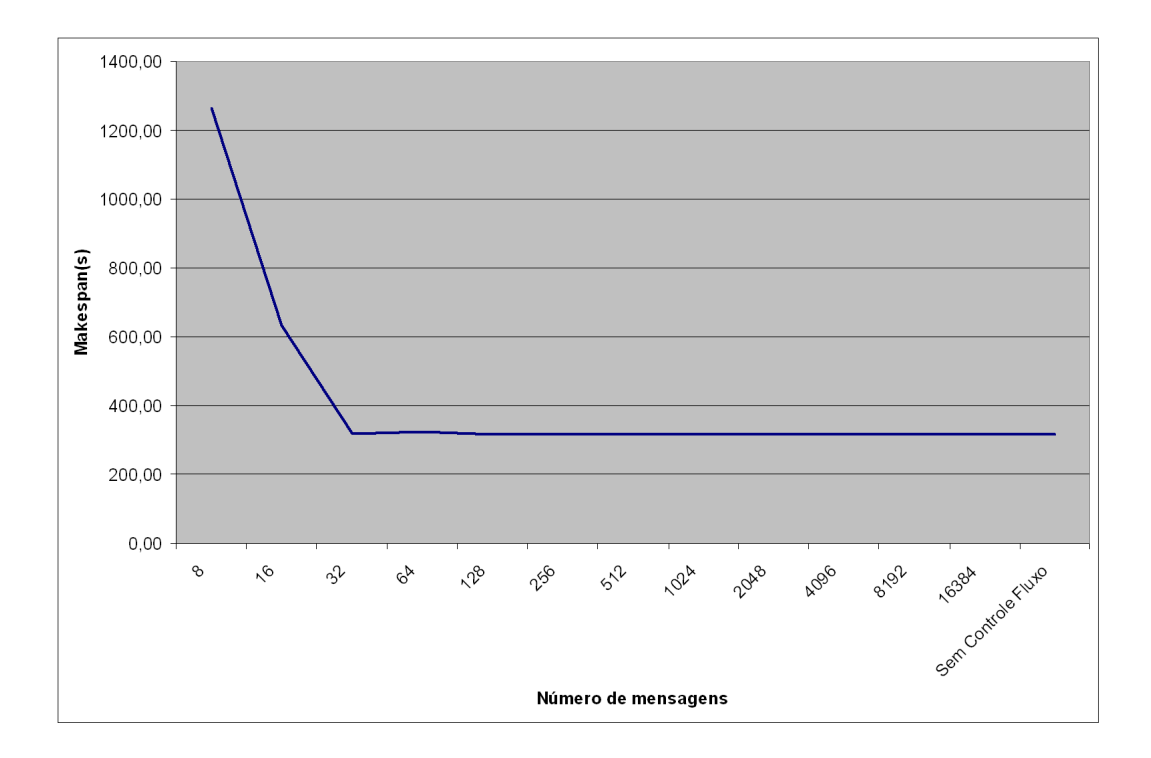

Figura 5.10: Makespan de uma aplicação  $BoT$  com 10 mil tarefas com controle de fluxo

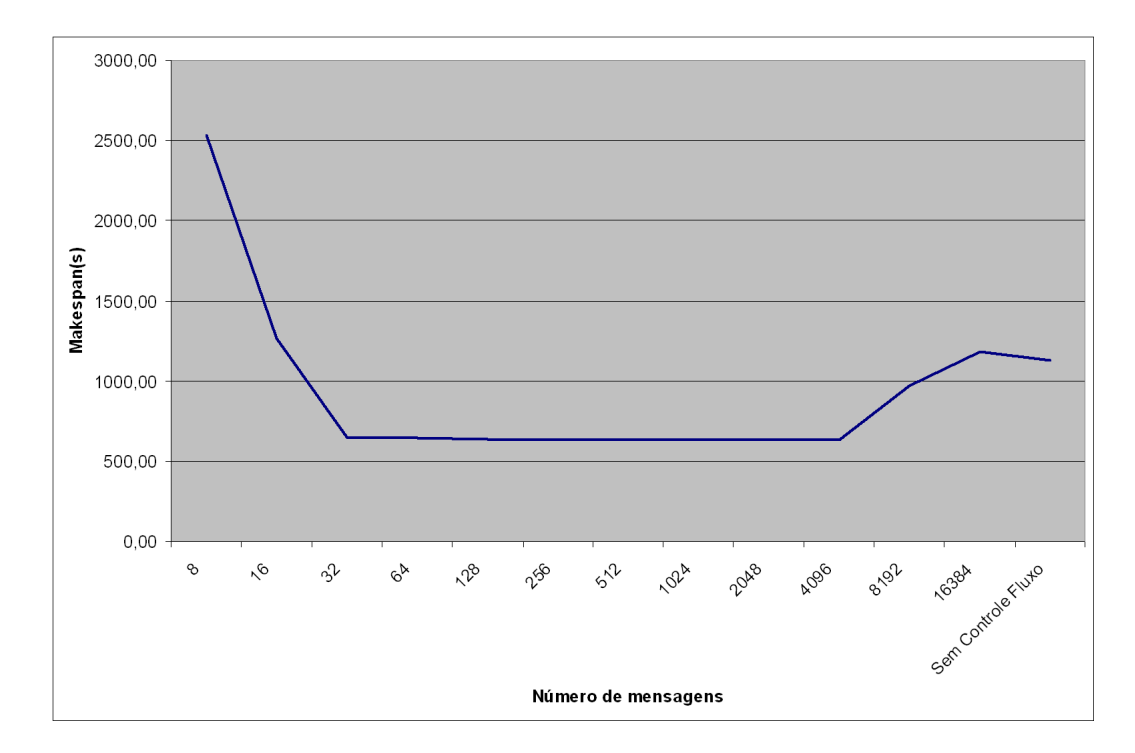

Figura 5.11: Makespan de uma aplicação BoT com 20 mil tarefas

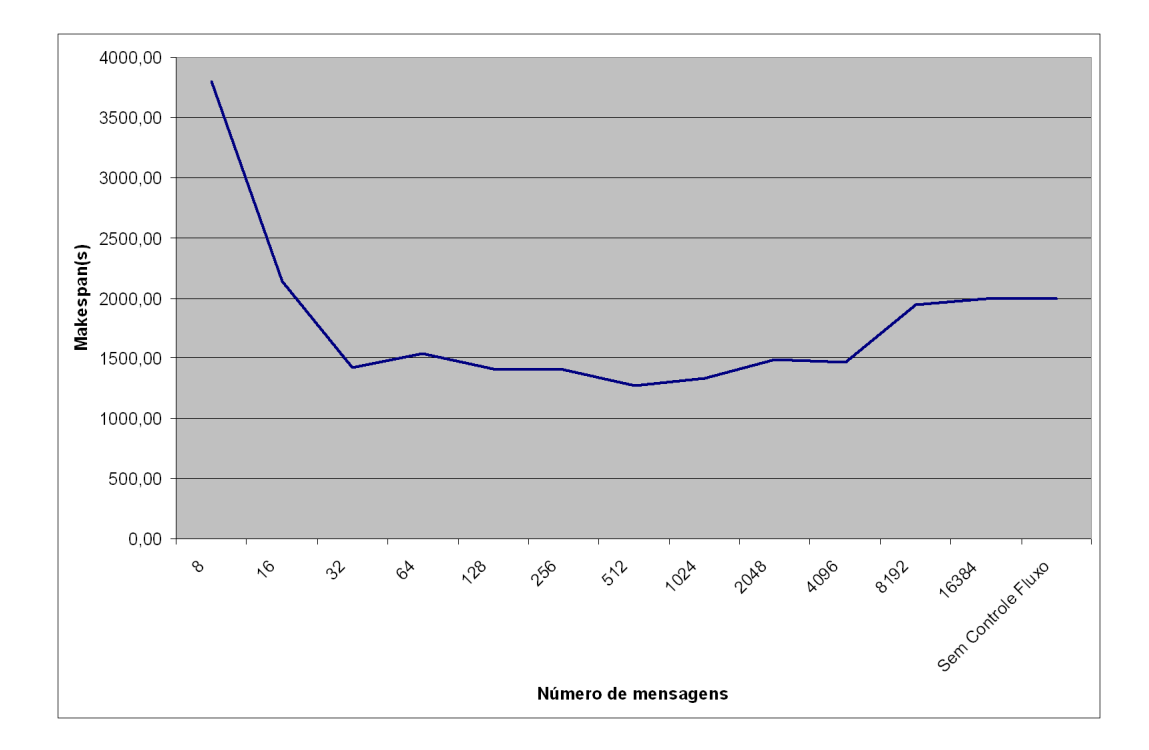

Figura 5.12: Makespan de uma aplicação  $BoT$  com 30 mil tarefas com controle de fluxo

NCtrl utilizado foi de 64 mensagens, ou seja permitia a existência de pelo menos duas mensagens por núcleo, uma executando e outra na espera para ser executada para cada HM.

#### 5.7.1 Execução Sem o Controle da Memória

O resultado da execução do SGA quando não é feito qualquer controle de memória ou de fluxo de mensagens, mostra que o número excessivo de mensagens enviadas mas sem a confirmação do seu recebimento pela tarefa destino é a principal causa do uso excessivo da memória. A Tabela 5.11 mostra que sem qualquer controle de memória uma aplicação de 30 mil tarefas consome cerca de 1Gbyte de memória principal quando são enviadas mensagens de apenas 32 Kbytes. Vale lembrar, que como foi utilizada uma versão do MPI de 32 bits, no máximo pode ser utilizado 4Gbytes da memória principal para cada gerenciador.

Tamanho Mensagem/N | 1 Kbyte | 8 Kbytes | 32 Kbytes 10.000 20,0  $\begin{array}{|c|c|c|c|c|} \hline 20,0 & 91,5 & 331,5 \ \hline \end{array}$  $20.000$   $40,6$   $180,6$  660,6  $30.000$   $59.6$   $269.6$  989,0

Tabela 5.11: Quantidade de memória utilizada sem controle de fluxo (Mbytes)

#### 5.7.2 Execução com o Controle da Memória

Para a execução de aplicações de larga escala é necessária também a utilização de uma estratégia de controle de memória de forma a garantir a execução da aplicação sem falhas. Basicamente, no SGA foram mapeados três parâmetros para definir a quantidade de memória utilizada pela aplicação:

- A Mem Isend que representa a quantidade de memória utilizada pelas mensagens enviadas através do comando MPI Isend, mas ainda pendentes a confirmação de recebimento;
- $\bullet$  A *Mem Ctrl* que define a quantidade de memória utilizada pelas mensagens que ainda aguardam a confirmação do sucesso da execução da tarefa trabalhadora e,
- A Mem Hash que caracteriza a quantidade de memória necessária para a Tabela Hash.

Através do acompanhamento desses três parâmetros é possível obter um valor bastante aproximado da memória utilizado pelo SGA. A Tabela 5.12 apresenta a quantidade de memória utilizada na execução de cada uma das instâncias da aplicação.

| $\overline{N}$ | Tam da Msg | Mem Isend | Mem Ctrl | Mem Hash | Total de uso de Memória |
|----------------|------------|-----------|----------|----------|-------------------------|
| 10.000         | 1 Kbyte    | 0.01      | 0,125    | 6,33     | 6,47                    |
| 20.000         | 1 Kbyte    | 0,01      | 0,125    | 12,67    | 12,81                   |
| 30.000         | 1 Kbyte    | 0,01      | 0,125    | 19       | 19,14                   |
| 10.000         | 8 Kbytes   | 0,84      |          | 6,33     | 8,16                    |
| 20.000         | 8 Kbytes   | 0,83      |          | 12,67    | 14,49                   |
| 30.000         | 8 Kbytes   | 0,81      | 1        | 19       | 20,8                    |
| 10.000         | 32 Kbytes  | 3,75      | 4        | 6,33     | 14,05                   |
| 20.000         | 32 Kbytes  | 3,81      | 4        | 12,67    | 20,45                   |
| 30.000         | 32 Kbytes  | 3,81      | 4        | 19       | 26,78                   |
| 10.000         | 1 Mbyte    | 103       | 128      | 6,33     | 236,33                  |
| 20.000         | 1 Mbyte    | 116       | 128      | 12,67    | 255,67                  |
| 30.000         | 1 Mbyte    | 117       | 128      | 19       | 263                     |

Tabela 5.12: Quantidade de memória utilizada com o controle de memória (Mbytes)

Observa-se que a quantidade de *Mem Isend* sempre fica próximo de *Mem Ctrl*, isso porque o controle de uxo e memória limita a quantidade de mensagens pendentes ao número de mensagens controladas. Por isso, a quantidade de memória utilizada pelo Mem Ctrl sempre representa o somatório do tamanho das 128 mensagens permitidas pelo controle de fluxo de mensagem.

Na Tabela 5.13 segue uma comparação entre a versão com e sem o controle de memória, onde a versão sem o controle de memória chegou a consumir mais de 35 vezes mais memória principal do que a mesma aplicação sem esse controle.

|                    | Versão sem Ctrl / Versão com Ctrl $(\%)$ |          |           |  |
|--------------------|------------------------------------------|----------|-----------|--|
| Tamanho Mensagem/N | 1 Kbyte                                  | 8 Kbytes | 32 Kbytes |  |
| 10.000             | $309\%$                                  | 1121\%   | 2359\%    |  |
| 20.000             | 316\%                                    | 1242\%   | $3230\%$  |  |
| 30.000             | 311\%                                    | 1296%    | 3693%     |  |

Tabela 5.13: Comparação entre a versão sem e com o controle de memória

Pelo resultado apresentado na Tabela 5.11 é possível verificar que a versão com o controle de fluxo limita a utilização da memória para apenas o subconjunto de mensagens que precisam ser enviadas para as tarefas mais prioritárias, as que o controle de fluxo permitiu a aplicação enviar sem a confirmação da utilização dessas mensagens. A execução das aplicações que enviam mensagens com mais do que 1 Mbyte não executou sem o controle de memória por necessitar de mais do que 4 Gbytes de memória principal, o limite de uso para uma aplicação de 32 bits.

#### 5.7.3 O Controle de Mensagens e Memória com o Sinal Otimizado

Conforme mostrado na subseção 4.2.3 do Capítulo 4, a otimização do sinal consistiu em buscar alternativas de validar mais rapidamente que o destino está ativo, permitindo ao gerenciador global aumentar a vazão de encaminhamento de mensagens. O experimento apresentado pela Tabela 5.14 e Figuras 5.13 e 5.14 foi realizado com o objetivo de mostrar que a nova versão do SGA utilizando o controle de fluxo, o controle de memória e o sinal otimizado foi possível obter bons makespans mesmo para as aplicações que enviam mensagens maiores do que as utilizadas nos exemplos anteriores.

Como ilustrado na Figura 5.13, as aplicações que enviam mensagens de 1Kbyte até 32Kbytes não representaram impacto no makespan da aplicação, diferentemente do observado no experimento da Tabela 5.10, onde o envio do sinal ainda não estava otimizado. O controle de fluxo de mensagens evitou o congestionamento na rede e o controle de memória evitou uma utilização excessiva da memória principal, permitindo que a conclusão da execução fosse realizada com sucesso. A otimização do sinal fez com que as mensagens da tarefa mestre chegassem para as tarefas trabalhadoras em uma vazão maior do que as tarefas trabalhadoras eram executadas, evitando a ociosidade nos HMs.

A Figura 5.14 mostra que mesmo a tarefa mestre enviando mensagens de 1Mbyte

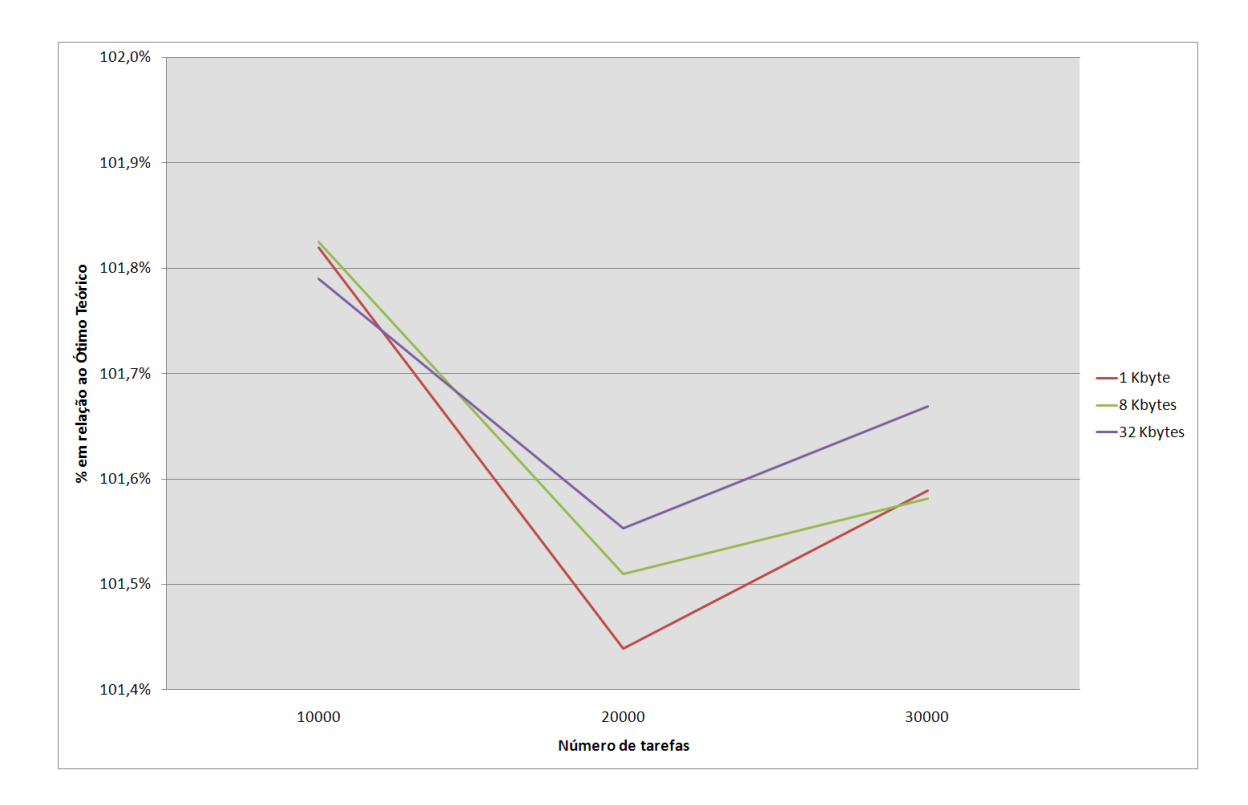

Figura 5.13: Comparação percentual entre o makespan obtido pelo SGA e o Ótimo Teórico

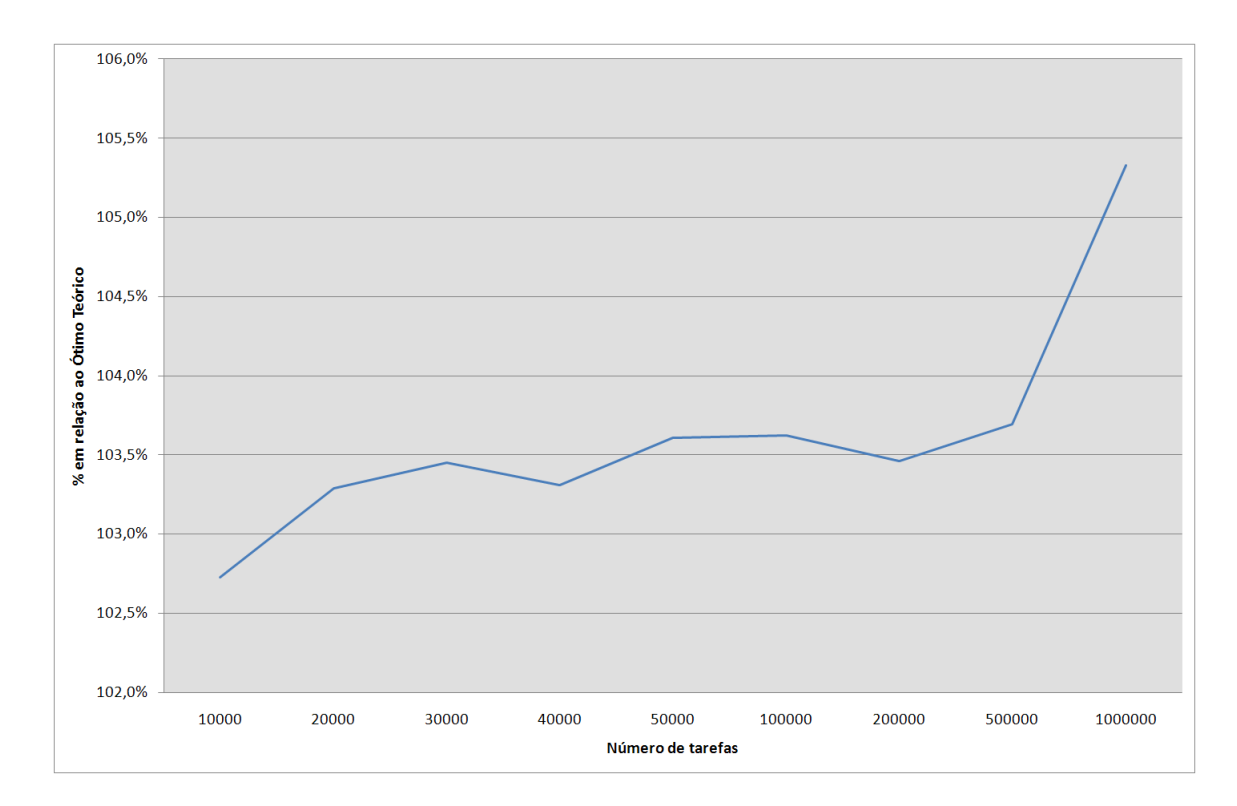

Figura 5.14: Comparação percentual entre o makespan obtido pelo SGA e o Ótimo Teórico - Apenas são enviadas mensagens de 1 Mbytes

|                   |           | $M$ (em segundos) |                |          |          |       |           |
|-------------------|-----------|-------------------|----------------|----------|----------|-------|-----------|
| N                 | Tam Msg   | 1                 | $\overline{2}$ | 3        | Média    | Otimo | % Otimo   |
| 10.000            | 1 Kbyte   | 182,3             | 182,03         | 182,44   | 182,26   | 179   | 101,8%    |
| 20.000            | 1 Kbyte   | 363,19            | 363,09         | 363,18   | 363,15   | 358   | $101,4\%$ |
| 30.000            | 1 Kbytes  | 544,53            | 544,59         | 544,43   | 544,52   | 536   | $101,6\%$ |
| 10.000            | 8 Kbytes  | 182,29            | 182,28         | 182,23   | 182,27   | 179   | 101,8%    |
| 20.000            | 8 Kbytes  | 362,97            | 363,68         | 363,57   | 363.41   | 358   | $101,5\%$ |
| 30.000            | 8 Kbytes  | 544,03            | 544,67         | 544,73   | 544,48   | 536   | 101,6%    |
| 10.000            | 32 Kbytes | 182,22            | 182,28         | 182,11   | 182,20   | 179   | 101,8%    |
| 20.000            | 32 Kbytes | 363,7             | 363,54         | 363,44   | 363,56   | 358   | $101,6\%$ |
| 30.000            | 32 Kbytes | 545,07            | 544,73         | 545,04   | 544,95   | 536   | 101,7%    |
| 10.000            | 1 Mbyte   | 185,54            | 183,35         | 182,76   | 183,88   | 179   | 102,7\%   |
| 20.000            | 1 Mbyte   | 369,75            | 370,29         | 369,29   | 369,78   | 358   | 103,3%    |
| 30.000            | 1 Mbyte   | 554,5             | 554,15         | 554,81   | 554,49   | 536   | 103,4%    |
| 40.000            | 1 Mbyte   | 739,17            | 738,29         | 738,57   | 738,68   | 715   | 103,3%    |
| 50.000            | 1 Mbyte   | 930,25            | 922,86         | 922,58   | 925,23   | 893   | $103,6\%$ |
| $100$ mil         | 1 Mbyte   | 1845,18           | 1846,44        | 1860,62  | 1850,75  | 1786  | 103,6%    |
| $200\,$ mil       | 1 Mbyte   | 3700,13           | 3695,99        | 3690,58  | 3695,57  | 3572  | 103,5%    |
| $500 \text{ mil}$ | 1 Mbyte   | 9117,09           | 9351,01        | 9309,01  | 9259,04  | 8929  | 103,7%    |
| 1 milhão          | 1 Mbyte   | 18746,67          | 18741,39       | 18941,69 | 18809,92 | 17858 | $105,3\%$ |

Tabela 5.14: Makespan das aplicações com controle de fluxo e com o sinal otimizado

também é obtido bons makespans com pouco overhead em relação ao ótimo teórico. Para comprovar que as otimizações de estrutura de dados e a utilização dos controles de fluxo e memória deixaram o  $SGA$  EasyGrid mais robusto, foram executadas aplicações com tamanho de até 1 milhão de tarefas. Conforme pode ser vericado na Tabela 5.14 e Figura 5.14, o makespan continuou apresentando valores dentro do previsto, quando comparado com o ótimo teórico. Esses testes com o sinal otimizado foram feitos sem as funcionalidade de tolerância a falhas, pois conforme apresentado pelo experimento 5.4, a utilização dessa funcionalidade gera um overhead para a inicialização de aplicações maiores, gerando ociosidade em todos os HMs antes do inicio da execução das tarefas trabalhadoras. Os resultados mostrados comprovam que o controle de fluxo garante bons resultados, mesmo onde o tamanho das mensagens é grande e/ou a aplicação possui um número gigantesco de tarefas. No experimento mostrado na tabela 5.14 mais de um Terabytes de dados foram enviados entre as aplicações.

## 5.8 Resumo

Esse Capítulo apresentou uma análise dos resultados obtidos através da utilização do controle de fluxo de mensagens e memória onde foi possível obter uma melhora no makespan das aplicações testadas, além de evitar erro de execução devido a congestionamento na rede ou falta de memória. Os makespans obtido mostram uma redução na intrusão dos gerenciadores do SGA em relação a versão inicial, principalmente através do uso das otimizações citadas no Capítulo anterior.

# Capítulo 6

# Conclusões e Trabalhos Futuros

As grades computacionais se tornaram atraentes por oferecerem grande capacidade de processamento a um baixo custo e por isso é foco de pesquisa intensiva. Um dos principais objetivos dos pesquisadores é criar soluções para o gerenciamento das aplicações paralelas e distribuídas que compartilham os recursos de uma grade, de forma a proporcionar uma execução eficiente e segura.

Um ponto essencial para uma execução eficiente é que o sistema gerenciador de grades. além de controlar o escalonamento das tarefas entre os recursos de processamento existentes precisa também gerenciar os recursos de comunicação e armazenamento. Podendo assim, adaptar a execução da aplicação de acordo com o poder computacional da grade, a quantidade de memória e a capacidade de comunicação disponível. O estudo apresentado nessa dissertação se concentra no controle de mensagens e memória para as grades computacionais. Para melhor entendimento das necessidades de tais controles várias características relacionadas ao gerenciamento de uma aplicação na grade foram estudadas e avaliadas.

O SGA EasyGrid em desenvolvimento na Universidade Federal Fluminense [13, 14, 17, 40] é um sistema gerenciador de aplicações, responsável por gerenciar e automatizar aplicações para que estas executem de forma eficiente e segura nos vários recursos disponíveis de uma grade. A criação de ferramentas que permitem que a aplicação do usuário seja auto-gerenciável é fundamental para que se minimize o esforço de cientistas ao se utilizar uma grade computacional.

Apesar de existirem vários trabalhos que tratam o escalonamento de tarefas, em especial sobre as aplicações  $BoT$ , o estudo sobre o controle de fluxo de mensagens ainda não se tornou alvo de análises mais aprofundadas sobre como melhorar o escalonamento

de tarefas. Isso se torna em uma necessidade no SGA pois nesse sistema gerenciador não existe qualquer restrição do número de tarefas da aplicação do usuário.

As estratégias utilizadas nessa dissertação para aplicações do usuário do tipo BoT bagof-tasks pode ser estendidas para outras classes de aplicação, mas as aplicações BoT foram as escolhidas por demandar mais recursos de memória e comunicação do que as outras existentes. Através da análise dos experimentos realizados em ambientes paralelos, podese afirmar que a simplicidade da política de controle de fluxo e memória implementadas garantem um baixo custo de processamento para a gerência da aplicação.

Um dos objetivos principais desta dissertação é prover o SGA*EasyGrid* com uma eficiente estrutura de gerenciamento de recursos de rede e memória, que possa garantir a execução de aplicação de larga escala, aquelas que possuem mais de 10 mil processos ou que trafegam mensagens maiores que 2Kbytes. Assim, foi criada uma camada entre a aplicação do usuário e o gerenciador de nível mais alto que controla o fluxo de mensagens e memória utilizada pela aplicação. Conforme apresentado nos experimentos, o controle das mensagens garante uma melhor utilização dos recursos da grade ao permitir que um número controlado de tarefas estejam prontas e necessitem de uma análise mais apurada dos gerenciadores. A restrição do número de mensagens em aplicação BoTs mostrou-se eciente para controlar a quantidade de memória principal e evitar congestionamentos de mensagens, isso permite um ganho indireto obtido por permitir que os gerenciadores administrem um número reduzido de tarefas prontas, trazendo uma maior agilidade na gerencia da aplicação e no escalonamento dinâmico da aplicação.

A camada de controle de fluxo incluída no SGA, assim como as outras funcionalidades já existentes nesse sistema gerenciador, são embutidas na própria aplicação MPI do usuário. São criadas, portanto, aplicações cientes do ambiente (system aware) que são capazes de se auto-otimizar de acordo com as variações do ambiente computacional. É importante ressaltar que não são feitas modificações no código da aplicação do usuário, as funcionalidades relativas ao gerenciamento da aplicação na grade são embutidas automaticamente no código, permitindo que as complexidades impostas pelo ambiente sejam transparentes ao usuário. Esta abordagem aumenta a quantidade de aplicações MPI pré-existentes que podem ser executadas de forma eficiente em um ambiente grade.

Neste trabalho, também foi realizado um estudo sobre o comportamento dos comandos de envio do MPI quando um remetente envia mensagens mais rapidamente do que o destino pode recebê-las. Os testes comprovam que restringir o envio de mensagens à velocidade em que o destino possa recebê-la aumenta a eficiência da comunicação e reduz

o makespan de uma aplicação ao evitar a sobrecarga na comunicação.

Foi mostrado também que o controle de fluxo do TCP mesmo sendo uma importante ferramenta de gerência da rede pode impactar nas mensagens de controle entre os gerenciadores, quando os  $buffer$  disponibilizados pelo TCP estão cheios. Isso ocorre porque o TCP não conhece o tipo das mensagens trafegado, bloqueando até as mensagens de monitoramento, como o envio do sinal que verificar se o destino está ativo. O principal impacto desse bloqueio é o aumento do tempo de resposta das mensagens de monitoramento, ocasionado em redução da vazão de envio de novas mensagens da tarefa mestre para as escravas e gerando ociosidade nos HMs.

Um outro importante estudo realizado nessa dissertação foi a implementação de estruturas de dados mais robustas para guardar os dados utilizados na gerência da aplicação. A utilização de tabela Hash ao invés de uma estrutura vetorial permite um controle mais no do uso de memória sem trazer grandes impactos no tempo de execução do gerenciador. Assim como, a utilização de índices nas estruturas de listas de tarefas apontando para o provável elemento a ser buscado, pode torna as buscas mais eficientes contribuindo para reduzir a intrusão dos gerenciadores na execução da aplicação e permitindo uma melhor eficiência na execução de aplicação com grande número de tarefas.

Com relação aos trabalhos futuros, novas pesquisas pode ser feita considerando aplicações que possuam relações de precedência, mas espera-se que a relação de precedência entre as tarefas restrinja a utilização da rede reduzindo as falhas relacionadas ao uso excessivo da rede de comunicação. Essa foi a principal razão para que o estudo dessa dissertação concentra-se nas aplicações BoTs, onde o padrão de comunicação dessas aplicações as tornam mais propícias a gerar congestionamento de mensagens.

Outro ponto que poderá ser foco de pesquisas posteriores é o cálculo dinâmico do número de mensagens permitidas pelo controle de fluxo, isso trará benefício quando for utilizada uma grade real, onde máquinas podem deixar de pertencer a grade em tempo de execução. Além disso, pode ser expandida a verificação do uso de memória ao gerenciador da máquina e implementar estratégias que possa identificar outras aplicações executando concorrentemente e denir de forma dinâmica o total de memória permitida para cada gerenciador. Análises futuras também podem ser feitas sobre a utilização do controle de fluxo entre os SM e HM, assim, novos estudos podem ser feitos com sites que possuem latências diferentes onde o controle de fluxo deverá se comportar considerando a latência entre cada site.

# Referências

- [1] Abley, J., Savola, P., and Neville-Neil, G. Deprecation of Type 0 Routing Headers in IPv6. RFC 5095 (Proposed Standard), dezembro de 2007.
- [2] Allman, M., Paxson, V., and Blanton, E. TCP Congestion Control. RFC 5681 (Draft Standard), setembro de 2009.
- [3] Allman, M., Paxson, V., and Stevens, W. TCP Congestion Control. RFC 2581 (Proposed Standard), abril de 1999. Obsoleted by RFC 5681, updated by RFC 3390.
- [4] ANDERSON, D. P., COBB, J., KORPELA, E., LEBOFSKY, M., AND WERTHIMER, D. Seti@home: an experiment in public-resource computing. Communications of the  $ACM$  45, 11 (2002), 56-61.
- [5] Boeres, C., Fonseca, A. A., Mendes, H. A., Menezes, L. T., Moura, N. T., Silva, J. A., Vianna, B. A., and Rebello, V. E. F. An EasyGrid Portal for scheduling system-aware applications on computational grids. Concurrency and Computation: Practice and Experience 18, 6  $(2005)$ , 553-566.
- [6] Braden, R. Requirements for Internet Hosts Communication Layers. RFC 1122 (Standard), outubro de 1989. Updated by RFCs 1349, 4379.
- [7] Buyya, R., Ed. High Performance Cluster Computing: Architectures and Systems. Vol. 1. Prentice Hall, EUA, 1999.
- [8] Buyya, R., Abramson, D., and Giddy, J. Nimrod/G: An architecture for a resource management and scheduling system in a global computational grid. In Proceedings of the 4th International Conference/Exhibition on High Performance Computing in the Asia-Pacific Region (HPC ASIA'2000) (Beijing, China, Maio 2000). vol. 1, IEEE Computer Society, pp. 283–289.
- [9] Casanova, H., Legrand, A., Zagorodnov, D., and Berman, F. Heuristics for scheduling parameter sweep applications in grid environments. In Proceedings 9th Heterogeneous Computing Workshop (HCW '00) (Cancun, Mexico, Maio 2000), IEEE Computer Society, pp. 349-363.
- [10] Chapin, S., Katramatos, D., Karpovich, J., and Grimshaw, A. S. The legion resource management system. In Proceedings of the Job Scheduling Strategies for Parallel Processing (Londres, UK, 1999), Springer Verlag, pp. 162–178.
- [11] CORMEN, T. H., LEISERSON, C. E., RIVEST, R. L., AND STEIN, C. Introduction to Algorithms, Third Edition. The MIT Press, 2009.
- [12] Cosnard, M., and Trystram, D. Parallel Algorithms and Architectures. PWS Publishing Co., Boston, EUA, 1995.
- [13] DA COSTA SENA, A. Um Modelo Alternativo para Execução Eficiente de Aplicações Paralelas MPI nas Grade Computacionais. PhD thesis, Universidade Federal Fluminense - Instituto de Computação, 2008.
- [14] DA SILVA, A., AND REBELLO, V. E. F. Low cost self-healing in MPI applications. In Proceedings of the 14th European PVM/MPI User's Group Meeting, Paris, France (Outubro 2007), Springer, pp.  $144-152$ .
- [15] da Silva, F. A. B., Carvalho, S., and Hruschka, E. R. A scheduling algorithm for running bag-of-tasks data mining applications on the grid. In Euro-Par (2004), pp. 254-262.
- [16] de Ameida, E. S. Climatologia de mesoescala em grade computacional. Dissertação de Mestrado, Instituto Nacional de Pesquisas Espaciais, 2007.
- [17] de Campos Vianna, D. Q. Um sistema de gerenciamento de aplicações mpi para ambientes grid. Dissertação de Mestrado, Universidade Federal Fluminense - Instituto de Computação, 2005.
- [18] DONGARRA, J. DUNIGAN, T. Messaging-passing performance of various computers. Concurrency and Computation: Practice and Experience  $9$  (1997), 915–926.
- [19] Forum, M. Message passing interfae forum:mpi 2 disponível em http://www.mpiforum.org/, última visita em 11 de maio de 2009. Tech report, Indiana University, Computer Science Department, 2008.
- [20] Message Passing Interface Forum. MPI-2: Extensions to the Message Passing Interface, Julho 1997. http://www.mpi-forum.org/, Último acesso 10/10/2008.
- [21] Message Passing Interface Forum. MPI: A Message Passing Interface Standard, junho 1995. http://www.mpi-forum.org/, Ultimo acesso  $10/10/2008$ .
- [22] Foster, I., and Kesselman, C. Globus: A metacomputing infrastructure toolkit. The International Journal of Supercomputer Applications and High Performance Computing 11, 2 (Summer 1997),  $115-128$ .
- [23] FOSTER, I., AND KESSELMAN, C., Eds. The GRID 2: Blueprint for a New Computing Infrastructure. 2<sup>ª</sup> edição. Morgan Kaufmann, 2004.
- [24] Garey, M. R., and Johnson, D. S. Computers and Intractability: A Guide to the Theory of NP-Completeness. W. H. Freeman & Co., Nova Iorque, EUA, 1979.
- [25] GOODING, S., ARNS, L., SMITH, P., AND TILLOTSON, J. Implementation of a distributed rendering environment for the teragrid. In Challenges of Large Applications in Distributed Environments,  $2006$  IEEE  $(0-0 2006)$ , pp. 13-21.
- [26] Gray, J. What next?: A dozen information-technology research goals. Communications of the ACM 50, 1 (2003), 41–57.
- [27] GROSSMAN, D. New Terminology and Clarifications for Diffserv. RFC 3260 (Informational), abril de 2002.
- [28] Hinden, R., and Deering, S. IP Version 6 Addressing Architecture. RFC 4291 (Draft Standard), fevereiro de 2006.
- [29] Horowitz, E., and Sahni, S. Exact and approximate algorithms for scheduling nonidentical processors. Journal of the ACM 23, 2 (1976), 317-327.
- [30] HUEDO, E., MONTERO, R. S., AND LLORENTE, I. M. Experiences on adaptive grid scheduling of parameter sweep applications. In Proceedings of the 12th Euromicro Conference of Parallel, Distributed and Network-Based Processing (PDP 2004) (La Coruña, Spain, Fevereiro 2004), IEEE Computer Society, pp. 28–33.
- [31] IBARRA, O. H., AND KIM, C. E. Heuristic algorithms for scheduling independent tasks on nonidentical processors. J.  $ACM$  24, 2 (1977), 280–289.
- [32] Jacobson, V., Braden, R., and Borman, D. TCP Extensions for High Performance. RFC 1323 (Proposed Standard), maio de 1992.
- [33] Karonis, N. T., Toonen, B., and Foster, I. Mpich-g2: a grid-enabled implementation of the message passing interface. J. Parallel Distrib. Comput. 63, 5 (2003), 551-563.
- [34] KRUSE, R., LEUNG, B., AND TONDO, C. L. Data Structures and Program Design In C. Prentice Hall, 1996.
- [35] KRUSE, R., AND RYBA, A. Data Structures and Program Design in  $C_{++}$ . Prentice Hall, 1998.
- [36] Kurose, J. F., and Ross, K. W. Redes de Computadores e a Internet: Uma abordagem top-down, trad. 3 ed. ed. Addison Wesley, São Paulo, 2006.
- [37] Mathis, M., Mahdavi, J., Floyd, S., and Romanow, A. TCP Selective Acknowledgment Options. RFC 2018 (Proposed Standard), outubro de 1996.
- [38] Mogul, J., and Deering, S. Path MTU discovery. RFC 1191 (Draft Standard), novembro de 1990.
- [39] Moy, J. Extending OSPF to Support Demand Circuits. RFC 1793 (Proposed Standard), abril de 1995. Updated by RFC 3883.
- [40] Nascimento, A. P. Escalonamento Dinâmico para Aplicações Autonômicas MPI em Grades Computacionais. PhD thesis, Instituto de Computação, Universidade Federal Fluminense, Niterói, Brasil, Maio 2008.
- [41] Nascimento, A. P., Boeres, C., and Rebello, V. E. F. Dynamic selfscheduling for parallel applications with task dependencies. In Proceedings of the 6th international Workshop on Middleware for Grid Computing (Leuven, Belgium, December 2008), ACM Press.
- [42] Nascimento, A. P., Sena, A. C., Boeres, C., and Rebello, V. E. F. Distributed and dynamic self-scheduling of parallel MPI grid applications. Concurrency and Computation: Practice and Experience 19, 14 (2007), 1955-1974.
- [43] Nascimento, A. P., Sena, A. C., da Silva, J. A., Vianna, D. Q. C., Boeres, C., AND REBELLO, V. Managing the execution of large scale MPI applications on computational grids. In Proceedings of the 17th Symposium on Computer Architecture and High Performance Computing (SBAC-PAD 2005) (Rio de Janeiro, Brasil, Outubro 2005), IEEE Computer Society.
- [44] Nascimento, A. P., Sena, A. C., Silva, A., Vianna, D. Q. C., Boeres, C., and Rebello, V. E. F. Autonomic application management for large scale mpi programs. Int. J. High Perform. Comput. Netw.  $5, 4$  (2008), 227–240.
- [45] PAPADIMITRIOU, C., AND YANNAKAKIS, M. Towards an architecture independent analysis of parallel algorithms. SIAM Journal on Computing 19, 2 (Abril 1990), 322328.
- [46] Postel, J. User Datagram Protocol. RFC 768 (Standard), agosto de 1980.
- [47] Postel, J. TCP maximum segment size and related topics. RFC 879, novembro de 1983.
- [48] Ramakrishnan, K., Floyd, S., and Black, D. The Addition of Explicit Congestion Notification (ECN) to IP. RFC 3168 (Proposed Standard), setembro de 2001.
- [49] Rodrigues, H., Trannin, H., Sena, A. C., and Rebello, V. Usando grades computacionais para avaliação de heurísticas de escalonamento de tarefas. In Proceedings of the VI Workshop em Sistemas Computaionais de Alto Desempenho (WSCAD  $2005$  (Outubro 2005), M. C. S. de Castro and E. Midorikawa, Eds.
- [50] Sinnen, O. Task Scheduling for Parallel Systems. Wiley, 2007.
- [51] Snir, M., Otto, S. W., Huss-Lederman, S., Walker, D. W., and Dongarra, J. MPI: The complete reference. MIT Press, Cambridge, MA, 1996.
- [52] ULLMAN, J. D. NP-complete scheduling problems. Journal of Computer and System  $Sciences$  10, 3 (1975), 384-393.

# **Livros Grátis**

( <http://www.livrosgratis.com.br> )

Milhares de Livros para Download:

[Baixar](http://www.livrosgratis.com.br/cat_1/administracao/1) [livros](http://www.livrosgratis.com.br/cat_1/administracao/1) [de](http://www.livrosgratis.com.br/cat_1/administracao/1) [Administração](http://www.livrosgratis.com.br/cat_1/administracao/1) [Baixar](http://www.livrosgratis.com.br/cat_2/agronomia/1) [livros](http://www.livrosgratis.com.br/cat_2/agronomia/1) [de](http://www.livrosgratis.com.br/cat_2/agronomia/1) [Agronomia](http://www.livrosgratis.com.br/cat_2/agronomia/1) [Baixar](http://www.livrosgratis.com.br/cat_3/arquitetura/1) [livros](http://www.livrosgratis.com.br/cat_3/arquitetura/1) [de](http://www.livrosgratis.com.br/cat_3/arquitetura/1) [Arquitetura](http://www.livrosgratis.com.br/cat_3/arquitetura/1) [Baixar](http://www.livrosgratis.com.br/cat_4/artes/1) [livros](http://www.livrosgratis.com.br/cat_4/artes/1) [de](http://www.livrosgratis.com.br/cat_4/artes/1) [Artes](http://www.livrosgratis.com.br/cat_4/artes/1) [Baixar](http://www.livrosgratis.com.br/cat_5/astronomia/1) [livros](http://www.livrosgratis.com.br/cat_5/astronomia/1) [de](http://www.livrosgratis.com.br/cat_5/astronomia/1) [Astronomia](http://www.livrosgratis.com.br/cat_5/astronomia/1) [Baixar](http://www.livrosgratis.com.br/cat_6/biologia_geral/1) [livros](http://www.livrosgratis.com.br/cat_6/biologia_geral/1) [de](http://www.livrosgratis.com.br/cat_6/biologia_geral/1) [Biologia](http://www.livrosgratis.com.br/cat_6/biologia_geral/1) [Geral](http://www.livrosgratis.com.br/cat_6/biologia_geral/1) [Baixar](http://www.livrosgratis.com.br/cat_8/ciencia_da_computacao/1) [livros](http://www.livrosgratis.com.br/cat_8/ciencia_da_computacao/1) [de](http://www.livrosgratis.com.br/cat_8/ciencia_da_computacao/1) [Ciência](http://www.livrosgratis.com.br/cat_8/ciencia_da_computacao/1) [da](http://www.livrosgratis.com.br/cat_8/ciencia_da_computacao/1) [Computação](http://www.livrosgratis.com.br/cat_8/ciencia_da_computacao/1) [Baixar](http://www.livrosgratis.com.br/cat_9/ciencia_da_informacao/1) [livros](http://www.livrosgratis.com.br/cat_9/ciencia_da_informacao/1) [de](http://www.livrosgratis.com.br/cat_9/ciencia_da_informacao/1) [Ciência](http://www.livrosgratis.com.br/cat_9/ciencia_da_informacao/1) [da](http://www.livrosgratis.com.br/cat_9/ciencia_da_informacao/1) [Informação](http://www.livrosgratis.com.br/cat_9/ciencia_da_informacao/1) [Baixar](http://www.livrosgratis.com.br/cat_7/ciencia_politica/1) [livros](http://www.livrosgratis.com.br/cat_7/ciencia_politica/1) [de](http://www.livrosgratis.com.br/cat_7/ciencia_politica/1) [Ciência](http://www.livrosgratis.com.br/cat_7/ciencia_politica/1) [Política](http://www.livrosgratis.com.br/cat_7/ciencia_politica/1) [Baixar](http://www.livrosgratis.com.br/cat_10/ciencias_da_saude/1) [livros](http://www.livrosgratis.com.br/cat_10/ciencias_da_saude/1) [de](http://www.livrosgratis.com.br/cat_10/ciencias_da_saude/1) [Ciências](http://www.livrosgratis.com.br/cat_10/ciencias_da_saude/1) [da](http://www.livrosgratis.com.br/cat_10/ciencias_da_saude/1) [Saúde](http://www.livrosgratis.com.br/cat_10/ciencias_da_saude/1) [Baixar](http://www.livrosgratis.com.br/cat_11/comunicacao/1) [livros](http://www.livrosgratis.com.br/cat_11/comunicacao/1) [de](http://www.livrosgratis.com.br/cat_11/comunicacao/1) [Comunicação](http://www.livrosgratis.com.br/cat_11/comunicacao/1) [Baixar](http://www.livrosgratis.com.br/cat_12/conselho_nacional_de_educacao_-_cne/1) [livros](http://www.livrosgratis.com.br/cat_12/conselho_nacional_de_educacao_-_cne/1) [do](http://www.livrosgratis.com.br/cat_12/conselho_nacional_de_educacao_-_cne/1) [Conselho](http://www.livrosgratis.com.br/cat_12/conselho_nacional_de_educacao_-_cne/1) [Nacional](http://www.livrosgratis.com.br/cat_12/conselho_nacional_de_educacao_-_cne/1) [de](http://www.livrosgratis.com.br/cat_12/conselho_nacional_de_educacao_-_cne/1) [Educação - CNE](http://www.livrosgratis.com.br/cat_12/conselho_nacional_de_educacao_-_cne/1) [Baixar](http://www.livrosgratis.com.br/cat_13/defesa_civil/1) [livros](http://www.livrosgratis.com.br/cat_13/defesa_civil/1) [de](http://www.livrosgratis.com.br/cat_13/defesa_civil/1) [Defesa](http://www.livrosgratis.com.br/cat_13/defesa_civil/1) [civil](http://www.livrosgratis.com.br/cat_13/defesa_civil/1) [Baixar](http://www.livrosgratis.com.br/cat_14/direito/1) [livros](http://www.livrosgratis.com.br/cat_14/direito/1) [de](http://www.livrosgratis.com.br/cat_14/direito/1) [Direito](http://www.livrosgratis.com.br/cat_14/direito/1) [Baixar](http://www.livrosgratis.com.br/cat_15/direitos_humanos/1) [livros](http://www.livrosgratis.com.br/cat_15/direitos_humanos/1) [de](http://www.livrosgratis.com.br/cat_15/direitos_humanos/1) [Direitos](http://www.livrosgratis.com.br/cat_15/direitos_humanos/1) [humanos](http://www.livrosgratis.com.br/cat_15/direitos_humanos/1) [Baixar](http://www.livrosgratis.com.br/cat_16/economia/1) [livros](http://www.livrosgratis.com.br/cat_16/economia/1) [de](http://www.livrosgratis.com.br/cat_16/economia/1) [Economia](http://www.livrosgratis.com.br/cat_16/economia/1) [Baixar](http://www.livrosgratis.com.br/cat_17/economia_domestica/1) [livros](http://www.livrosgratis.com.br/cat_17/economia_domestica/1) [de](http://www.livrosgratis.com.br/cat_17/economia_domestica/1) [Economia](http://www.livrosgratis.com.br/cat_17/economia_domestica/1) [Doméstica](http://www.livrosgratis.com.br/cat_17/economia_domestica/1) [Baixar](http://www.livrosgratis.com.br/cat_18/educacao/1) [livros](http://www.livrosgratis.com.br/cat_18/educacao/1) [de](http://www.livrosgratis.com.br/cat_18/educacao/1) [Educação](http://www.livrosgratis.com.br/cat_18/educacao/1) [Baixar](http://www.livrosgratis.com.br/cat_19/educacao_-_transito/1) [livros](http://www.livrosgratis.com.br/cat_19/educacao_-_transito/1) [de](http://www.livrosgratis.com.br/cat_19/educacao_-_transito/1) [Educação - Trânsito](http://www.livrosgratis.com.br/cat_19/educacao_-_transito/1) [Baixar](http://www.livrosgratis.com.br/cat_20/educacao_fisica/1) [livros](http://www.livrosgratis.com.br/cat_20/educacao_fisica/1) [de](http://www.livrosgratis.com.br/cat_20/educacao_fisica/1) [Educação](http://www.livrosgratis.com.br/cat_20/educacao_fisica/1) [Física](http://www.livrosgratis.com.br/cat_20/educacao_fisica/1) [Baixar](http://www.livrosgratis.com.br/cat_21/engenharia_aeroespacial/1) [livros](http://www.livrosgratis.com.br/cat_21/engenharia_aeroespacial/1) [de](http://www.livrosgratis.com.br/cat_21/engenharia_aeroespacial/1) [Engenharia](http://www.livrosgratis.com.br/cat_21/engenharia_aeroespacial/1) [Aeroespacial](http://www.livrosgratis.com.br/cat_21/engenharia_aeroespacial/1) [Baixar](http://www.livrosgratis.com.br/cat_22/farmacia/1) [livros](http://www.livrosgratis.com.br/cat_22/farmacia/1) [de](http://www.livrosgratis.com.br/cat_22/farmacia/1) [Farmácia](http://www.livrosgratis.com.br/cat_22/farmacia/1) [Baixar](http://www.livrosgratis.com.br/cat_23/filosofia/1) [livros](http://www.livrosgratis.com.br/cat_23/filosofia/1) [de](http://www.livrosgratis.com.br/cat_23/filosofia/1) [Filosofia](http://www.livrosgratis.com.br/cat_23/filosofia/1) [Baixar](http://www.livrosgratis.com.br/cat_24/fisica/1) [livros](http://www.livrosgratis.com.br/cat_24/fisica/1) [de](http://www.livrosgratis.com.br/cat_24/fisica/1) [Física](http://www.livrosgratis.com.br/cat_24/fisica/1) [Baixar](http://www.livrosgratis.com.br/cat_25/geociencias/1) [livros](http://www.livrosgratis.com.br/cat_25/geociencias/1) [de](http://www.livrosgratis.com.br/cat_25/geociencias/1) [Geociências](http://www.livrosgratis.com.br/cat_25/geociencias/1) [Baixar](http://www.livrosgratis.com.br/cat_26/geografia/1) [livros](http://www.livrosgratis.com.br/cat_26/geografia/1) [de](http://www.livrosgratis.com.br/cat_26/geografia/1) [Geografia](http://www.livrosgratis.com.br/cat_26/geografia/1) [Baixar](http://www.livrosgratis.com.br/cat_27/historia/1) [livros](http://www.livrosgratis.com.br/cat_27/historia/1) [de](http://www.livrosgratis.com.br/cat_27/historia/1) [História](http://www.livrosgratis.com.br/cat_27/historia/1) [Baixar](http://www.livrosgratis.com.br/cat_31/linguas/1) [livros](http://www.livrosgratis.com.br/cat_31/linguas/1) [de](http://www.livrosgratis.com.br/cat_31/linguas/1) [Línguas](http://www.livrosgratis.com.br/cat_31/linguas/1)

[Baixar](http://www.livrosgratis.com.br/cat_28/literatura/1) [livros](http://www.livrosgratis.com.br/cat_28/literatura/1) [de](http://www.livrosgratis.com.br/cat_28/literatura/1) [Literatura](http://www.livrosgratis.com.br/cat_28/literatura/1) [Baixar](http://www.livrosgratis.com.br/cat_30/literatura_de_cordel/1) [livros](http://www.livrosgratis.com.br/cat_30/literatura_de_cordel/1) [de](http://www.livrosgratis.com.br/cat_30/literatura_de_cordel/1) [Literatura](http://www.livrosgratis.com.br/cat_30/literatura_de_cordel/1) [de](http://www.livrosgratis.com.br/cat_30/literatura_de_cordel/1) [Cordel](http://www.livrosgratis.com.br/cat_30/literatura_de_cordel/1) [Baixar](http://www.livrosgratis.com.br/cat_29/literatura_infantil/1) [livros](http://www.livrosgratis.com.br/cat_29/literatura_infantil/1) [de](http://www.livrosgratis.com.br/cat_29/literatura_infantil/1) [Literatura](http://www.livrosgratis.com.br/cat_29/literatura_infantil/1) [Infantil](http://www.livrosgratis.com.br/cat_29/literatura_infantil/1) [Baixar](http://www.livrosgratis.com.br/cat_32/matematica/1) [livros](http://www.livrosgratis.com.br/cat_32/matematica/1) [de](http://www.livrosgratis.com.br/cat_32/matematica/1) [Matemática](http://www.livrosgratis.com.br/cat_32/matematica/1) [Baixar](http://www.livrosgratis.com.br/cat_33/medicina/1) [livros](http://www.livrosgratis.com.br/cat_33/medicina/1) [de](http://www.livrosgratis.com.br/cat_33/medicina/1) [Medicina](http://www.livrosgratis.com.br/cat_33/medicina/1) [Baixar](http://www.livrosgratis.com.br/cat_34/medicina_veterinaria/1) [livros](http://www.livrosgratis.com.br/cat_34/medicina_veterinaria/1) [de](http://www.livrosgratis.com.br/cat_34/medicina_veterinaria/1) [Medicina](http://www.livrosgratis.com.br/cat_34/medicina_veterinaria/1) [Veterinária](http://www.livrosgratis.com.br/cat_34/medicina_veterinaria/1) [Baixar](http://www.livrosgratis.com.br/cat_35/meio_ambiente/1) [livros](http://www.livrosgratis.com.br/cat_35/meio_ambiente/1) [de](http://www.livrosgratis.com.br/cat_35/meio_ambiente/1) [Meio](http://www.livrosgratis.com.br/cat_35/meio_ambiente/1) [Ambiente](http://www.livrosgratis.com.br/cat_35/meio_ambiente/1) [Baixar](http://www.livrosgratis.com.br/cat_36/meteorologia/1) [livros](http://www.livrosgratis.com.br/cat_36/meteorologia/1) [de](http://www.livrosgratis.com.br/cat_36/meteorologia/1) [Meteorologia](http://www.livrosgratis.com.br/cat_36/meteorologia/1) [Baixar](http://www.livrosgratis.com.br/cat_45/monografias_e_tcc/1) [Monografias](http://www.livrosgratis.com.br/cat_45/monografias_e_tcc/1) [e](http://www.livrosgratis.com.br/cat_45/monografias_e_tcc/1) [TCC](http://www.livrosgratis.com.br/cat_45/monografias_e_tcc/1) [Baixar](http://www.livrosgratis.com.br/cat_37/multidisciplinar/1) [livros](http://www.livrosgratis.com.br/cat_37/multidisciplinar/1) [Multidisciplinar](http://www.livrosgratis.com.br/cat_37/multidisciplinar/1) [Baixar](http://www.livrosgratis.com.br/cat_38/musica/1) [livros](http://www.livrosgratis.com.br/cat_38/musica/1) [de](http://www.livrosgratis.com.br/cat_38/musica/1) [Música](http://www.livrosgratis.com.br/cat_38/musica/1) [Baixar](http://www.livrosgratis.com.br/cat_39/psicologia/1) [livros](http://www.livrosgratis.com.br/cat_39/psicologia/1) [de](http://www.livrosgratis.com.br/cat_39/psicologia/1) [Psicologia](http://www.livrosgratis.com.br/cat_39/psicologia/1) [Baixar](http://www.livrosgratis.com.br/cat_40/quimica/1) [livros](http://www.livrosgratis.com.br/cat_40/quimica/1) [de](http://www.livrosgratis.com.br/cat_40/quimica/1) [Química](http://www.livrosgratis.com.br/cat_40/quimica/1) [Baixar](http://www.livrosgratis.com.br/cat_41/saude_coletiva/1) [livros](http://www.livrosgratis.com.br/cat_41/saude_coletiva/1) [de](http://www.livrosgratis.com.br/cat_41/saude_coletiva/1) [Saúde](http://www.livrosgratis.com.br/cat_41/saude_coletiva/1) [Coletiva](http://www.livrosgratis.com.br/cat_41/saude_coletiva/1) [Baixar](http://www.livrosgratis.com.br/cat_42/servico_social/1) [livros](http://www.livrosgratis.com.br/cat_42/servico_social/1) [de](http://www.livrosgratis.com.br/cat_42/servico_social/1) [Serviço](http://www.livrosgratis.com.br/cat_42/servico_social/1) [Social](http://www.livrosgratis.com.br/cat_42/servico_social/1) [Baixar](http://www.livrosgratis.com.br/cat_43/sociologia/1) [livros](http://www.livrosgratis.com.br/cat_43/sociologia/1) [de](http://www.livrosgratis.com.br/cat_43/sociologia/1) [Sociologia](http://www.livrosgratis.com.br/cat_43/sociologia/1) [Baixar](http://www.livrosgratis.com.br/cat_44/teologia/1) [livros](http://www.livrosgratis.com.br/cat_44/teologia/1) [de](http://www.livrosgratis.com.br/cat_44/teologia/1) [Teologia](http://www.livrosgratis.com.br/cat_44/teologia/1) [Baixar](http://www.livrosgratis.com.br/cat_46/trabalho/1) [livros](http://www.livrosgratis.com.br/cat_46/trabalho/1) [de](http://www.livrosgratis.com.br/cat_46/trabalho/1) [Trabalho](http://www.livrosgratis.com.br/cat_46/trabalho/1) [Baixar](http://www.livrosgratis.com.br/cat_47/turismo/1) [livros](http://www.livrosgratis.com.br/cat_47/turismo/1) [de](http://www.livrosgratis.com.br/cat_47/turismo/1) [Turismo](http://www.livrosgratis.com.br/cat_47/turismo/1)